# **ESCUELA POLITÉCNICA NACIONAL**

## **FACULTAD DE INGENIERÍA EN GEOLOGÍA Y PETRÓLEOS**

## **DESARROLLO DE UN SIMULADOR PARA EL DIMENSIONAMIENTO Y ANÁLISIS COMPARATIVO ENTRE EL BOMBEO HIDRÁULICO TIPO JET Y EL BOMBEO DE CAVIDADES PROGRESIVAS PARA LA PRODUCCIÓN DE CRUDOS PESADOS**

#### **TRABAJO DE TITULACIÓN PREVIO A LA OBTENCIÓN DEL TÍTULO DE INGENIEROS EN PETRÓLEOS**

#### **HERMES XAVIER CASTRO LÓPEZ**

castroxavier2012@gmail.com

#### **DIOCLES SANTIAGO RODRÍGUEZ CEDEÑO**

rodriguezdiocles2012@gmail.com

#### **DIRECTOR: MSc. VINICIO MELO**

vinicio.melo@epn.edu.ec

**Quito, Mayo 2017**

#### **DECLARACIÓN**

Nosotros, Hermes Xavier Castro López, Diocles Santiago Rodríguez Cedeño, declaramos bajo juramento que el trabajo aquí descrito es de nuestra autoría; que no ha sido previamente presentada para ningún grado o calificación profesional; y, que hemos consultado las referencias bibliográficas que se incluyen en este documento.

A través de la presente declaración cedemos nuestros derechos de propiedad intelectual correspondientes a este trabajo, a la Escuela Politécnica Nacional, según lo establecido por la Ley de Propiedad Intelectual, por su Reglamento y por la normatividad institucional vigente.

**HERMES CASTRO L. DIOCLES RODRÍGUEZ C.** 

## **CERTIFICACIÓN**

Certifico que el presente Trabajo de Titulación fue desarrollado por Hermes Xavier Castro López y Diocles Santiago Rodríguez Cedeño, bajo mi supervisión.

> **MSc. VINICIO MELO DIRECTOR DEL TRABAJO**

#### **AGRADECIMIENTO**

Agradezco a Dios, por velar y guiar siempre mi camino por el sendero del bien, ayudándome en cada etapa de mi vida y especialmente a terminar esta etapa tan importante. Además quiero agradecer al Divino Niño Jesús, a María, a San José y al Espíritu Santo, por siempre permitirme demostrar los dones que me han sido confiados.

Agradezco a mis padres Mercedes López y Enrique Castro por siempre apoyarme y estar conmigo en todo momento, además de no rendirse y siempre enseñarme que en la vida nada viene de regalo, que las cosas más lindas y satisfactorias son las que se logran con el esfuerzo y sudor propio.

Agradezco a mi gran amigo, colega y compañero de tesis Diocles Rodríguez por la enorme paciencia y dedicación, debido a que él siempre estuvo al frente del proyecto de titulación.

Agradezco a mi grupo de amigos gochons (Diocles, Cut, Pancho, Bollo, Kevin, Merlo, Guillo, Toño, Cabas, Maca, Solis, Emy y Danes) y a todos mis demás amigos y conocidos por siempre apoyarme y no dejarme decaer de mis sueños en los momentos que más necesite.

Agradezco a la Escuela Politécnica Nacional y a sus docentes especialmente al MSc. Vinicio Melo y al Ing. Luis Álvarez, los cuales siempre estuvieron prestos para ayudarnos a realizar este proyecto de titulación, tanto con su conocimiento como con su paciencia.

*Hermes Castro* 

#### **AGRADECIMIENTO**

Agradezco a Dios, por ser la luz que me guía en cada momento, por darme la sabiduría e inteligencia para concluir con esta meta tan importante y sobre todo por la vida.

Agradezco a mis padres por el apoyo incondicional que siempre me brindaron y por enseñarme a luchar por mis sueños sin importar todos los obstáculos que se presenten en el camino.

Agradezco a mis tíos Jacqueline y Richard que fueron como mis segundos padres apoyándome durante todos estos años de universidad, dándome los mejores consejos y sabiendo guiarme por un buen camino.

Agradezco a mi amigo y compañero de tesis Hermes Castro por la paciencia y dedicación en este proyecto.

Agradezco a todos mis amigos gochons (Hermes, Pancho, Bollo, Kevin, Merlo, Guillo, Toño, Cabas, Maca, Solis, Ronny, Cut, Emy y Danes), mi amiga mony y todos mis demás amigos y conocidos por darme todo su apoyo y formar parte de mi vida universitaria dejándome grandes experiencias y anécdotas.

Agradezco a la Escuela Politécnica Nacional y a sus profesores especialmente al MSc. Vinicio Melo y al Ing. Luis Álvarez por brindarnos su apoyo y conocimientos para poder realizar este proyecto de titulación.

*Diocles Rodríguez*

#### **DEDICATORIA**

Dedico este proyecto de titulación a mi madre Mercedes López, por siempre apoyarme, por nunca cansarse de aconsejarme y sobre todo por su amor incondicional.

A mi padre Enrique Castro, por apoyarme muy a su manera, pero sé que siempre quiso que salga adelante.

A Dios por siempre llenarme de bendiciones y haberme permitido culminar con éxito esta etapa de mi vida.

A mis sobrinos porque son el mejor regalo que me han dado mis hermanas y por ser el motivo de que yo me esfuerce al máximo y siempre dé lo mejor de mí.

*Hermes Castro*

### **DEDICATORIA**

Dedico este proyecto de titulación a mis padres en especial a mi madre que siempre estuvo a mi lado, me apoyo en todo, supo darme consejos y gracias a eso puedo cumplir esta meta tan importante para mí.

A Dios por siempre bendecirme y haberme dado esta oportunidad.

A mis primitas (Antonella y Sarahí) por todo el cariño que me han brindado y por darme tantas alegrías a lo largo de todo este proyecto.

*Diocles Rodríguez*

## **CONTENIDO**

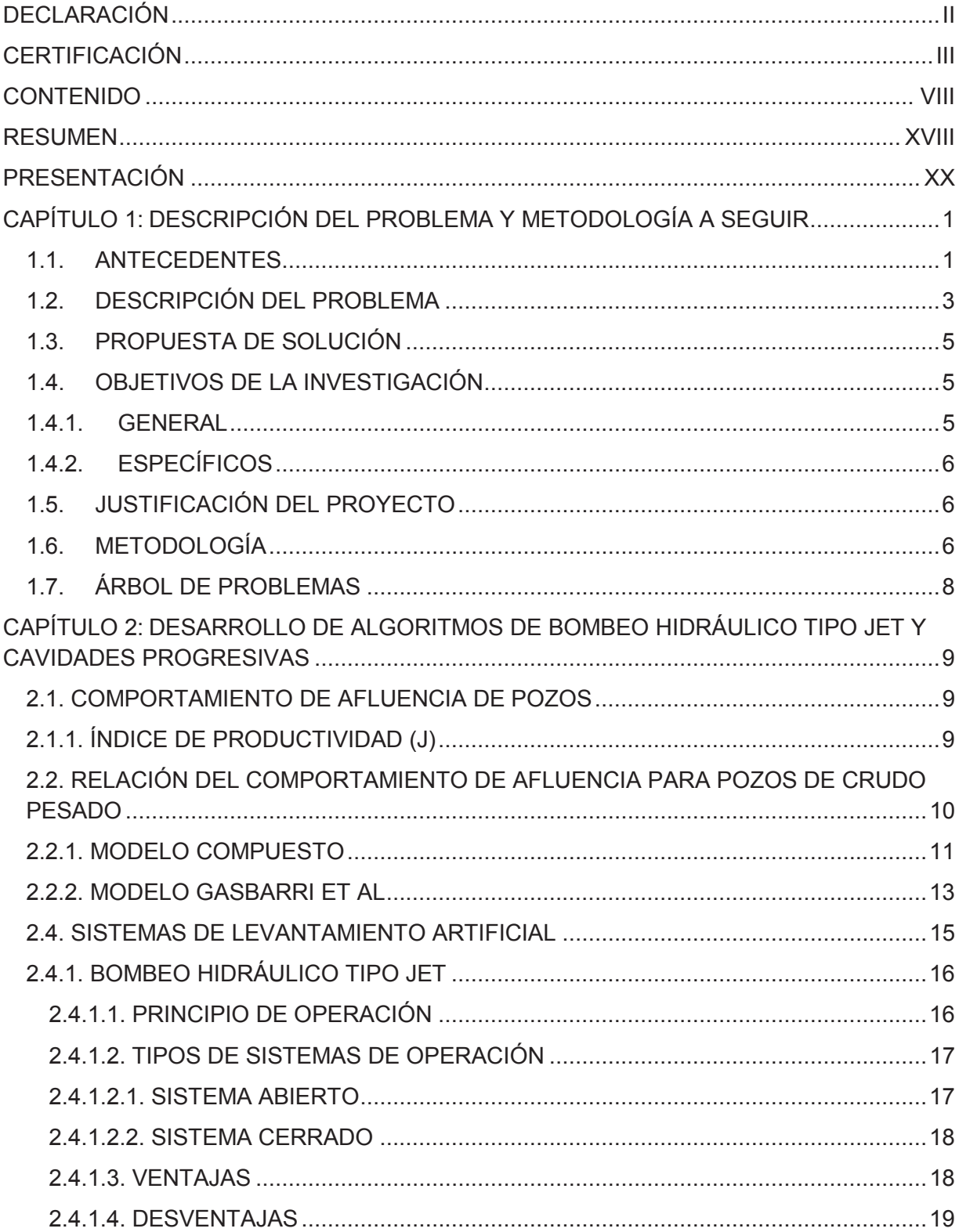

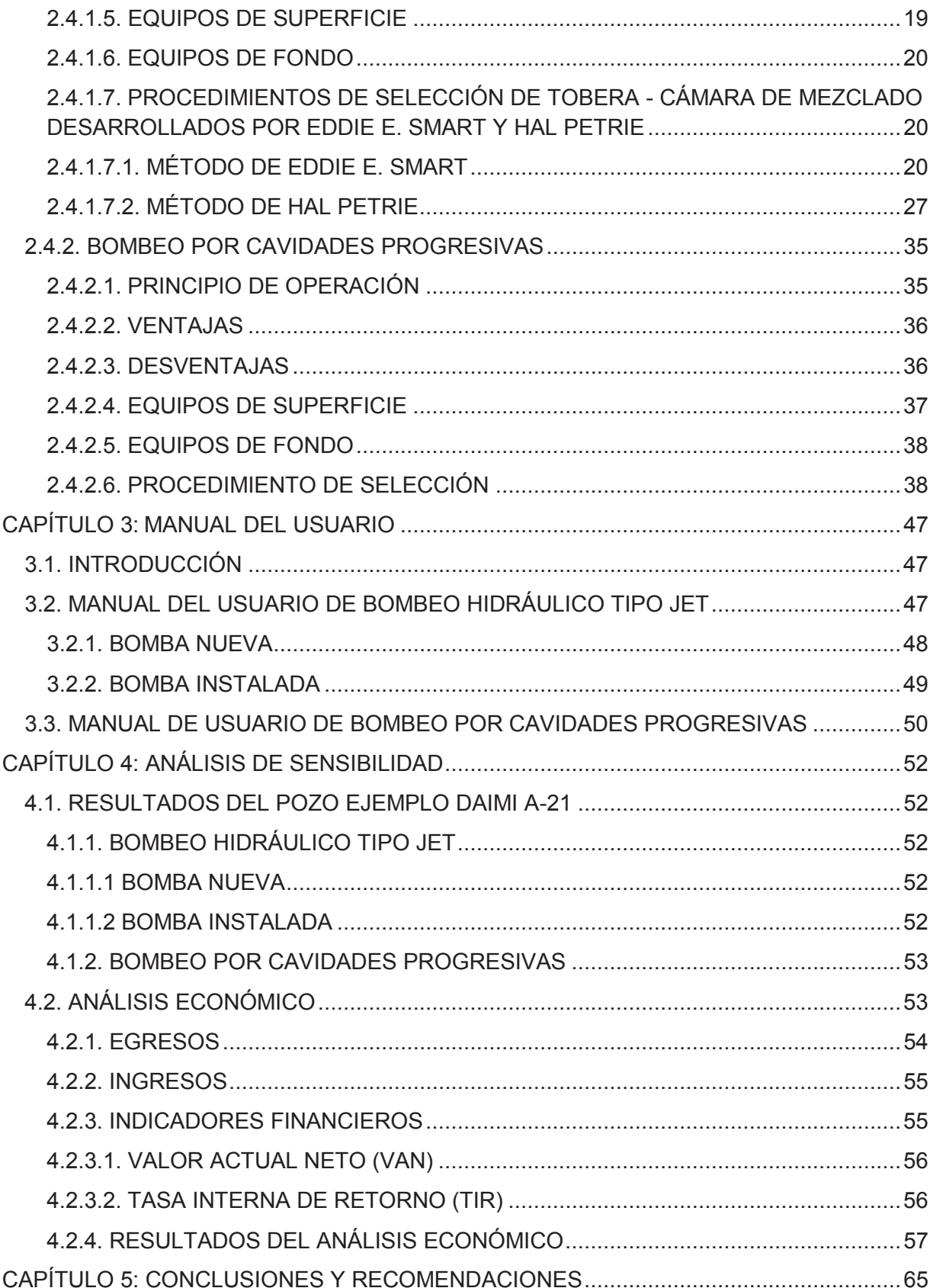

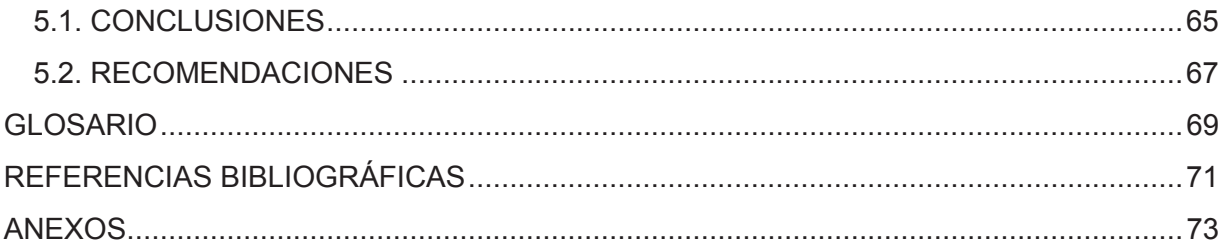

## **ÍNDICE DE TABLAS**

### **No DESCRIPCIÓN PÁGINA**  2.1 Relaciones de áreas óptimas 25 2.2 Sumario de resultados método Hal Petrie 35 2.3 Sumario de resultados cavidades progresivas 46 4.1 Resultados del bombeo hidráulico tipo jet (Smart) 52 4.2 4.3 Resultados del bombeo hidráulico tipo jet (Petrie) Resultados del bombeo por cavidades progresivas 53 53 4.4 Costos del barril de petróleo 54 4.5 Egresos del simulador establecer e a segundo de segundo de segundo de segundo de segundo de segundo de segundo de segundo de segundo de segundo de segundo de segundo de segundo de segundo de segundo de segundo de segun 4.6 Ingresos 55 4.7 Análisis económico escenario pesimista 59 4.8 Análisis económico escenario más probable 61 4.9 Análisis económico escenario optimista 63

## **ÍNDICE DE FIGURAS**

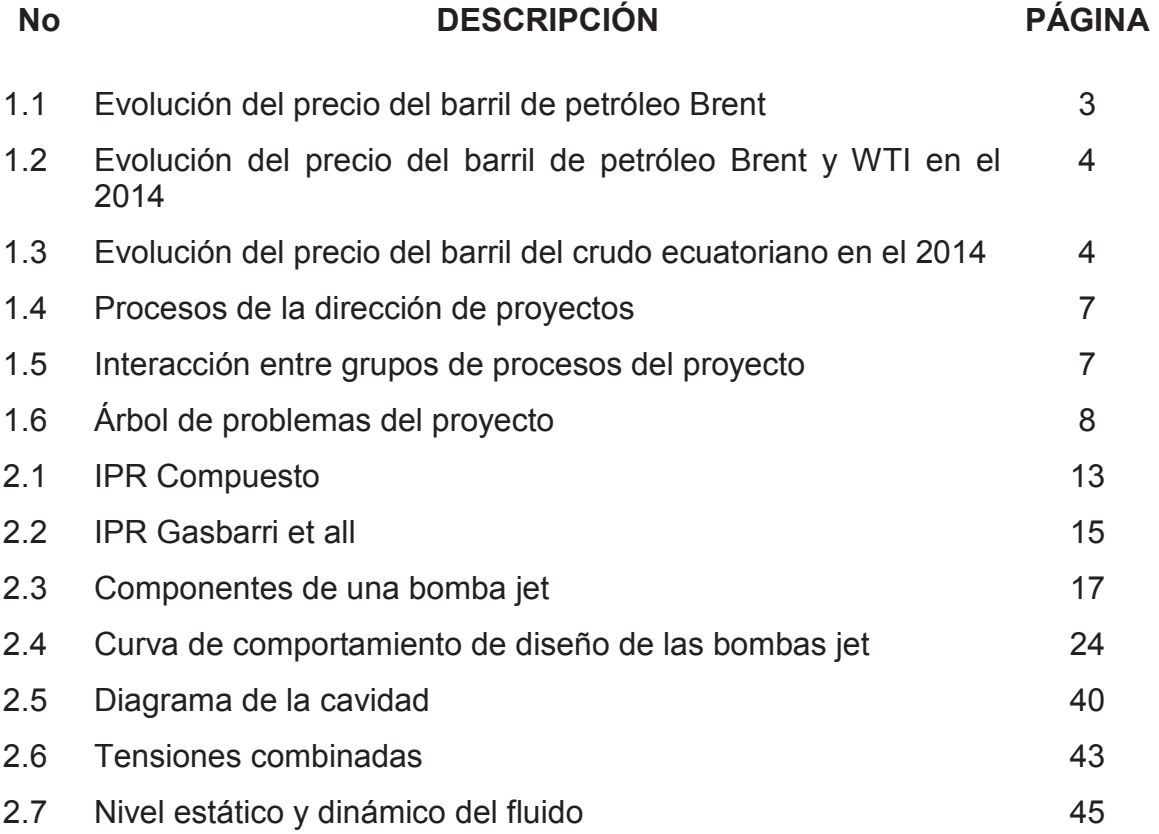

## **SIMBOLOGÍA**

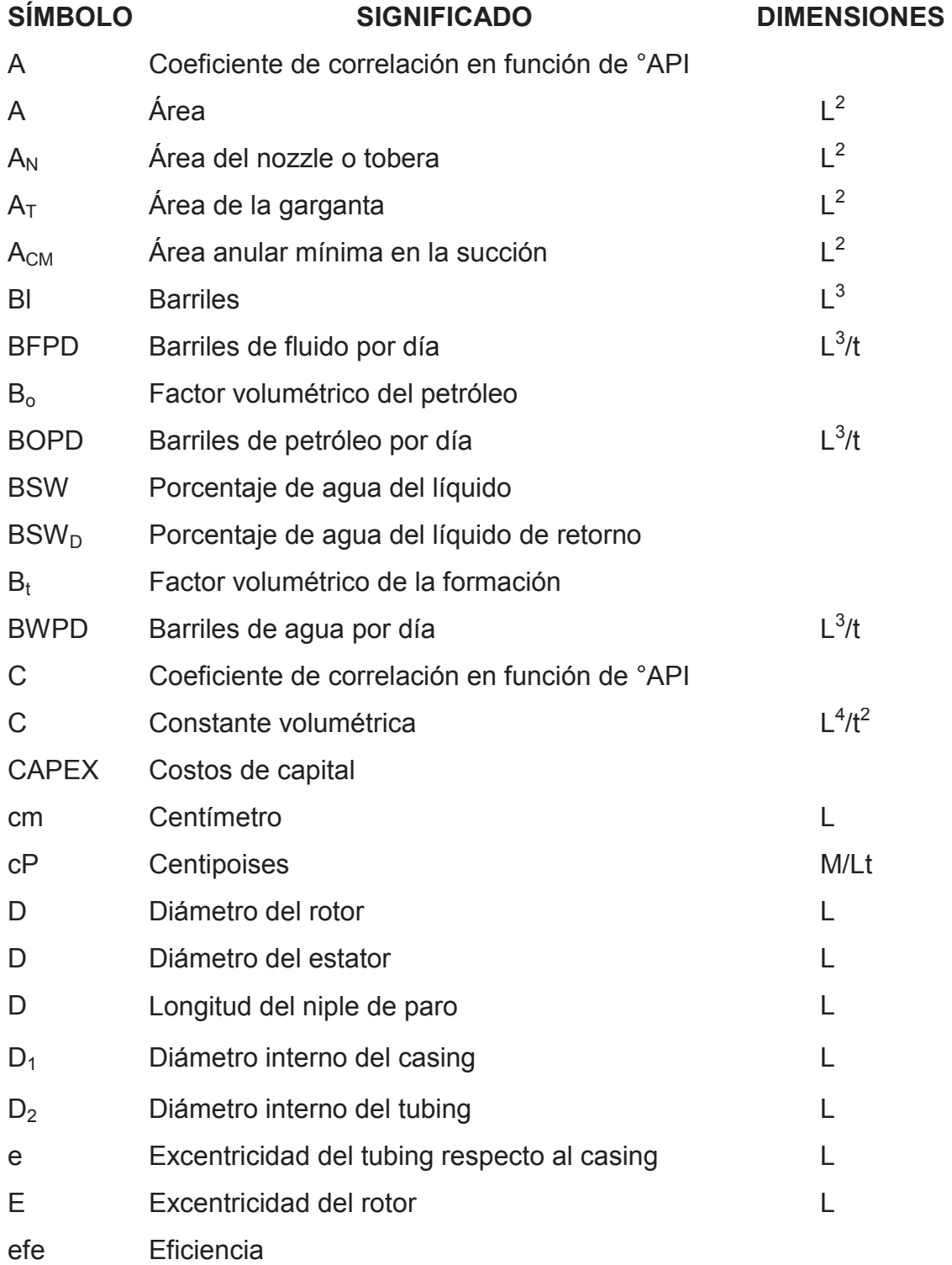

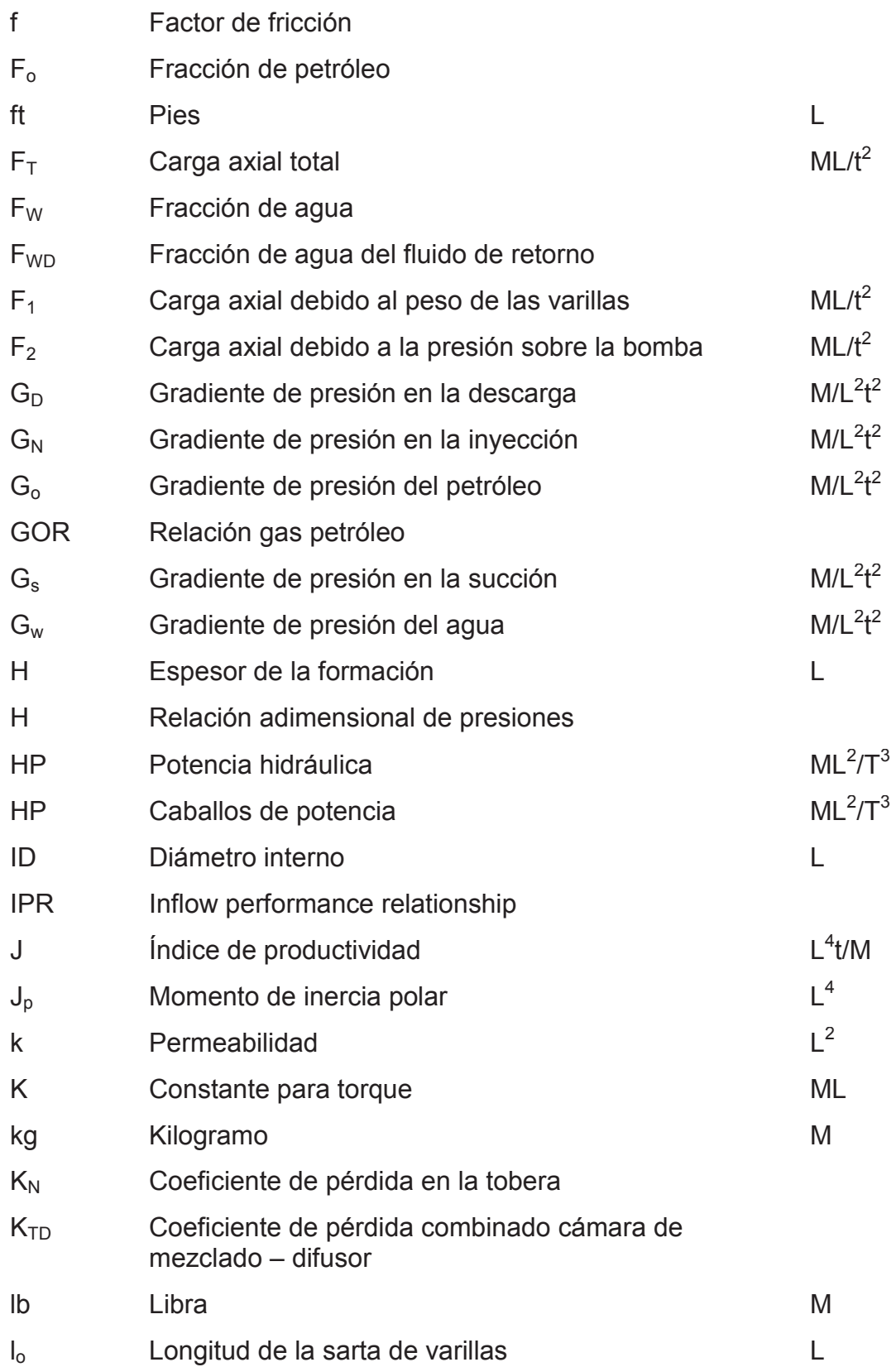

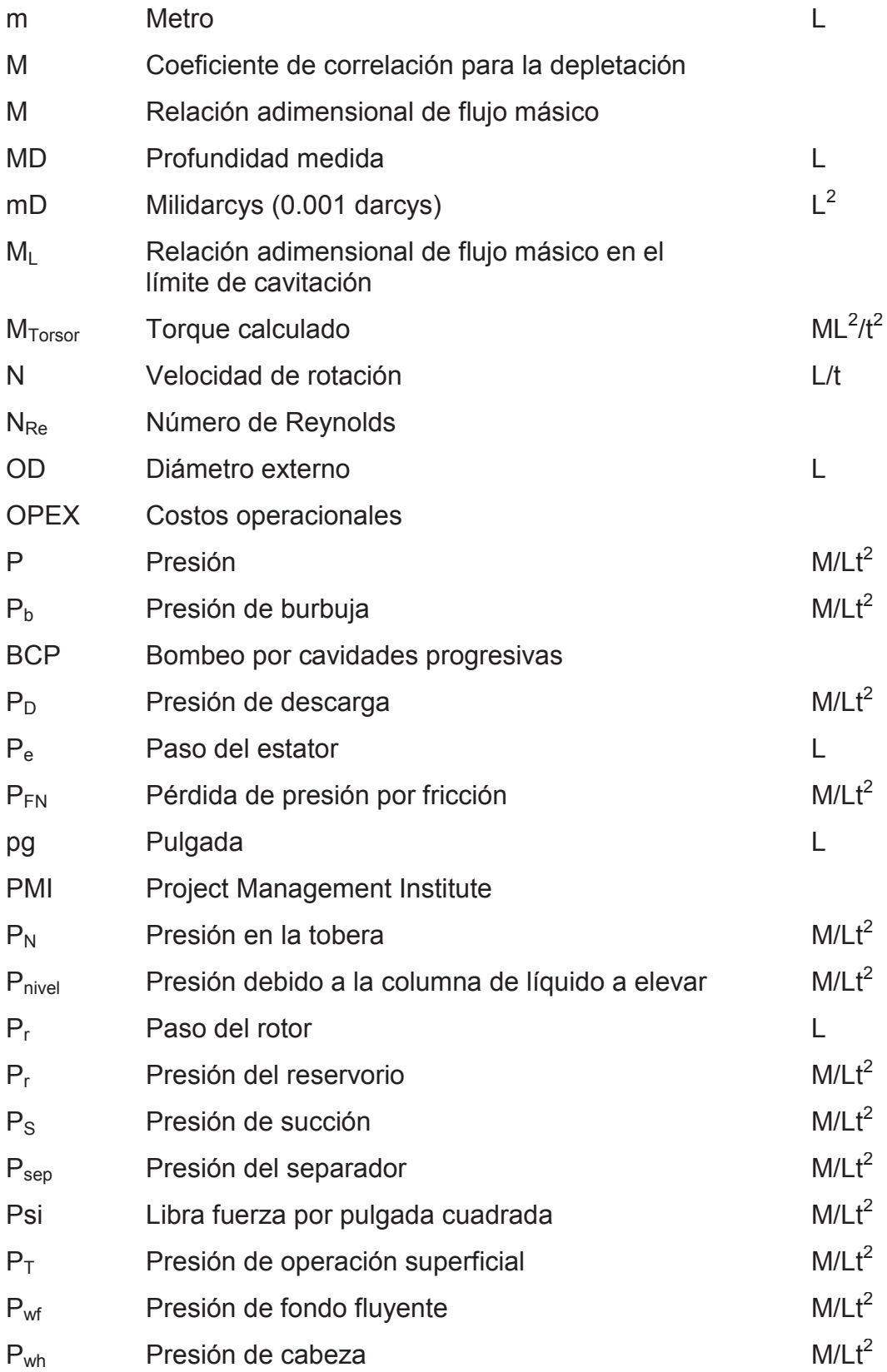

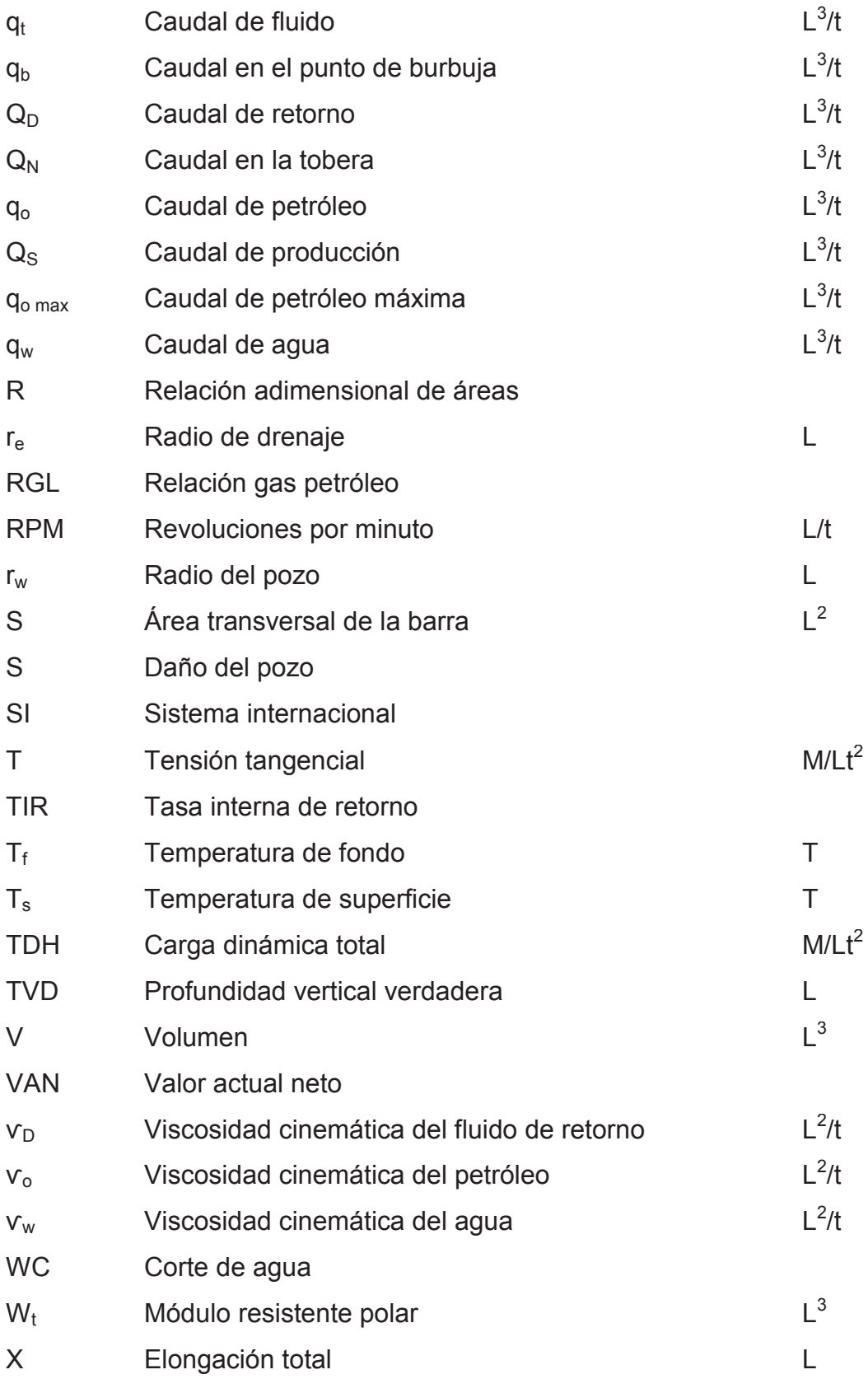

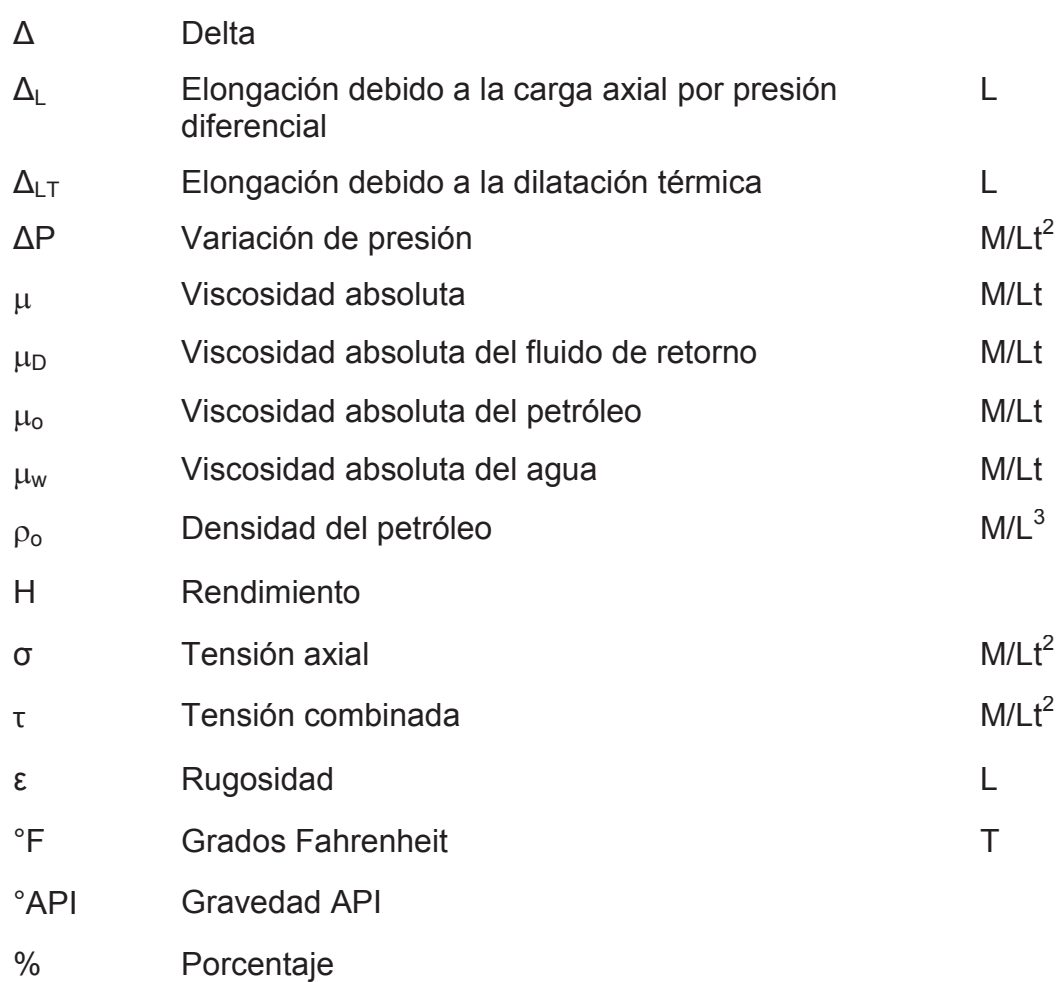

#### **RESUMEN**

El presente proyecto tiene por objetivo analizar y comparar diferentes sistemas de levantamiento artificial para la producción de crudos pesados para poder determinar qué tipo de levantamiento resulta más eficiente y así lograr que la extracción de este crudo pueda ser rentable y sostenible, en este sentido se hace una breve descripción de lo que se tratará en cada capítulo.

En el primer capítulo se muestra la descripción del problema de investigación, la propuesta de solución, la formulación y sistematización del problema, el alcance y los objetivos del proyecto, la justificación práctica, la metodología a seguir y un árbol de problemas.

Posteriormente se describen los algoritmos que se desarrollaron en el bombeo hidráulico tipo jet y en el bombeo por cavidades progresivas, se explican los limitantes, el diseño de cada tipo de levantamiento y una breve explicación sobre sus equipos y funcionamiento. En el caso de bombeo hidráulico se describe los algoritmos para bomba nueva con el método de Smart y para bombas instaladas con el método de Hal Petrie. Además se incluyen principios y fundamentos teóricos para la compresión posterior del desarrollo de algoritmos de cada tipo de levantamiento artificial.

A continuación se desarrolló un manual que explica claramente el uso de los parámetros y resultados del mismo detallando los pasos más relevantes para que no se presenten futuros errores. Se ha considerado indispensable, con el fin de que la herramienta sea válida y útil, que se pueda utilizar en el campo y sea un aplicativo de capacitación al personal técnico para cada tipo de levantamiento artificial (bombeo hidráulico tipo jet y cavidades progresivas).

Adicionalmente se realiza un análisis para determinar qué tipo de levantamiento resulta más rentable y sostenible entre el bombeo hidráulico tipo jet y el bombeo por cavidades progresivas para la producción de crudos pesados mediante la evaluación de costos de mantenimiento, costo de levantamiento por barril producido e ingresos de los levantamientos mencionados durante un periodo de tres años.

Finalmente se realiza un análisis de sensibilidad del proyecto comparando varios escenarios, los cuales van a ser analizados mediante un análisis PERT (el tiempo pesimista, el tiempo más probable y el tiempo optimista), un análisis de viabilidad del proyecto mediante el Valor Actual Neto (VAN) y Tasa Interna de Retorno (TIR), y mediante estos análisis poder determinar si este proyecto es rentable y sostenible en la toma de decisiones para determinar qué tipo de levantamiento (bombeo hidráulico tipo jet y BCP) resulta más eficiente en la producción de crudos pesados.

#### **PRESENTACIÓN**

El petróleo pesado generalmente se deja de lado como recurso energético debido a dificultades y costos asociados con su producción. Pero existen más de 6 trillones de barriles de petróleo en sitio atribuidos a los hidrocarburos más pesados, equivalente al triple de reservas combinadas de petróleo y de gas convencionales del mundo según Schlumberger.

Este proyecto surgió debido a que la disminución de divisas generadas por la caída en el precio del petróleo llevó al Estado a renovar contratos de servicios de bloques donde el inversionista deberá plantear los montos de CAPEX y OPEX a desarrollar en los campos, sobre todo maduros, es así que para mantener la producción maximizando la rentabilidad se evaluarán nuevamente los sistemas de levantamiento más adecuados a fin de disminuir el costo de levantamiento por barril producido. Ya que en crudos pesados se tiene una inversión alta en facilidades, producción, transporte y refinación.

El propósito de los métodos de levantamiento artificial es minimizar los requerimientos de energía en la cara de la formación productora, con el objeto de maximizar el diferencial de presión a través del yacimiento y provocar, de esta manera, la mayor afluencia de fluidos, sin que generen problemas de producción como arenamiento, conificación de agua, etc.

Es muy importante que el ingeniero de producción conozca las alternativas disponibles cuando le corresponda diseñar o seleccionar un sistema de levantamiento artificial, debido a que en un proceso de producción de hidrocarburos existen diferentes técnicas para llevar los fluidos contenidos en una formación desde el subsuelo hasta la superficie.

Por ello el presente estudio plantea el análisis del tipo de levantamiento artificial que resulte más eficiente en la producción de crudos pesados, para disminuir el costo de levantamiento por barril producido. Entonces se deberá elevar la producción de petróleo y operar su explotación y manejo de manera eficiente. En nuestro país las mayores reservas de hidrocarburos existentes hoy en día son precisamente de crudo pesado y extrapesado como es el caso de los campos Pungarayacu, Oglán y el ITT.

Este proyecto se enfoca en un software en Excel donde se realiza el análisis de dos alternativas de levantamiento artificial (bombeo hidráulico tipo jet y cavidades progresivas) que permita dimensionar e identificar mediante un análisis comparativo que sistema de levantamiento artificial es más viable o factible tanto técnica como económicamente a fin de incrementar la producción de yacimientos con crudos pesados y así lograr que la extracción de este crudo pueda ser rentable y de calidad. Parte de este análisis se lo realiza mediante la evaluación de costos de mantenimiento, costo de levantamiento por barril producido e ingresos de los levantamientos mencionados durante un periodo de tres años (Ver Anexo 11).

El proyecto también contará con un capítulo dedicado sólo a los procedimientos que debe seguir el usuario del software para su buen manejo y así poder obtener resultados válidos al momento de analizar el pozo. El software contará con los datos de un pozo, los cuales serán comparados al momento de realizar las diferentes dimensiones y evaluaciones para posteriormente ser analizados.

## **CAPÍTULO 1**

### **DESCRIPCIÓN DEL PROBLEMA Y METODOLOGÍA A SEGUIR**

#### **1.1. ANTECEDENTES**

El petróleo pesado generalmente se deja de lado como recurso energético debido a dificultades y costos asociados con su producción. Pero existen más de 6 trillones de barriles de petróleo en sitio atribuidos a los hidrocarburos más pesados, equivalente al triple de reservas combinadas de petróleo y de gas convencionales del mundo según Schlumberger.

Si bien otros factores tales como porosidad, la permeabilidad y la presión determinan cómo se comportará un yacimiento, la densidad y la viscosidad del petróleo son las propiedades que dictan el enfoque de producción que tomará una compañía petrolera. Los petróleos densos y viscosos, denominados crudos pesados, presentan retos de producción especial pero no insuperables.

Es muy importante que el ingeniero de producción conozca las alternativas disponibles cuando le corresponda diseñar o seleccionar un sistema de levantamiento artificial, debido a que en un proceso de producción de hidrocarburos existen diferentes técnicas para llevar los fluidos contenidos en una formación desde el subsuelo hasta la superficie.

El propósito de los métodos de levantamiento artificial es minimizar los requerimientos de energía en la cara de la formación productora, con el objeto de maximizar el diferencial de presión a través del yacimiento y provocar, de esta manera, la mayor afluencia de fluidos, sin que generen problemas de producción: arenamiento, conificación de agua, etc.

De acuerdo con la industria petrolera, el sistema de levantamiento artificial más utilizado para la producción de crudos pesados es el BCP (Bombeo por Cavidades Progresivas) comparado con el Bombeo Hidráulico tipo Jet, debido a su alta eficiencia total (entre 50 y 60%).

El Ecuador cuenta con grandes reservas de crudos pesados y extrapesados como son los casos de:

- · El campo Pungarayacu (6-11º API), según Petroproducción, tiene reservas de alrededor de 4500 millones de barriles de petróleo.
- · El campo Oglán (13-16º API), según Petroproducción, tiene reservas de alrededor de 300 millones de barriles de petróleo.
- · El bloque 43, más conocido como Ishpingo-Tambococha-Tiputini (ITT) (12- 16º API) en la amazónica provincia de Orellana, según Petroproducción, tendría reservas de 1672 millones de barriles de petróleo.

La empresa canadiense Ivanhoe Energy fue la encargada de desarrollar el campo Pungarayacu, la empresa italiana ENI es la encargada de desarrollar el campo Oglán y la empresa encargada de operar el ITT es Petroamazonas EP.

De acuerdo a lo anteriormente mencionado, respecto a la gran cantidad de reservas de crudos pesados que tenemos en el país se va a desarrollar un simulador para dimensionar y analizar qué tipo de levantamiento artificial resulta más eficiente utilizar en la producción de crudos pesados asociados a las condiciones de porosidad, permeabilidad, viscosidad, densidad y litología.

#### **1.2. DESCRIPCIÓN DEL PROBLEMA**

El problema surge de la crisis por la baja en el precio del petróleo a finales del 2014 (Figuras 1.1, 1.2 y 1.3), debido a una excesiva producción de petróleo por parte de Estados Unidos, que comenzó a extraer hidrocarburos desde el esquisto; esto se ha evidenciado en la disminución del presupuesto en el área hidrocarburífera, debido a que la oferta ha superado a la demanda de hidrocarburos a nivel mundial; lo cual obliga a replantear los montos de inversión en el área de exploración y producción.

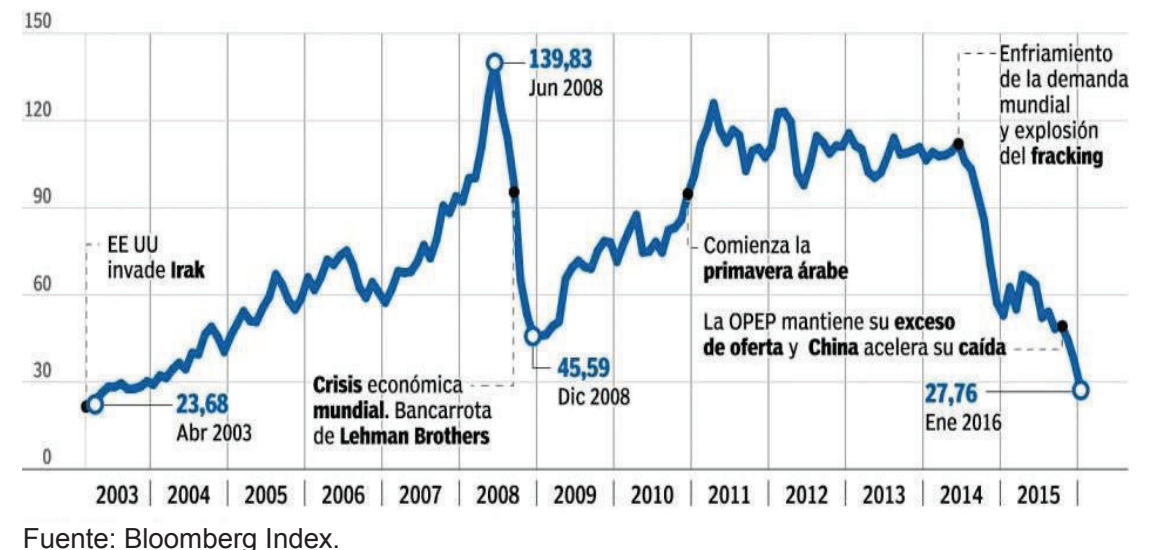

**FIGURA 1.1. EVOLUCIÓN DEL PRECIO DEL BARRIL DE PETRÓLEO BRENT** 

La figura 1.1. muestra como el precio del petróleo ha venido variando. Esta figura indica que desde inicios del 2003 hasta junio del 2008 el precio del barril de petróleo fue aumentando hasta llegar a su valor más alto (139,3 USD/bl). Después de junio del 2008 el precio del barril de petróleo volvió a tener una disminución muy considerable llegando a tener un valor de 45,59 USD/bl, pero a comienzos del 2009 el precio del barril de petróleo tuvo un nuevo incremento en su precio.

En el año 2014 comenzó el problema que hoy en día vivimos, debido a que la oferta supero a la demanda, lo cual llevo a que el precio del barril de petróleo disminuya tremendamente como se muestra en la figura 1.2.

# **FIGURA 1.2. EVOLUCIÓN DEL PRECIO DEL BARRIL DE PETRÓLEO BRENT Y WTI**

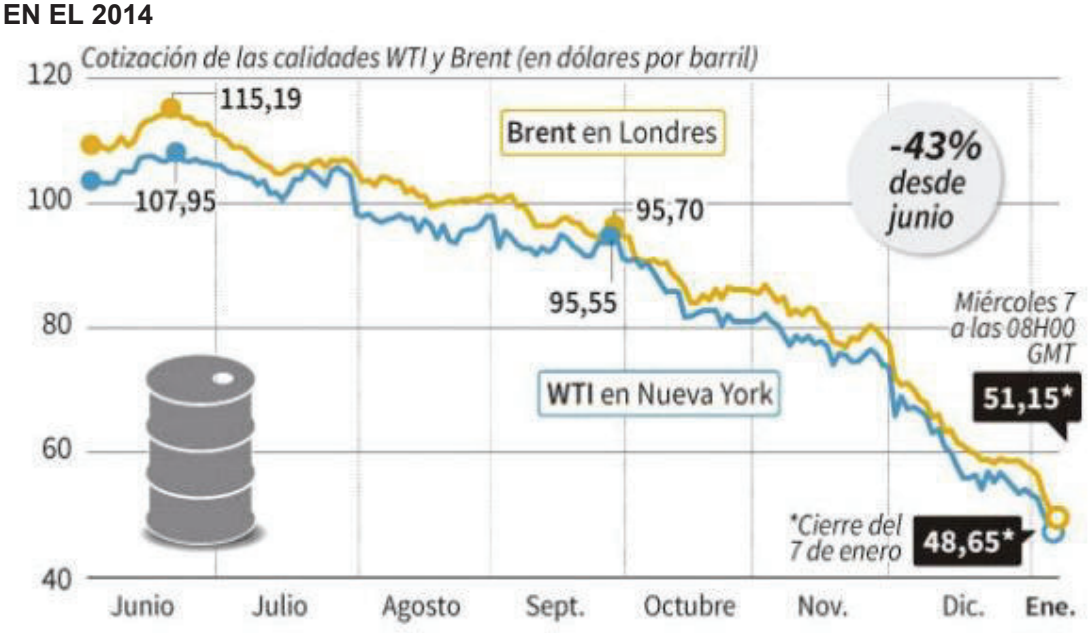

Fuente: Nymex, Intercontinental Exchange (ICE) y FED Saint-Louis economic data.

En la figura 1.3. se muestra la disminución del precio del barril de crudo ecuatoriano en el año 2014, donde se aprecia en el mes de diciembre el precio más bajo del crudo ecuatoriano con un valor de 53,55 USD/bl.

#### **FIGURA 1.3. EVOLUCIÓN DEL PRECIO DEL BARRIL DEL CRUDO ECUATORIANO EN EL 2014**

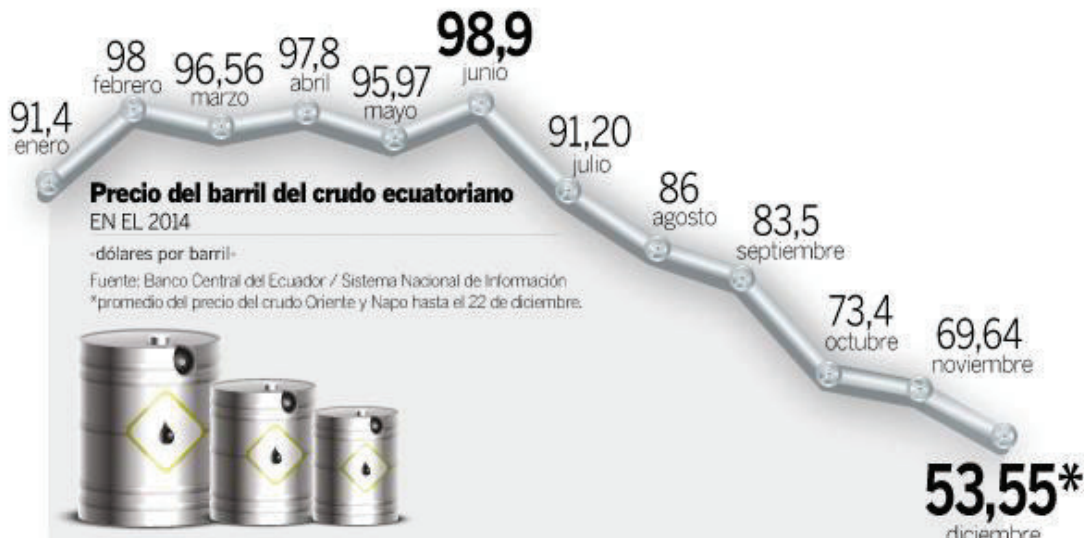

Fuente: Banco Central del Ecuador/Sistema Nacional de Información, promedio del precio del crudo Oriente y Napo hasta el 22 de diciembre.

Actualmente a pesar de la crisis, el país sigue dependiendo del ingreso por parte de la producción petrolera por ello se realizaron estudios en el ITT, pero el crudo en este campo es de bajo °API por lo que es considerado como crudo pesado, por ello se realiza un simulador para dimensionar y analizar dos alternativas de levantamiento artificial (bombeo hidráulico tipo Jet y cavidades progresivas) para este tipo de crudo.

El presente estudio plantea el análisis del tipo de levantamiento artificial que resulte más eficiente en la producción de crudos pesados, para disminuir el costo de levantamiento por barril producido. Entonces se deberá elevar la producción de petróleo y operar su explotación y manejo de manera eficiente. En nuestro país las mayores reservas de hidrocarburos existentes hoy en día son precisamente de crudo pesado y extrapesado como es el caso de los campos Pungarayacu, Oglán y el ITT.

#### **1.3. PROPUESTA DE SOLUCIÓN**

La solución que se plantea es proponer y simular dos alternativas de levantamiento artificial (Bombeo Hidráulico Tipo Jet y Cavidades Progresivas) que permita dimensionar e identificar mediante un análisis comparativo que sistema de levantamiento artificial es más viable o factible tanto técnica como económicamente a fin de incrementar la producción de yacimientos con crudos pesados y así lograr que la extracción de este crudo pueda ser rentable y de calidad. Para ello se debe primero hacer un estudio de prefactibilidad técnicoeconómico de cada levantamiento artificial en la explotación de crudos pesados con el precio actual, adicionalmente considerando el precio en refinación.

#### **1.4. OBJETIVOS DE LA INVESTIGACIÓN**

#### **1.4.1. GENERAL**

· Desarrollar un simulador que permita dimensionar y realizar el análisis comparativo entre el bombeo hidráulico tipo jet y el bombeo de cavidades progresivas en la producción de crudos pesados para poder determinar qué tipo de levantamiento resulta más eficiente y así lograr que la extracción de este crudo pueda ser rentable y sostenible.

#### **1.4.2. ESPECÍFICOS**

- · Determinar las propiedades del fluido a producir e integrar al yacimiento y al sistema de levantamiento artificial con análisis nodal.
- · Dimensionar los componentes del levantamiento artificial por bombeo hidráulico tipo jet y por cavidades progresivas.
- · Comparar el costo de levantamiento por bombeo hidráulico tipo jet y por cavidades progresivas.
- · Realizar una interfaz y un manual práctico como software académico de entrenamiento al personal.

#### **1.5. JUSTIFICACIÓN DEL PROYECTO**

Este proyecto surge debido a que la disminución de divisas generadas por la caída en el precio del petróleo lleva al Estado a renovar contratos de servicios de bloques con nuevas reglas de juego donde el inversionista deberá plantear los montos de CAPEX y OPEX a desarrollar en los campos, sobre todo maduros, es así que para mantener la producción maximizando la rentabilidad se evaluará nuevamente los sistemas de levantamiento más adecuados a fin de disminuir el costo de levantamiento por barril producido. Ya que en crudos pesados se tiene una inversión alta: facilidades, producción, mantenimiento, transporte y refinación.

#### **1.6. METODOLOGÍA**

El proyecto va a realizarse considerando la metodología propuesta por el Project Management Institute (PMI), estableciéndose un proyecto con interacciones iterativas y en una sola fase. A fin de satisfacer los requerimientos que involucran el proyecto se va a tener en cuenta la dirección de proyectos, considerando un sumario de conocimientos, técnicas y herramientas a las actividades.

La figura 1.4 resume los procesos de la dirección de proyectos.

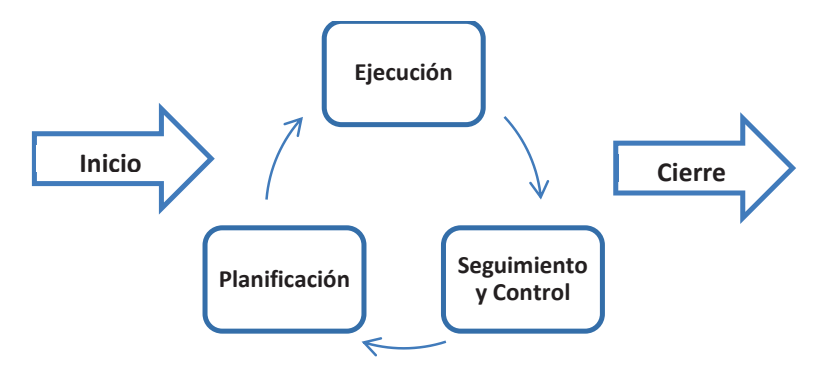

**FIGURA 1.4 PROCESOS DE LA DIRECCIÓN DE PROYECTOS** 

Fuente: La interacción entre los procesos de la Dirección de Proyectos según La guía del PMBOK, 2015.

Realizado por: Hermes Castro y Diocles Rodríguez

La figura 1.5 muestra la interacción entre los grupos de procesos que va a presentar el proyecto. Relacionando el nivel de actividad con el tiempo, indicando los procesos del proyecto que son: inicio, planificación, ejecución, seguimiento y control y cierre.

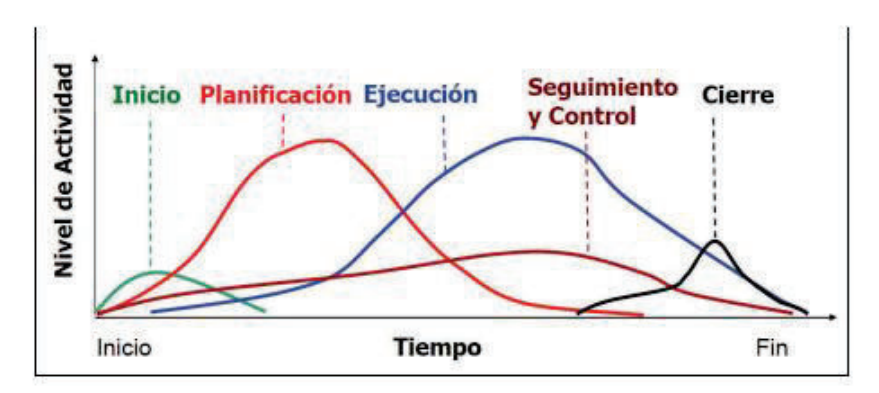

#### **FIGURA 1.5 INTERACCIÓN ENTRE GRUPOS DE PROCESOS DEL PROYECTO**

Fuente: La interacción entre los procesos de la Dirección de Proyectos según La guía del PMBOK, 2015.

#### **1.7. ÁRBOL DE PROBLEMAS**

El árbol de problemas es una ayuda importante para entender la problemática a resolver. En él se expresan, en encadenamiento tipo causa/efecto, las condiciones negativas percibidas por los involucrados en relación con el problema en cuestión. En la Figura 1.6 se analiza los problemas del proyecto planteado relacionando las causas y los efectos que pueden ocurrir.

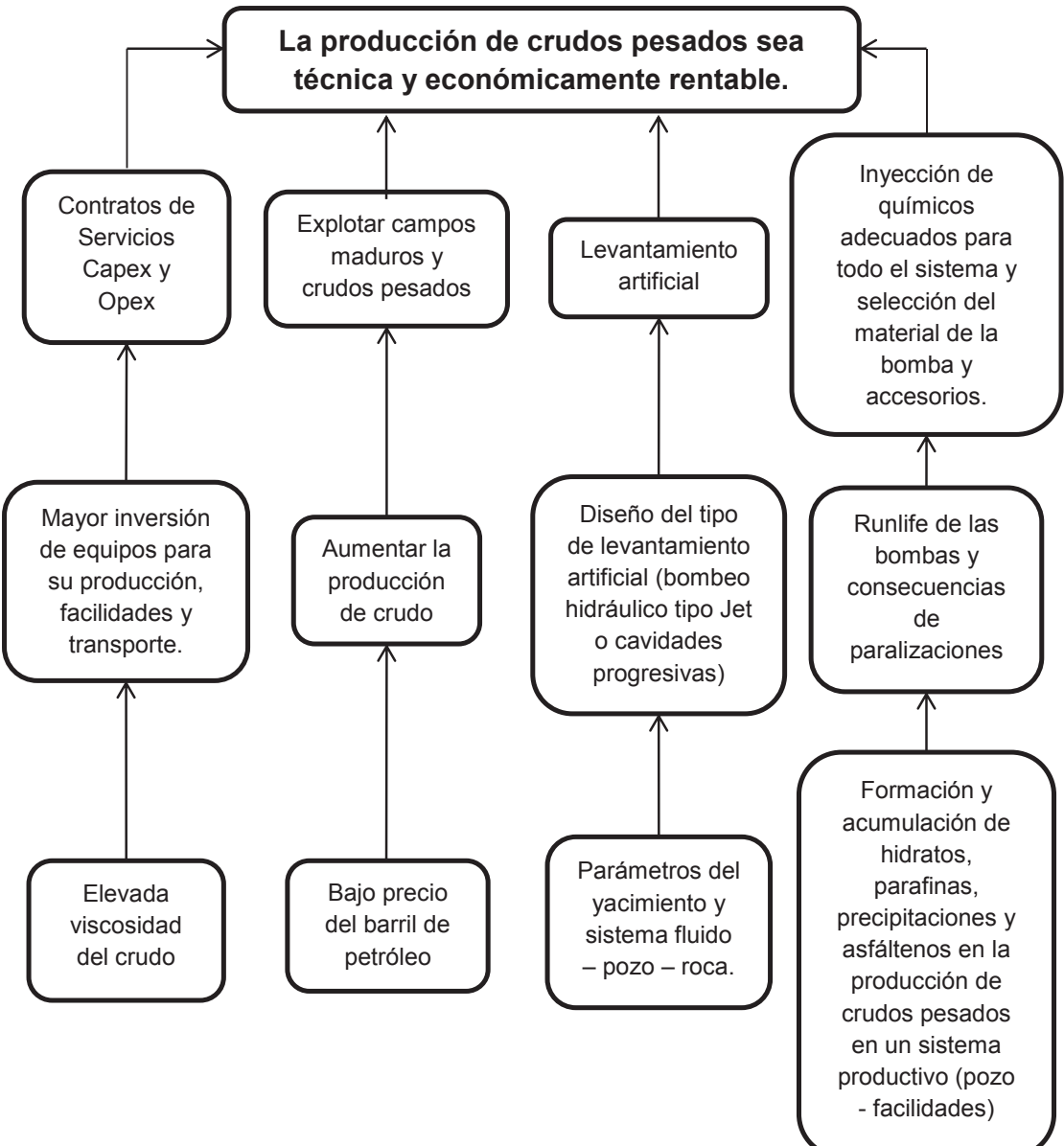

**FIGURA 1.6 ÁRBOL DE PROBLEMAS**

Realizado por: Hermes Castro y Diocles Rodríguez

## **CAPÍTULO 2**

## **DESARROLLO DE ALGORITMOS DE BOMBEO HIDRÁULICO TIPO JET Y CAVIDADES PROGRESIVAS**

#### **2.1. COMPORTAMIENTO DE AFLUENCIA DE POZOS**

#### **2.1.1. ÍNDICE DE PRODUCTIVIDAD (J)**

El índice de productividad es usado para evaluar el comportamiento del reservorio y la medida de la capacidad del pozo para producir fluidos hasta superficie. Comprende en la medición de la presión estática del pozo y el caudal obtenido a diferentes presiones de fondo fluyente estabilizadas. El índice de productividad (J) puede ser definido a través de datos de prueba de pozo o matemáticamente por:

$$
J = \frac{q_t}{P_r - P_w} \tag{2.1}
$$

Donde:

 $q_t$  = caudal de fluido, bl/día.

Pr = Presión del reservorio, psi.

Pwf = Presión de fondo fluyente, psi.

Además está controlado por las propiedades de la roca, propiedades del fluido, régimen de flujo, tipo de flujo, distribución de saturación, mecanismo de producción y daño, definiéndose de la siguiente manera:

$$
J = \frac{k_0 h}{141.2 \beta_0 \mu_0 \left[ ln \left( \frac{r_e}{r_w} \right) + S \right]}
$$
 (2.2)

Donde:

ko = permeabilidad específica del petróleo, mD.

- h = espesor de la formación, pie.
- $B<sub>o</sub>$  = factor volumétrico del petróleo, bl/BF.
- $\mu_{0}$  = viscosidad del petróleo, cp.
- $r_w$  = radio del pozo, pie.
- $r_e$  = radio de drenaje, pie.

La preparación de las curvas de afluencia tanto para el petróleo como el gas, son importantes en un análisis de sistemas de producción, cuando no se conoce la capacidad productiva del pozo, según el cual se define un diseño de completación óptimo.

#### **2.2. RELACIÓN DEL COMPORTAMIENTO DE AFLUENCIA PARA POZOS DE CRUDO PESADO**

Las curvas IPR se construyen generalmente usando los modelos de reservorio, que pueden ser bien de una base teórica o empírica. Es esencial para validar estos modelos con puntos de prueba en aplicaciones de campo. El aporte de fluido del yacimiento al pozo es proporcional a la caída de presión.

Cuando la presión cae por debajo de la presión de burbuja, el gas que se encuentra en solución empieza a liberarse, esto causa que las relaciones de movilidad entre el agua y el petróleo se vean afectadas. Bajo estas condiciones la curva tiene mayor declinación a menor presión.

#### **2.2.1. MODELO COMPUESTO**

El modelo compuesto es la unión de las ecuaciones del modelo lineal y el modelo de Vogel, debido a que presenta los comportamientos sobre y bajo el punto de burbuja, obteniendo una curva más real de la capacidad de aporte de un pozo productor de crudo. Este modelo es utilizado para crudos de 18-21.9° API.

Sobre el punto de burbuja ( $P_{wf} > P_b$ )

$$
q_{t} = J(P_{r} - P_{w} ) \tag{2.3}
$$

Bajo el punto de burbuja  $(P_{wf} < P_b)$ 

$$
q_{b} = J(P_{r} - P_{b}) \tag{2.4}
$$

$$
q_{o \text{ max}} = q_{b} + \frac{JP_{b}}{1.8}
$$
 (2.5)

$$
P_{w_{p}} = F_{w} \left( P_{r} - \frac{0.999q_{o \text{ max}}}{J} \right) + F_{o} (0.125) P_{b} \left( -1 + \sqrt{81 - 80 \left( \frac{0.999q_{o \text{ max}} - q_{b}}{q_{o \text{ max}} - q_{b}} \right)} \right)
$$
(2.6)

$$
P_{w_{c}} = P_{w_{s}} = F_{w} \left( P_{r} - \frac{q_{o \text{ max}}}{J} \right)
$$
 (2.7)

$$
CD = P_{w_{\sigma}} - P_{w_{\sigma}} \tag{2.8}
$$

$$
CG = q_{\text{max}} - 0.999q_{\text{max}} \tag{2.9}
$$

$$
\tan \beta = \frac{\text{CD}}{\text{CG}} \tag{2.10}
$$

Para el petróleo saturado ( $P_{wfg}$  <  $P_{wf}$  <  $P_b$ )

 $\overline{\phantom{0}}$ 

$$
q_{t} = \frac{-C + \sqrt{C^{2} - 4B^{2}D}}{2B^{2}}
$$
 (2.11)

$$
A = \frac{P_{wf} + 0.125F_{o}P_{B} - F_{w}P_{r}}{0.125F_{o}P_{b}}
$$
 (2.12)

$$
B = \frac{F_w}{0.125F_{o}P_bJ}
$$
 (2.13)

$$
C = 2AB + \frac{80}{q_{\text{max}} - q_{\text{b}}}
$$
 (2.14)

$$
D = A^2 - 80 \frac{q_b}{q_{o \text{ max}} - q_b} - 81
$$
 (2.15)

En el intervalo  $P_{wf}$  <  $P_{wfg}$ .

$$
q_{t} = \frac{P_{wf_0} + q_{o \text{ max}} (tan \beta) - P_{wf}}{tan \beta}
$$
 (2.16)

(Aguilar y Cevallos, 2014)

**FIGURA 2.1 MÉTODO COMPUESTO** 

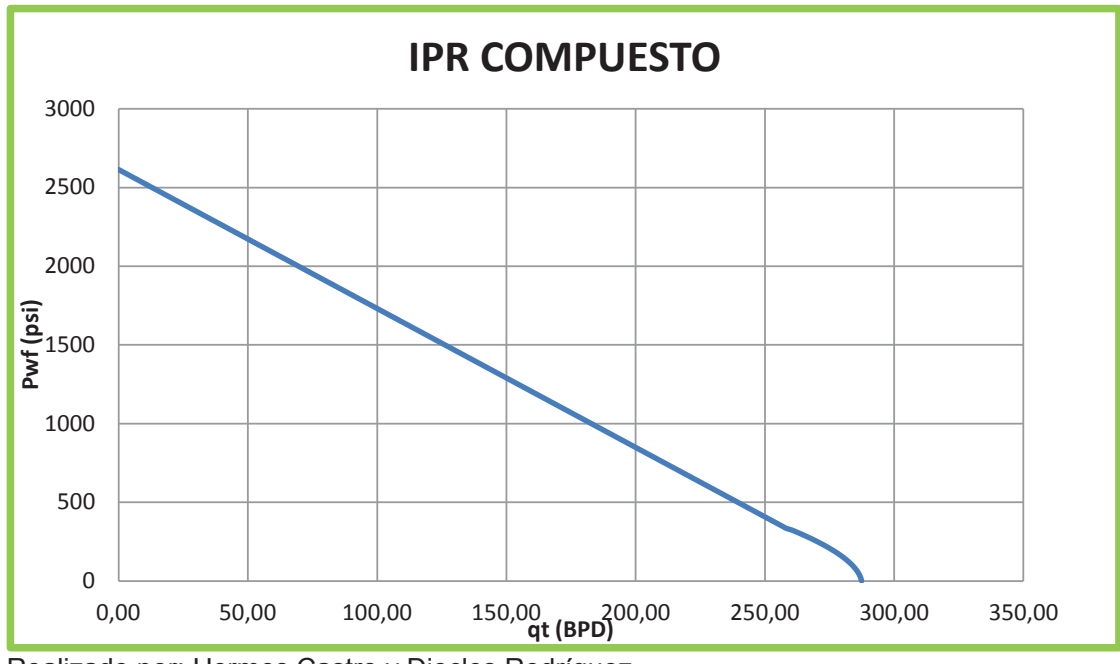

Realizado por: Hermes Castro y Diocles Rodríguez

#### **2.2.2. MODELO GASBARRI ET AL**

Los autores Gasbarri et al. desarrollaron una modificación en el término de ajuste del modelo de Vogel aplicado a crudos pesados, este estudio estuvo basado en el desarrollo de simulación de diferentes pozos de yacimientos de crudos pesados venezolanos. Este modelo es utilizado para crudos de 12-18° API.

La ecuación de Gasbarri es la siguiente:

$$
\frac{q_{o}}{q_{o \text{ max}}} = 1 - V \left( \frac{P_{wf}}{P_{r}} \right) - (1 - V) \left( \frac{P_{wf}}{P_{r}} \right)^{2}
$$
\n(2.17)

El factor V esta descrito como:

 $V = ae^{c(wc)}$  (2.18)

Cuando la presión de reservorio se depleta más del 75% se ocupa la siguiente ecuación:

$$
V = ae^{c(wc)} + m \left(1 - \frac{P_w}{P_b}\right)
$$
 (2.19)

$$
m = -0.0973API + 0.5094 \tag{2.20}
$$

a = 0,0146API  $2^2$  – 0,4948API + 4,5237  $(2.21)$ 

$$
c = -0.0226API2 + 0.7624API - 5.7916
$$
 (2.22)

Donde:

a y c = coeficiente de correlación en función de la gravedad API, adimensional

WC = corte de agua, fracción

m = coeficiente de correlación para la depletación, adimensional

P<sub>wf</sub> = presión de reservorio depletada, psi

 $P_b$  = presión original de reservorio en el punto de burbuja, psi

**FIGURA 2.2 MÉTODO GASBARRI ET al** 

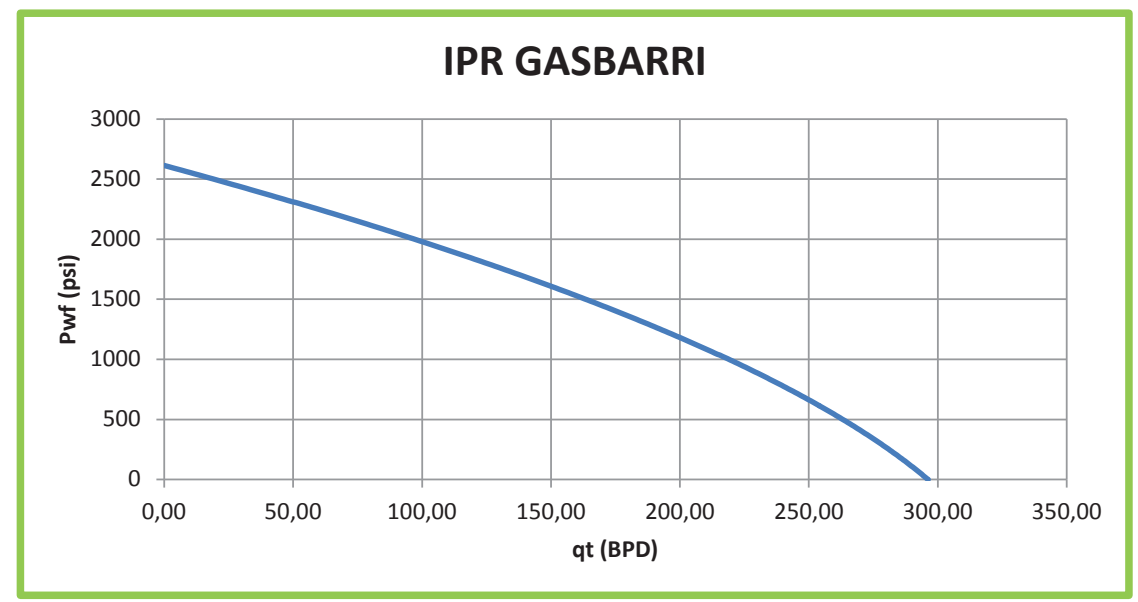

Realizado por: Hermes Castro y Diocles Rodríguez

#### **2.4. SISTEMAS DE LEVANTAMIENTO ARTIFICIAL**

La fuerza de empuje que desplaza al petróleo dentro de un yacimiento viene de la expansión natural de los fluidos comprimidos y la diferencia de presión existente entre el pozo y el yacimiento. Si la diferencia de presión existente entre las instalaciones de superficie y el yacimiento es suficiente el pozo fluirá de manera natural. Sin embargo, gran cantidad del petróleo proviene de campos maduros y crudos pesados, que no cuentan con la suficiente energía para vencer la columna hidrostática y levantar el petróleo a superficie, por ello se debe aportar energía al yacimiento de manera artificial.

El comportamiento del reservorio determina el método de levantamiento artificial a usarse. En el presente estudio se tratará el sistema de levantamiento artificial por bombeo hidráulico tipo Jet y bombeo por cavidades progresivas.
## **2.4.1. BOMBEO HIDRÁULICO TIPO JET**

En este sistema, la energía adicional suministrada al fluido de la formación es trasmitida hidráulicamente al fondo del pozo a través del fluido motriz, el cual distribuye el volumen de fluido y ejerce una presión dentro del sistema para la producción. Una vez que el fluido motriz ha sido inyectado al pozo, acciona la unidad de bombeo de subsuelo que actúa como un transformador convirtiendo la energía del fluido motriz en energía potencial o de presión en los fluidos producidos, y luego retorna a superficie para repetir el ciclo.

#### **2.4.1.1. PRINCIPIO DE OPERACIÓN**

El principio de operación del bombeo hidráulico tipo jet, se basa en la inyección de un fluido, denominado fluido motriz, hasta la profundidad de la bomba de fondo. Dicho fluido, llega a la tobera a una alta presión definida como  $P_N$ , (Fig. 2.3). En este punto el fluido motriz a alta presión es dirigido a través de la tobera, la cual transforma la energía potencial en energía cinética, disminuyendo considerablemente la presión del fluido motriz.

La baja presión del fluido motriz permite que los fluidos del yacimiento entren al pozo y posteriormente a la bomba de fondo, a la presión  $P_s$  y a la tasa de producción  $Q_S$ . La alta velocidad del fluido motriz se mezcla con la baja velocidad de los fluidos producidos, en una sección de área constante denominada cámara de mezclado o garganta. A la mezcla de fluidos se le llama fluido de retorno.

Cuando el fluido de retorno, alcanza la parte final de la cámara de mezclado, tiene baja presión y alta velocidad. El fluido entonces sale de la bomba a través del difusor, para transformar la energía cinética en presión, estableciéndose de esta manera nuevamente un estado de alta presión y baja velocidad. Esta alta presión de descarga P<sub>D</sub>, debe ser suficiente para llevar la tasa del fluido de retorno Q<sub>D</sub>, hasta la superficie.

#### **FIGURA 2.3 COMPONENTES DE UNA BOMBA JET**

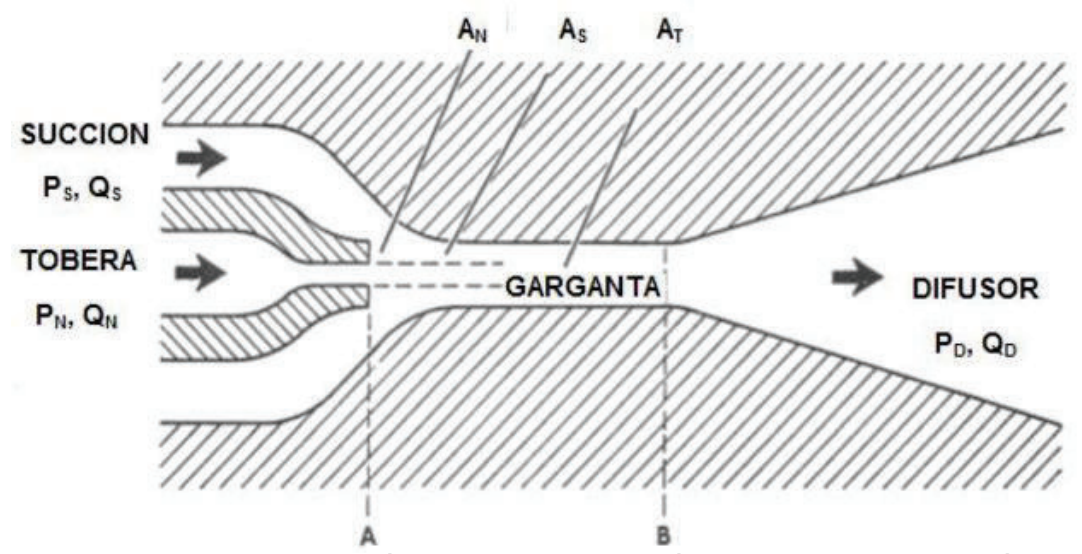

Fuente: PAPER "OPTIMIZACIÓN DE LA GEOMETRÍA DE LA BOMBA HIDRÁULICA TIPO JET".

## **2.4.1.2. TIPOS DE SISTEMAS DE OPERACIÓN**

Existen dos sistemas de operación: el sistema de fluido motriz abierto y el sistema de fluido motriz cerrado.

#### **2.4.1.2.1. SISTEMA ABIERTO**

En este sistema, el fluido motriz de operación se mezcla con el fluido de formación producido del pozo. Se requiere dos conductores de fluido: uno que contiene el fluido motriz a presión y lo dirige a la sección motriz de la bomba y el otro conducto para contener el fluido motriz que acciona la bomba más el fluido producido en el retorno a superficie, usualmente es el espacio anular.

Es sencillo, económico y permite transportar aditivos químicos al fondo de pozo como inhibidores de corrosión y parafina a través del fluido motriz. Si se produce un petróleo extremandamente viscoso, el fluido motriz inyectado puede reducir dicha viscosidad, al diluir el fluido de retorno haciéndolo más factible para levantar el crudo pesado.

### **2.4.1.2.2. SISTEMA CERRADO**

En este sistema, no se permite que el fluido motriz se mezcle con el fluido producido, por ello se requiere una tubería adicional, dentro del pozo y en superficie.

El uso de otra sarta hace de este sistema más costoso y complejo que el abierto. Sin embargo, es recomendable para sistemas con fluidos abrasivos o corrosivos, plataformas marinas y algunas instalaciones en localizaciones urbanas, o por factores ecológicos. Un sistema cerrado podrá prolongar la vida útil de la bomba y de las instalaciones relacionadas con el fluido motriz en la superficie.

## **2.4.1.3. VENTAJAS**

- · Flexibilidad en la tasa de producción.
- Cálculo de la  $P_{wf}$  en condiciones fluyentes.
- · La bomba no posee partes móviles lo que significa alta duración y menor tiempo en tareas de mantenimiento.
- · Puede ser instalada en pozos desviados.
- · Bombea todo tipo de crudos, inclusive crudos pesados.
- · Las bombas de subsuelo pueden ser circuladas o recuperadas hidráulicamente.
- · Es fácilmente optimizada cambiando el tamaño de la tobera y la garganta.
- · Apropiadas para instalación de medidores de presión de fondo debido a su baja vibración.
- Puede manejar fluidos contaminados con  $CO<sub>2</sub>$ , H<sub>2</sub>S, gas y arena.

## **2.4.1.4. DESVENTAJAS**

- · Las bombas jet requieren una potencia alta y tienen una eficiencia menor a 33%.
- · Requieren tener un nivel de sumergencia del 20% para desempeñarse correctamente.

# **2.4.1.5. EQUIPOS DE SUPERFICIE**

- · Bombas de superficie
- · Cabezal
- · Válvula y múltiples de control
- · Tanques de almacenamiento
- · Tanques de decantación
- · Separadores
- · Lubricador
- · Líneas de flujo

#### **2.4.1.6. EQUIPOS DE FONDO**

- · Tubería de producción
- · Tubería de revestimiento
- · Cavidad
- · Aisladores de zonas (Packer)
- · Camisas
- · Válvula de pie (Standing Valve)
- · Bomba jet

# **2.4.1.7. PROCEDIMIENTOS DE SELECCIÓN DE TOBERA - CÁMARA DE MEZCLADO DESARROLLADOS POR EDDIE E. SMART Y HAL PETRIE**

## **2.4.1.7.1. MÉTODO DE EDDIE E. SMART**

El método desarrollado por Eddie E. Smart permite seleccionar la mejor combinación de tobera – cámara de mezclado, para la puesta en marcha de operaciones de producción de pozos en los cuales se va a instalar una bomba hidráulica tipo jet, garantizando de esta manera la mayor producción posible, y evitando el cambio prematuro de la bomba debido a la variación de las condiciones de operación con el paso del tiempo.

- 1. Ingresar los datos del pozo.
	- Presión de inyección,  $P_T$
	- Presión de succión,  $P_S$
	- Caudal deseado,  $Q_S$
	- · Gravedad API
	- · Corte de agua, BSW
	- · Relación gas petróleo, GOR
	- Presión de burbuja,  $P_b$
	- Presión del reservorio,  $P_R$
	- Presión de fondo fluyente,  $P_{wf}$
	- $\bullet$  Presión de cabeza, P<sub>wh</sub>
	- $\bullet$  Temperatura de superficie, Ts
	- Temperatura de fondo,  $T_f$
	- Gradiente de presión del agua,  $G_w$
	- Viscosidad absoluta del petróleo,  $\mu_0$
	- Viscosidad absoluta del agua,  $\mu_w$
	- Viscosidad cinemática del petróleo,  $v_0$
	- Viscosidad cinemática del agua, v<sub>w</sub>
	- · Diámetro interno del tubing
	- · Diámetro externo del tubing
	- · Diámetro interno del casing
- 2. Fijar la presión de operación superficial deseada.
- 3. Como valor inicial suponer una relación de flujo adimensional igual a 1, (M=1).
- 4. Calcular el gradiente de presión del petróleo producido a partir de su gravedad API.

$$
G_{o} = \frac{0.433 \times 141.5}{131.5 + API}
$$
 (2.23)

5. Calcular el gradiente de presión del fluido producido a partir de los gradientes de petróleo y agua.

$$
G_s = BSW \times G_w + (1 - BSW)G_0 \qquad (2.24)
$$

Donde:

$$
F_o = 1 - F_w \tag{2.25}
$$

6. Calcular el factor volumétrico total.

$$
\beta_{T} = \left[1 + 2.8 \left(\frac{GOR}{P_{s}}\right)^{12}\right] (1 - BSW) + BSW
$$
 (2.26)

7. Calcular la tasa del fluido motriz, con base en la producción deseada y la relación de flujo adimensional.

$$
Q_N = \frac{G_s Q_s \beta_T}{G_N M} \tag{2.27}
$$

Donde G<sub>N</sub>, es el gradiente de fluido motriz que pasa por la tobera.

8. Cálculo de la pérdida de presión por fricción en la tubería por la que fluye el fluido motriz.

$$
P_{FN} = \left[ \frac{2.02 \times 10^{-6} \text{ MD}}{(D_1 - D_2)(D_1^2 - D_2^2)^2 (D_1/(D_1 - D_2))^{0.1}} \left( \frac{D_1^2 - D_2^2}{D_1 - D_2} \right)^{0.21} \right] \left[ \left( \frac{\mu_N}{G_N} \right)^{0.21} G_N \right] Q_N^{1.79}
$$
\n(2.28)

9. Calcular la presión del fluido motriz en la tobera.

$$
P_{N} = P_{T} + G_{N} T V D - P_{FN}
$$
 (2.29)

10. Calcular la tasa del fluido de retorno.

$$
Q_p = Q_n + Q_s \tag{2.30}
$$

11. Calcular el gradiente del fluido de retorno.

$$
G_{D} = \frac{G_{s} Q_{s} + G_{N} Q_{N}}{Q_{D}}
$$
\n(2.31)

12. Calcular la fracción de agua del fluido de retorno.

· Corte de agua del fluido de retorno en el caso de agua como fluido motriz.

$$
F_{WD} = \frac{Q_N + Q_S F_W}{Q_D} \tag{2.32}
$$

· Corte de agua del fluido de retorno en el caso de petróleo como fluido motriz.

$$
F_{WD} = \frac{Q_s F_w}{Q_p} \tag{2.33}
$$

13. Determinar la relación gas – líquido del fluido de retorno.

$$
RGL = \frac{Q_s (1 - BSW)GOR}{Q_p}
$$
 (2.34)

14. Determinar la viscosidad del fluido de retorno.

$$
\mu_{D} = BSW_{R} \mu_{W} + (1 - BSW_{R})\mu_{o}
$$
 (2.35)

15. Determinar la presión de descarga de la bomba.

$$
P_{D} = P_{WH} + G_{D} TVD + P_{FD}
$$
 (2.36)

• Si la RGL es menor que 10 ft $^{3}$ /bl, determinar P<sub>FD</sub> con la ecuación:

$$
P_{FD} = \left[ \frac{2.02 \times 10^{-6} \text{ MD}}{\left( D_{1} - D_{2} \right) \left( D_{1}^{2} - D_{2}^{2} \right)^{2} \left( D_{1} / \left( D_{1} - D_{2} \right) \right)^{\alpha_{1}}} \left( \frac{D_{1}^{2} - D_{2}^{2}}{D_{1} - D_{2}} \right)^{\alpha_{21}} \right] \left[ \left( \frac{\mu_{D}}{G_{D}} \right)^{\alpha_{21}} G_{D} \right] Q_{N}^{179} \tag{2.37}
$$

- Si la RGL es mayor o igual a 10 ft $3$ /bl, se debe utilizar correlaciones de flujo multifásico para determinar PFD.
- 16. Calcular un nuevo valor de la relación de presiones H.

$$
H = \frac{P_{D} - P_{S}}{P_{N} - P_{D}}
$$
 (2.38)

17. Basado en el valor de H y en la figura o tabla a continuación, se determina la relación de áreas óptima R.

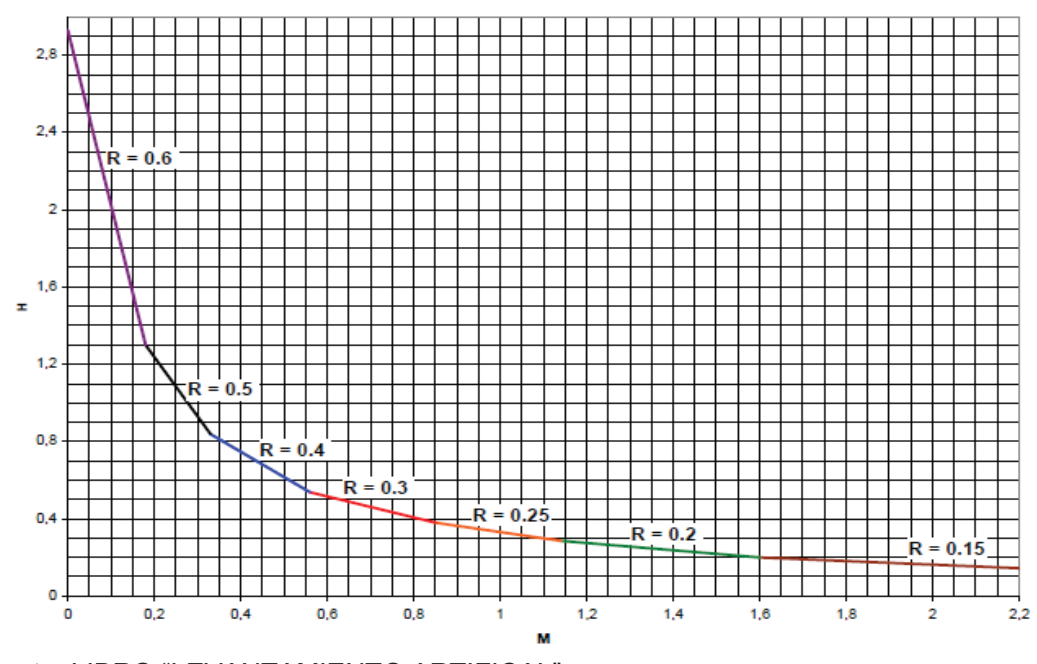

## **FIGURA 2.4. CURVA DE COMPORTAMIENTO DE DISEÑO DE LAS BOMBAS JET**

Fuente: LIBRO "LEVANTAMIENTO ARTIFICAL".

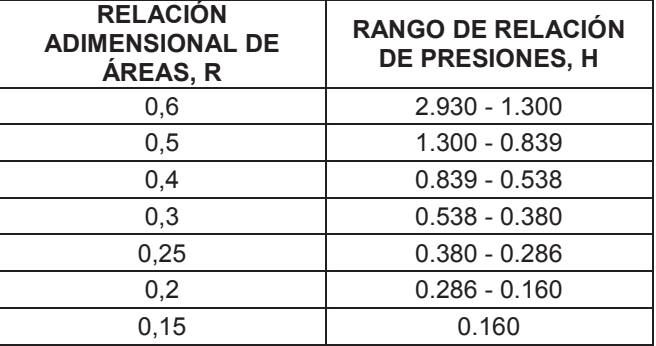

#### **TABLA 2.1. RELACIONES DE ÁREAS ÓPTIMAS**

Fuente: LIBRO "LEVANTAMIENTO ARTIFICIAL". Realizado por: Hermes Castro y Diocles Rodríguez

18. Determinar el valor de M con la siguiente ecuación en función de R.

$$
M = \frac{C_{3} - \sqrt{C_{2}C_{3} + C_{3}C_{1} - C_{2}C_{1} + \frac{C_{4}(C_{2} - C_{3})H}{H + 1}}}{C_{2} - C_{3}}
$$
(2.39)

$$
C_{1} = 2R \tag{2.40}
$$

$$
C_2 = \frac{(1 - 2R)R^2}{(1 - R)^2}
$$
 (2.41)

$$
C_{3} = (1 + K_{TD})R^{2}
$$
 (2.42)

$$
C_4 = 1 + K_N \tag{2.43}
$$

 $K_N = 0.03$ 

$$
K_{\text{TD}}=0.20
$$

19. Comparar el nuevo valor de M con el anterior asumido.

$$
\left| \frac{M_{\text{calculated}}}{M_{\text{calculated}}} \right| \times 100 \tag{2.44}
$$

- · Si la variación de M es menor del 1%, se considera que existe convergencia y se continúa con el paso 20.
- · Si la variación de M es mayor del 1%, se considera que no hay convergencia y se debe regresar al paso 7.

20. Calcular la relación de flujo adimensional en el límite de cavitación  $M_L$ .

$$
M_{L} = \frac{(1 - R)}{R} \sqrt{\frac{P_{s}}{1.3 (P_{N} - P_{s})}}
$$
(2.45)

- 21. Si M < ML, no existe problemas de cavitación se debe continuar con el paso 25. Si M > ML, se tendrá problemas de cavitación y se deberá continuar con el paso 22.
- 22. Se fija  $M = M_L$  y se utiliza el valor de áreas de la relación seleccionada para calcular un nuevo valor de la relación de presiones. El valor de R se debe mantener constante en los cálculos para evitar cavitación.
- 23. Se calcula la presión de operación superficial requerida para evitar la cavitación.

$$
P_{T} = \frac{P_{D} - P_{S}}{H} + P_{D} - G_{N} TVD + P_{FN}
$$
 (2.46)

- 24. Repetir los cálculos desde el paso 6.
- 25. Determinar el área de la nozzle requerida para manejar la tasa de fluido motriz calculada en el paso 7.

$$
A_{N} = \frac{Q_{N}}{832 \sqrt{\frac{P_{N} - P_{S}}{G_{N}}}}
$$
(2.47)  

$$
R = \frac{A_{N}}{A_{T}}
$$
(2.48)

26. Determinar la presión de succión en función de la presión de inyección.

$$
P_s = P_p - H(P_T + G_N TVD - P_{FN} - P_p)
$$
 (2.49)

#### 27. Seleccionar la geometría de la bomba

Ver tablas en anexo 1.

## **2.4.1.7.2. MÉTODO DE HAL PETRIE**

El método desarrollado por Hal Petrie, permite encontrar las mejores condiciones operativas de una bomba jet, en pozos en los cuales ya se encuentra en operación, por lo cual se buscará mejorar las condiciones operacionales de la bomba, con el fin de aumentar la producción. A continuación se presenta la secuencia de cálculo desarrollada por Hal Petrie. La respectiva secuencia de cálculo se encuentra dividida en tres secciones, Parte A en la cual se analiza el flujo del fluido motriz a través de la tobera, en la Parte B se analiza el fluido de retorno y en la Parte C el rendimiento de la bomba de superficie; las cuales se detallan a continuación.

Ingresar los datos del pozo:

- Presión de inyección,  $P_T$
- $\bullet$  Presión de succión, Ps
- $\bullet$  Caudal deseado,  $Q<sub>S</sub>$
- · Gravedad API
- · Corte de agua, BSW
- · Relación gas petróleo, GOR
- Presión de burbuja,  $P_b$
- Presión del reservorio,  $P_R$
- Presión de fondo fluyente,  $P_{wf}$
- Presión de cabeza,  $P_{wh}$
- Temperatura de superficie,  $T_s$
- Temperatura de fondo,  $T_f$
- Gradiente de presión del agua,  $G_w$
- Viscosidad absoluta del petróleo,  $\mu_{o}$
- Viscosidad absoluta del agua,  $\mu_w$
- Viscosidad cinemática del petróleo,  $v_0$
- Viscosidad cinemática del agua, vw
- · Diámetro interno del tubing
- · Diámetro externo del tubing
- · Diámetro interno del casing

*Parte A.* Escoger la tobera e iterar con el caudal de fluido.

1. Determinar el gradiente del fluido motriz en la succión de la bomba.

$$
G_{s} = G_{o} (1 - F_{w}) + G_{w} F_{w}
$$
 (2.50)

2. Determinar el área anular mínima en la succión necesaria para evitar la cavitación.

$$
A_{\text{CM}} = Q_s \left[ \frac{1}{691} \sqrt{\frac{G_s}{P_s}} + \frac{(1 - F_w)GOR}{24650 P_s} \right]
$$
 (2.51)

- 3. Seleccionar la tobera con una R aproximada de 0.4, tal que el área anular de la garganta sea mayor al  $A<sub>CM</sub>$  calculada en el paso 2. Ver tablas en anexo 2.
- 4. Escoger la presión de operación en superficie,  $P_T$ .
- 5. Determinar la presión del fluido motriz en la tobera, despreciando las pérdidas de presión por fricción  $P_{FN}$  en la primera iteración.

$$
P_{N} = P_{T} + G_{N} T V D - P_{FN}
$$
 (2.52)

6. Determinar la tasa de flujo en la tobera.

$$
Q_{N} = 832 A_{N} \sqrt{\frac{P_{N} - P_{S}}{G_{N}}}
$$
 (2.53)

7. Determinar las pérdidas de presión por fricción en la tubería de inyección del fluido motriz mediante las siguientes ecuaciones.

$$
v = 0.01191 \frac{Q_N}{d^2} \tag{2.54}
$$

$$
\rho_o = \frac{\rho_{\text{osc}}}{1 + \frac{T - 68}{1885}}
$$
 (2.55)

$$
\mu_{\circ}[\text{cp }] = v_{\circ}[\text{cst }]\rho_{\circ}[\text{g/cm }^{3}]
$$
\n(2.56)

$$
N_{\text{Re}} = 7.742 \times 10^{-3} \frac{d \text{ v}}{\mu/\rho} \tag{2.57}
$$

a) Si N<sub>Re</sub> ≤ 1200 se tiene flujo laminar y las pérdidas de presión por fricción, P<sub>FN</sub>, se calculan mediante:

Flujo laminar

\n
$$
P_{FN} = 7.95 \times 10^{-6} \frac{\bar{\mu} L Q_N}{d^4}
$$
\n(2.58)

b) Si  $N_{\text{Re}}$  > 1200 se tiene flujo de transición y turbulento y las pérdidas de presión por fricción; P<sub>FN</sub>, se calculan mediante:

$$
\bar{f} = 0.0361 \frac{(\mu/\rho)^{0.21}}{(d \, v)^{0.21}}
$$
 (2.59)

Flujo turbulento

\n
$$
P_{FN} = 11.46 \times 10^{-6} \, \text{V} \, \text{ft} \, \frac{Q_{N}^{2}}{d^{5}} \tag{2.60}
$$

8. Regresar al paso 5 hasta que los valores sucesivos de  $Q_N$  estén con una diferencia dentro del 15%. Luego continuar con la parte B.

## *Parte B.* Iteración con el caudal de Producción

- 1. Determinar las propiedades necesarias para predecir la presión de descarga de la bomba del fluido de retorno.
	- a) Tasa del fluido de retorno total.

$$
Q_{D} = Q_{N} + Q_{S}
$$
 (2.61)

b) Gradiente del fluido de retorno

$$
G_{D} = \frac{G_{N}Q_{N} + G_{S}Q_{S}}{Q_{D}}
$$
 (2.62)

c) Corte de agua del fluido de retorno en el caso de agua como fluido motriz.

$$
F_{\text{WD}} = \frac{Q_{\text{N}} + Q_{\text{s}} F_{\text{W}}}{Q_{\text{D}}} \tag{2.63}
$$

d) Corte de agua del fluido de retorno en el caso de petróleo como fluido motriz.

$$
F_{WD} = \frac{Q_{s}F_{w}}{Q_{p}}
$$
 (2.64)

e) Relación gas-líquido del fluido de retorno

$$
GLR = \frac{Q_s (1 - F_w) GOR}{Q_p}
$$
 (2.65)

f) Viscosidad del fluido de retorno

$$
v_{D} = (1 - F_{WD})v_{O} + F_{WD}v_{W}
$$
 (2.66)

2. Determinar la presión de descarga P<sub>D</sub>.

$$
P_{D} = P_{WH} + G_{D}D + P_{FD}
$$
 (2.67)

Determinar P<sub>FD</sub> con las siguientes ecuaciones, si el valor de GLR del fluido de retorno es menor o igual a 10.

$$
v = 0.01191 \frac{Q_D}{D_1^2 - D_2^2}
$$
 (2.68)

Donde:

 $Q_D$  = Tasa del fluido de retorno por el anular (bl/día)

 $D_1$  = ID del casing

$$
D_2 = OD
$$
 del tubing

$$
N_{\text{Re}} = 7.742 \times 10^{-3} \frac{d \text{ v}}{\frac{d \text{ v}}{\rho/\rho}}
$$
 (2.69)

Dependiendo del tipo de flujo, laminar (N<sub>Re</sub>  $\leq$  1200) o turbulento (N<sub>Re</sub> > 1200), se calcula  $P_{FD}$ .

a) Flujo laminar

$$
P_{FD} = \frac{7.95 \times 10^{-6} \mu LQ_{D}}{(D_{1} - D_{2})^{2} (D_{1}^{2} - D_{2}^{2})(1 + 1.5 e^{2})}
$$
(2.70)

$$
e = \frac{2D_3}{D_1 - D_2}
$$
 (2.71)

Donde:

e = excentricidad del tubing respecto al casing

 $D_1$  = ID del casing

 $D_2$  = OD del Tubing

# $D_3$  = distancia entre los centros del tubing y del casing

#### b) Flujo turbulento

$$
P_{FD} = \frac{11.46 \times 10^{-6} \text{y} f Q_{D}^{2} \text{L}}{(D_{1} - D_{2})(D_{1}^{2} - D_{2}^{2})^{2} \left(\frac{D_{1}}{D_{1} - D_{2}}\right) (1 + 1.5 e^{2})^{0.25}}
$$
(2.72)

$$
\bar{f} = 0.0361 \frac{(\mu/\bar{\rho})^{0.21}}{(d \text{ v})^{0.21}}
$$
 (2.73)

$$
e = \frac{D_1 - D_3}{D_1 - D_2}
$$
 (2.74)

Donde:

e = excentricidad del tubing respecto al casing

 $D_1$  = ID del casing

 $D_2$  = OD del tubing

 $D_3$  = OD de las juntas del tubing

- 3. Si el fluido de retorno posee un GLR superior a 10 pie $3$ /bl, se debe determinar la presión de descarga, P<sub>D</sub>, utilizando una correlación adecuada de flujo multifásico, para nuestro caso de estudio se recomienda la correlación de Orkiszewski.
- 4. Calcular la relación adimensional de presión, H.

$$
H = \frac{P_{D} - P_{S}}{P_{N} - P_{D}}
$$
 (2.75)

5. Calcular la relación adimensional de flujo másico, M.

GOR 
$$
\neq
$$
 0  $M = Q_s \left\{ \left[ 1 + 2.8 \left( \frac{GOR}{P_s} \right)^{1.2} \right] F_o + F_w \right\} \left( \frac{G_s}{Q_N * G_N} \right)$  (2.76)

$$
GOR = 0 \qquad M = \frac{Q_s G_s}{Q_N G_N} \tag{2.77}
$$

- 6. Determinar o encontrar el valor de M con una de las siguientes alternativas.
	- a) Usar el valor de H del paso 4 en la figura 2.4 para encontrar M en la curva envolvente de los comportamientos de mejor eficiencia. Además registrar el valor leído de R.
	- b) Para determinar con mayor facilidad la R sin emplear la gráfica, se puede usar la tabla 2.1.

Usando el valor de H del paso 4, y el valor de R obtenido con la figura 2.4 o con la tabla 2.1 también se puede calcular M con la siguiente ecuación:

$$
M = \frac{C_3 - \sqrt{C_2 C_3 + C_3 C_1 - C_2 C_1 + \frac{C_4 (C_2 - C_3)H}{H + 1}}}{C_2 - C_3}
$$
(2.78)

Donde:

 $C_1 = 2R$  $=$  2R (2.79)

$$
C_2 = \frac{(1 - 2R)R^2}{(1 - R)^2}
$$
 (2.80)

 $C_{\text{3}} = (1 + K_{\text{TD}})R^2$  (2.81)

 $C_{4} = 1 + K_{N}$  (2.82)

$$
K_N = 0.03
$$
  $K_{TD} = 0.20$ 

7. Comparar el valor de M del paso 5 con el valor de M del paso 6. Si la diferencia es menor o igual al 5%, ir al paso 1 de la parte C, si no corregir Q<sub>S</sub> con la siguiente ecuación, y después retornar al paso B.1.a.

$$
Q_{s \text{ new}} = Q_{s \text{ anterior}} \left(\frac{M_{s}}{M_{s}}\right) \tag{2.83}
$$

## *Parte C.* Cálculos finales

1. Escoger el tamaño de la garganta inmediatamente superior al valor obtenido con la siguiente ecuación:

$$
A_{T} = \frac{A_{N}}{R}
$$
 (2.84)

2. Calcular la tasa de flujo en la succión de la bomba a partir de la cual inicia la cavitación.

$$
Q_{SC} = Q_{S} \frac{(A_{T} - A_{N})}{A_{CM}}
$$
 (2.85)

3. Calcular la potencia hidráulica de la bomba de superficie.

$$
HP = 0.000017Q \t{P_T} \t(2.86)
$$

4. Calcular la potencia de la bomba tríplex considerando una eficiencia del 90%.

$$
HP = \frac{0.000017Q_NP_T}{0.9}
$$
 (2.87)

## **Sumario**

Registrar los valores obtenidos en la tabla 2.2.

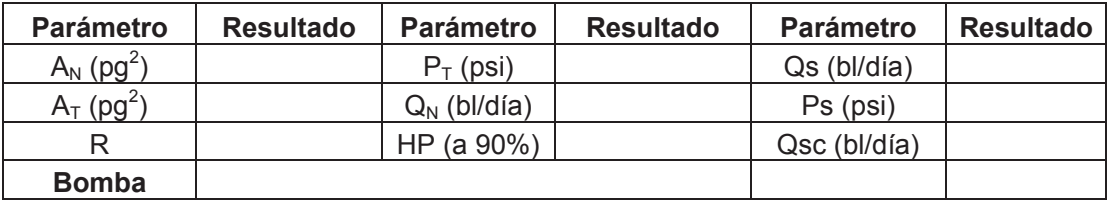

#### **TABLA 2.2. SUMARIO DE RESULTADOS MÉTODO HAL PETRIE**

Realizado por: Hermes Castro y Diocles Rodríguez

#### **2.4.2. BOMBEO POR CAVIDADES PROGRESIVAS**

El propósito de este sistema, es minimizar los requerimientos de energía en la cara de la formación productora, y maximizar el diferencial de presión a través del yacimiento provocando así, mayor afluencia de fluidos. Este sistema de levantamiento artificial consiste en una bomba de desplazamiento rotativo positivo accionada desde la superficie.

### **2.4.2.1. PRINCIPIO DE OPERACIÓN**

El funcionamiento de las BCP está basado en el principio ideado por René Moineau, la BCP utiliza un Rotor de forma helicoidal de n lóbulos dentro de un Estator en forma de helicoide de n+1 lóbulos. Las dimensiones del Rotor y el Estator están diseñadas de manera que producen una interferencia, la cual crea líneas de sello que definen las cavidades. Al girar el rotor, estas cavidades se desplazan (o progresan), en un movimiento combinado de traslación y rotación, que se manifiesta en un desplazamiento helicoidal de las cavidades desde la succión de la bomba, hasta su descarga. De manera que se tiene un desplazamiento positivo en cavidades progresivas.

El estator y el rotor no son concéntricos y el movimiento del rotor es combinado: uno rotacional sobre su propio eje y otro rotacional en dirección opuesta alrededor del eje del estator.

## **2.4.2.2. VENTAJAS**

- · Habilidad para producir fluidos altamente viscosos.
- · Habilidad para producir con altas concentraciones de arena.
- · Tolera altos porcentajes de gas libre (no se bloquea).
- · Ausencia de válvulas o partes reciprocantes evitando bloqueo o desgaste de las partes móviles.
- · Muy buena resistencia a la abrasión.
- · Bajos costos de inversión inicial.
- · Bajos costos de energía.
- · Demanda constante de energía (no hay fluctuaciones en el consumo).
- · Simple instalación y operación.
- · Bajo mantenimiento.
- · Equipos de superficie de pequeñas dimensiones.
- · Bajo nivel de ruido.

# **2.4.2.3. DESVENTAJAS**

· Capacidad de desplazamiento real de hasta 2000 bl/día (máximo de 4000 bl/día).

- · Capacidad de elevación real de hasta 6000 pies (máximo de 10050 pies).
- · Resistencia a la temperatura de hasta 280 °F (máxima de 350 °F).
- · Alta sensibilidad a los fluidos producidos (los elastómeros pueden hincharse o deteriorarse con el contacto de ciertos fluidos por periodos prolongados de tiempo).
- · Opera con bajas capacidades volumétricas cuando se producen cantidades de gas libre considerables (evitando una buena lubricación).
- · Tendencia del estator a daño considerable cuando la bomba trabaja en seco por periodos de tiempo relativamente cortos.
- · Desgaste por contacto entre las varillas de bombeo y la tubería de producción puede tomarse un problema grave en pozos direccionales y horizontales.
- · La mayoría de los sistemas requieren la remoción de la tubería de producción para sustituir la bomba.
- · Los sistemas están propensos a altas vibraciones en el caso de operar a altas velocidades requiriendo el uso de anclas de tubería y estabilizadores o centralizadores de varillas de bombeo.
- · Poca experiencia en el diseño, instalación y operación del sistema.

# **2.4.2.4. EQUIPOS DE SUPERFICIE**

- · Cabezales de rotación
- · Motovariadores mecánicos
- · Motorreductores
- · Variadores de frecuencia
- · Equipos integrados de polea y correa

# **2.4.2.5. EQUIPOS DE FONDO**

- · Tubería de producción
- · Sarta de varillas
- · Estator
- · Rotor
- · Niple de paro
- · Niple intermedio
- · Elastómeros

# **2.4.2.6. PROCEDIMIENTO DE SELECCIÓN**

- **1.** Ingresar la siguiente información:
	- · Dimensiones del casing y del tubing
	- · Caudal requerido, Q
	- · Profundidad de instalación
	- Presiones:  $P_r$ ,  $P_{wf}$ ,  $P_{wh}$
	- · Corte de agua, BSW
	- · Gravedad API
- · Gravedad específica del petróleo
- · Gravedad específica del agua
- $\bullet$  Viscosidad del petróleo,  $\mu_{o}$
- Temperatura del fondo,  $T_f$
- **2.** Selección de la bomba.

Para la selección de una bomba BCP se deben tener en cuenta ciertas variables que restringirán dicha selección. Entre ellas podemos nombrar:

- · Caudal a extraer
- · Profundidad de la bomba
- · Diámetro del casing
- · Tipo de fluido (viscosidad, aromáticos, arena, % de agua)

La combinación de estas variables determina:

- · Geometría (singlelobe, multilobe)
- · Número de etapas
- · Diámetro de tubing y varillas de bombeo
- · Tipo de elastómero (contenido de acrilonitrilo, hidrogenados, biton, etc)

Otra variable de diseño y selección es la interferencia entre rotor y estator (ajuste entre rotor y estator).

Para seleccionar la bomba se debe utilizar el catálogo de bombas de cavidades progresivas del anexo 5.

**3.** Cálculo del caudal teórico

A pesar que el caudal de la bomba se puede extraer de la información del catálogo, se detallan los pasos a seguir para determinar el caudal teórico de desplazamiento de una bomba BCP de geometría "Single-lobe":

- etapa Pe Pr

**FIGURA 2.5. DIAGRAMA DE LA CAVIDAD** 

- - · Sección de cada cavidad generada

$$
A = 4 dE \tag{2.88}
$$

· Volumen producido

Fuente: www.oilproduction.net

$$
V = A P_e \tag{2.89}
$$

· Caudal teórico

 $Q = V N$  (2.90)

N: velocidad de rotación

La carga dinámica total (presión total sobre la impulsión de la bomba) está dada por los términos siguientes:

$$
CARGA DINÁMICA TOTAL (TDH) = Pbdp + PNivel
$$
 (2.91)

· P.fricción: pérdida de carga por fricción entre el tubing y la varilla.

P.fricción = long.tubin g  $\times$  factor de pérdida de carga  $\times \mu$  (2.92)

Para calcular las pérdidas por fricción ir a la gráficas del anexo 10.

· Presión debido a la columna de líquido a elevar

$$
\text{P.Nivel}\quad \left[\frac{\text{kg}}{\text{cm}^2}\right] = \frac{\text{nivel}\ \left[\text{m}\right]\text{p}\left[\frac{\text{g}}{\text{cm}^3}\right]}{10} \tag{2.93}
$$

- **5.** Cálculo de Potencia Consumida
	- · Potencia Hidráulica

HHp = 0.0014Q 
$$
[m^3/d]
$$
Presión  $[kg/cm^2]$  (2.94)

· Potencia Consumida

$$
Hp = \frac{HHp}{\eta}
$$
 (2.95)

Para el caso de bombas BCP se considera una eficiencia  $(0.6 \le \eta \le 0.7)$ .

#### **6.** Cálculo de Torques

Al transmitir la rotación al rotor desde la superficie a través de las varillas de bombeo, la potencia necesaria para elevar el fluido genera un torque resistivo el cual tiene la expresión siguiente:

$$
Torque = \frac{K Hp}{RPM}
$$
 (2.96)

$$
K=5252
$$
 (lb-pie)

La componente total del torque medido en la boca del pozo contiene lo siguiente:

Torque total = Torque hidráulico + Torque fricción + Torque resistivo  $(2.97)$ 

Para este caso solo se considera el torque hidráulico, debido a su incidencia. Si bien el torque por fricción posee un valor relativamente bajo, el mismo se puede incrementar al producir fluidos con arena o si el elastómero del estator comienza a endurecerse o hincharse. Se debe calcular cuántos RPM deberá girar el rotor (las varillas) para poder calcular el torque requerido en superficie.

$$
efe\% = \frac{Q_{\text{Ccarga dinamica total}}}{Q_{\text{QP = 0}}} * 100
$$
\n(2.98)

$$
RPM = \frac{Q [m^3/d]}{C \times ef}
$$
 (2.99)

C=0.6912 (m<sup>3</sup>/d/RPM); constante volumétrica

#### **7.** Cálculo de Esfuerzos Axiales

La carga axial que soporta las varillas de bombeo consta de dos componentes principales:

$$
F_1 = \text{Longitud} \quad [m] \times \text{Peso} \quad \text{approximado} \qquad \text{varilla} \quad [kg/m] \qquad (2.100)
$$

· Debido a la presión sobre la bomba

Área efectiva = Área proyectada del rotor – Área de la varilla de bombeo (2.101)

 $F_2$  = Carga dinámica total × Área efectiva  $\left[$  cm  $^2\right]$  (2.102)

$$
F_{T} = F_{1} + F_{2}
$$
 (2.103)

**8.** Cálculo de Tensiones Combinadas

Para calcular las tensiones combinadas se debe tener conocimiento de las componentes:

#### **FIGURA 2.6. TENSIONES COMBINADAS**

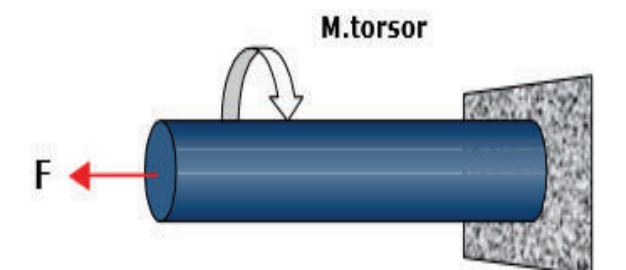

Fuente: www.oilproduction.net

· Axial (tensión a la tracción): σ

$$
\sigma = \frac{F_{\tau}}{\text{Area} \quad \text{de la barra} \quad \text{[cm}^2\text{]}} \tag{2.104}
$$

· Tangencial (tensión a la torsión): T

$$
T = \frac{M.Torsor}{Wt}
$$
 (2.105)

M. Torsor = Torque calculado  $[kg * m]$ 

$$
Wt : M\acute{o}dulo resistente polar = \frac{Jp}{radio de la barra}
$$
 (2.106)

*Jp*: *Momento* de inercia polar 
$$
=
$$
  $\frac{\pi d^4}{32}$  (2.107)

· Tensión combinada

Tensión combinada = 
$$
\sqrt{\sigma^2 + 4T^2}
$$
 (2.108)

**9.** Cálculo de Estiramiento de las Varillas

Una vez bajada la instalación de las varillas de bombeo con el rotor se debe ajustar la medida de dicha sarta para que el rotor trabaje dentro del estator durante su operación.

Antes de la puesta en marcha, la columna de fluido entre el espacio anular tubing-casing es igual a la columna de líquido que se encuentra en el espacio anular varilla-tubing. De esta forma no existe presión diferencial en la bomba, por lo tanto las varillas de bombeo no se encuentran sujetas a un alargamiento debido a la presión sobre el rotor. Cuando la bomba comienza a producir, aumenta la columna de líquido en el interior del tubing y se produce el descenso del nivel de fluido en el anular casing-tubing hasta llegar a una condición de equilibrio dada por el índice de productividad del yacimiento. Este aumento en la carga axial en las varillas (ver punto 7), produce un estiramiento en la sarta de varillas de bombeo, el cual está regido por la Ley de Hooke.

Esta distancia, junto a la longitud del niple de paro se deberá tener en cuenta ya que permite realizar el ajuste de medida en condiciones estáticas, las cuales se modificarán y adaptarán en condiciones dinámicas.

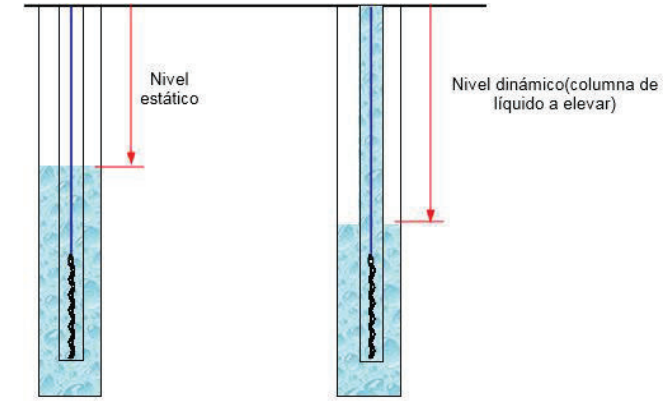

## **FIGURA 2.7. NIVEL ESTÁTICO Y DINÁMICO DEL FLUIDO**

Fuente: www.oilproduction.net

$$
X = (\Delta L + \Delta LT) + D \tag{2.109}
$$

Donde:

X: Elongación total

ΔL: Elongación debido a la carga axial por presión diferencial

ΔLT: Elongación debido a la dilatación térmica (si se instala un ancla de tensión)

D: Longitud del niple de paro

$$
\Delta L = \frac{I_o F_2}{E \times S} \tag{2.110}
$$

Donde:

Lo: Longitud de la sarta de varillas (cm)

F2: Carga axial debido a la presión diferencial sobre la bomba (kg)

E: Módulo de elasticidad del acero (2 000 000 kg/cm<sup>2</sup>)

S: Área transversal de la barra (cm<sup>2</sup>)

**10.** Sumario

Registrar los valores obtenidos en la tabla 2.3.

#### **TABLA 2.3. SUMARIO DE RESULTADOS**

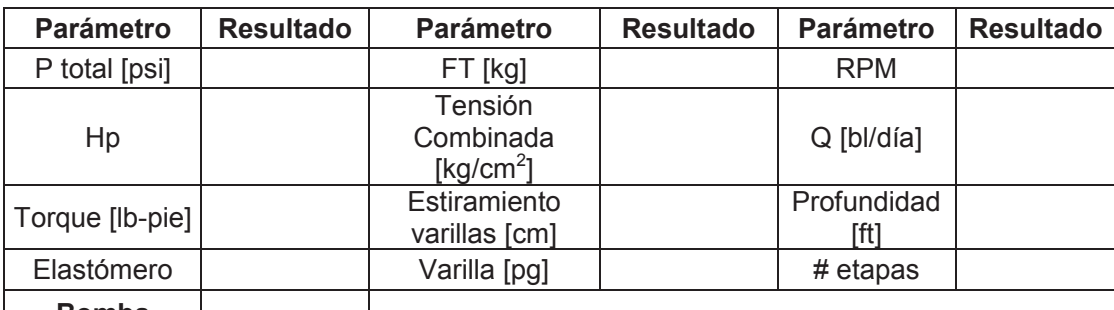

**Bomba**

Realizado por: Hermes Castro y Diocles Rodríguez

# **CAPÍTULO 3**

# **MANUAL DEL USUARIO**

# **3.1. INTRODUCCIÓN**

Para un adecuado uso del simulador se muestra el manual del usuario, detallando los pasos más relevantes para que no se presenten futuros errores con el fin de que la herramienta sea válida, útil y se pueda utilizar en el campo.

El simulador está enfocado en dimensionamiento y análisis comparativo entre los sistemas de levantamiento artificial por bombeo hidráulico tipo Jet y por cavidades progresivas para la producción de crudos pesados.

# **3.2. MANUAL DEL USUARIO DE BOMBEO HIDRÁULICO TIPO JET**

Los pasos más relevantes para el dimensionamiento de este tipo de levantamiento artificial son los siguientes:

- 1. Dar click en el botón ingresar datos e ingresar los datos del pozo deseado. Antes de ingresar los datos, es importante revisar las unidades de cada parámetro.
- 2. Luego dar click en el botón bombeo hidráulico tipo Jet, el cual lleva a la pestaña donde se puede elegir si se trata de una bomba nueva o si es de un pozo con una bomba ya instalada o usada. Para el caso de una bomba nueva se ocupa el método de Smart y para bomba usada el método de Hal Petrie.

#### **3.2.1. BOMBA NUEVA**

1. Si se selecciona bomba nueva se debe dar click en el botón de dimensionamiento, en esta pestaña están todos los pasos para determinar el área del nozzle y de la garganta mediante el método de Smart, para ello se debe poner mucha atención en los pasos 12, 18 y 20.

En el paso 12, en el caso de que la RGL sea mayor a 10 se debe utilizar correlaciones de flujo multifásico, para ello se presentan dos correlaciones: Orkiszewski para gravedad API de 13º a 30º y Beggs & Brill para los demás rangos. Para entrar en más detalle se tiene un botón llamado "FLUJO MULTIFÁSICO" que lleva directamente a cada una de las mencionadas correlaciones.

En el paso 18 se debe observar si se ha obtenido la convergencia entre el M asumido y el M calculado, en caso de converger se sigue con los demás cálculos; caso contrario se debe ir a "iteración 2" para lograr la convergencia y en caso de ser necesario a "iteración 3".

En el paso 20 se debe analizar si la bomba cavita, en caso de no cavitar, se continua con el procedimiento; caso contrario se debe ir a la pestaña "cavitación" para realizar los ajustes de corrección por cavitación.

- 2. Dar click en el botón siguiente para ir a la pestaña de "cálculo IPR" en la que se tiene las curvas IPR del Compuesto para crudo de gravedad API de 18º a 21.9° y la de Gasbarri et al. para crudo con gravedad API de 12º a 18° con su respectivo caudal máximo del pozo. Las curvas IPR son importantes para tener un cálculo aproximado de la presión en función de la producción del pozo.
- 3. Como ya se calculó el área de la tobera y de la garganta se debe dar click en siguiente para ir a la pestaña de "áreas geométricas", aquí se encuentran las geometrías de cinco fabricantes: NATIONAL, KOBE, GUIBERSON, SERTECPET-CLAW y OHI, se comparan las áreas

calculadas con las de la geometría y se selecciona la inmediata superior que cumpla con el R calculado, en este caso se ocupó las de SERTECPET-CLAW.

4. Después de seleccionar la geometría óptima, se debe dar click en el botón siguiente para ir a la pestaña "cálculos intake" en donde se pone el área de la tobera y garganta seleccionada, el caudal posible y se varía la presión de operación para determinar la potencia requerida y la cavitación en la presión de succión. Posteriormente se da click en siguiente y se tiene un gráfico de presiones de operación, en donde se selecciona la presión de operación y el caudal que más convenga.

#### **3.2.2. BOMBA INSTALADA**

- 1. Si se selecciona bomba instalada se debe ir a la pestaña donde están los cálculos por el método de Hal Petrie, este método se divide en tres partes.
	- a. En esta sección se determina el área anular mínima en la succión necesaria para evitar la cavitación  $(A<sub>cm</sub>)$ , una vez calculada dicha área se selecciona una tobera con una R aproximada de 0.4, tal que el área anular de la garganta sea mayor al  $A_{cm}$ ; para ello se da click en el botón áreas geométricas para ir a la pestaña donde se tienen las diferentes geometrías disponibles. Después se determina la tasa de flujo en la tobera despreciando las pérdidas de presión por fricción y después considerándolas, si la diferencia entre las dos tasas es menor o igual al 15 % se debe continuar con el paso b, caso contrario se debe seguir iterando hasta conseguirlo.
	- b. En el paso 1 de esta sección se debe identificar qué tipo de fluido motriz se está ocupando, si es agua o petróleo, en el paso 2 para determinar las pérdidas de presión si GLR ≤ 10 se ocupa las ecuaciones que se muestran a continuación, caso contrario se ocupa las correlaciones de flujo multifásico. Posteriormente se encuentra el valor de M con las ecuaciones y con la gráfica, si la diferencia entre ambas es menor o

igual a 5 % se debe continuar con el paso c, caso contrario se debe corregir el  $Q_s$  con la fórmula y volver a iterar hasta conseguirlo.

c. En esta sección se calcula el tamaño de la garganta y la potencia requerida por la bomba, como ya se tienen las dimensiones de la tobera y de la garganta se debe dar click en áreas geométricas para seleccionar la bomba que cumpla con esas dimensiones. Posteriormente se debe ir al sumario e ingresar todos los resultados en la tabla correspondiente.

# **3.3. MANUAL DE USUARIO DE BOMBEO POR CAVIDADES PROGRESIVAS**

Los pasos más relevantes para el dimensionamiento de este tipo de levantamiento artificial son los siguientes:

- 1. Dar click en el botón ingresar datos e ingresar los datos del pozo deseado. Antes de ingresar los datos, es importante revisar las unidades de cada parámetro, se maneja el Sistema Internacional de Medidas (S.I.).
- 2. Luego se debe dar click en el botón bombeo por cavidades progresivas para ir a la pestaña donde están todos los cálculos para el dimensionamiento de este tipo de levantamiento artificial.
- 3. Con los datos que obtenidos se debe ir al catálogo disponible y seleccionar una bomba que cumpla con la profundidad y el caudal necesario. Posteriormente se selecciona el rotor y el elastómero con la figura y tabla respectivamente.
- 4. Después de seleccionar la bomba se realiza el cálculo del caudal teórico, la carga dinámica total, la potencia consumida, torque, esfuerzos axiales (selección de la varilla), tensiones combinadas y el estiramiento de las varillas (selección del niple de paro).

5. Ir a la gráfica Q vs RPM y seleccionar las rpm y el caudal que cumpla con las condiciones del pozo. Después se debe ir al sumario para llenar los resultados en la tabla correspondiente.
# **CAPÍTULO 4**

## **ANÁLISIS DE SENSIBILIDAD**

En un proyecto es indispensable realizar el análisis de sensibilidad para demostrar que tan factible resulta utilizarlo. Además en este análisis se presenta la situación mejorada, si fuera el caso.

## **4.1. RESULTADOS DEL POZO EJEMPLO DAIMI A-21**

### **4.1.1. BOMBEO HIDRÁULICO TIPO JET**

#### **4.1.1.1 BOMBA NUEVA**

Los resultados del simulador del bombeo hidráulico tipo jet para el pozo Daimi A-21 se presentan en la tabla 4.1., la geometría seleccionada para este pozo es la 8-F de la Cía. Sertecpet, fluido motriz agua de formación.

| <b>Parámetro</b>         | <b>Resultado</b> | <b>Parámetro</b> | <b>Resultado</b> | <b>Parámetro</b> | Resultado |
|--------------------------|------------------|------------------|------------------|------------------|-----------|
| $A_N$ (pg <sup>2</sup> ) | 0,0122           | $P_T$ (psi)      | 2800             | $Q_s$ (bl/día)   | 243       |
| $A_T$ (pg <sup>2</sup> ) | 0,0239           | $P_N$ (psi)      | 6149             | $Q_N$ (bl/día)   | 993       |
| R                        | 0.51             | $P_D$ (psi)      | 3423             | $Q_D$ (bl/día)   | 1236      |
|                          | <b>SERTECPET</b> | $8-F$            |                  |                  |           |

**TABLA 4.1. RESULTADOS DEL BOMBEO HIDRÁULICO TIPO JET (SMART)** 

Realizado por: Hermes Castro y Diocles Rodríguez

#### **4.1.1.2 BOMBA INSTALADA**

Los resultados del simulador del bombeo hidráulico tipo jet para el pozo Oso B-059 se presentan en la tabla 4.2., la geometría seleccionada para este pozo es la 10 - I de la Cía. Sertecpet, fluido motriz agua de formación.

| <b>Parámetro</b>         | <b>Resultado</b> | <b>Parámetro</b> | <b>Resultado</b> | <b>Parámetro</b>     | <b>Resultado</b> |
|--------------------------|------------------|------------------|------------------|----------------------|------------------|
| $A_N$ (pg <sup>2</sup> ) | 0.0175           | $P_T$ (psi)      | 3000             | $Q_{\rm S}$ (bl/día) | 265              |
| $A_T$ (pg <sup>2</sup> ) | 0,0447           | $P_N$ (psi)      | 6449             | $Q_N$ (bl/día)       | 1651             |
| R                        | 0.4              | $P_D$ (psi)      | 3091             | HP (90%)             | 93,58            |
|                          | <b>SERTECPET</b> | $10 -$           |                  |                      |                  |

**TABLA 4.2. RESULTADOS DEL BOMBEO HIDRÁULICO TIPO JET (PETRIE)** 

Realizado por: Hermes Castro y Diocles Rodríguez

#### **4.1.2. BOMBEO POR CAVIDADES PROGRESIVAS**

Los resultados del simulador del bombeo por cavidades progresivas para el pozo Daimi A-21 se presentan a continuación en la tabla 4.3.

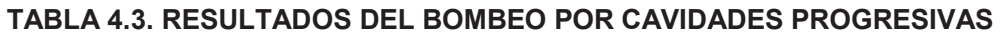

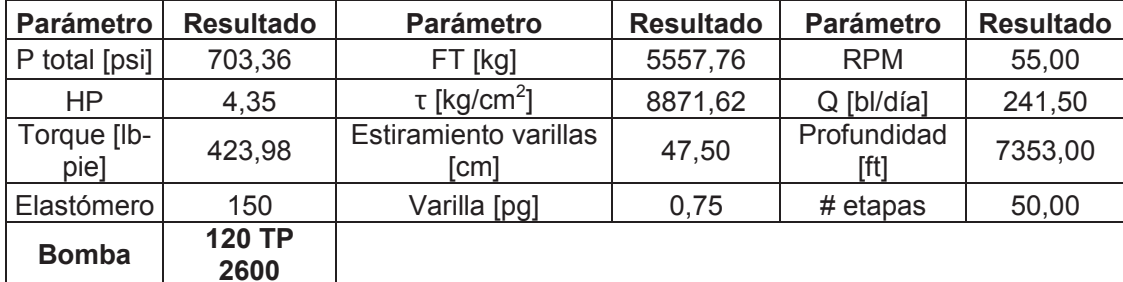

Realizado por: Hermes Castro y Diocles Rodríguez

Al comparar los resultados de los dos métodos de levantamiento artificial: bombeo hidráulico tipo jet (tabla 4.1.) y bombeo por cavidades progresivas (tabla 4.3.), se obtuvo que el mejor método de levantamiento artificial para el pozo ejemplo Daimi A-21 es el bombeo hidráulico tipo jet, debido a que presenta una producción adicional de 1.5 BFPD en comparación al BCP.

## **4.2. ANÁLISIS ECONÓMICO**

El análisis económico permite saber que tan rentable y viable es un proyecto, por lo que se debe incluir todos los ingresos y egresos que están implicados en el desarrollo del proyecto, debido a esto en el análisis se considera los horarios de trabajo, los servicios básicos, el costo del equipo y la capacitación para establecer el costo total.

El análisis se lo lleva a cabo teniendo en cuenta tres escenarios:

- · Escenario pesimista
- · Escenario más probable
- · Escenario optimista

Los costos de barril de petróleo de los diferentes escenarios se presentan a continuación en la tabla 4.4. Esto debido a la incertidumbre que presenta el precio del petróleo en el mercado.

### **TABLA 4.4. COSTOS DE BARRIL DE PETRÓLEO**

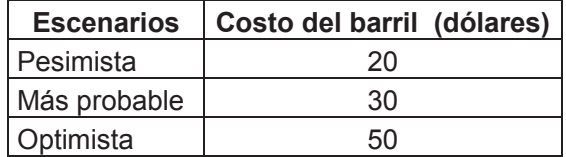

Realizado por: Hermes Castro y Diocles Rodríguez

### **4.2.1. EGRESOS**

Los egresos que se van a tomar son aquellos que corresponden al CAPEX y OPEX, dentro del CAPEX concierne al costo del software, servicios básicos, equipo y del IEPI; y en OPEX concierne al costo de capacitación, mantenimiento del equipo y actualización de la versión. Los egresos del simulador se presentan a continuación en la tabla 4.5.

#### **TABLA 4.5. EGRESOS DEL SIMULADOR**

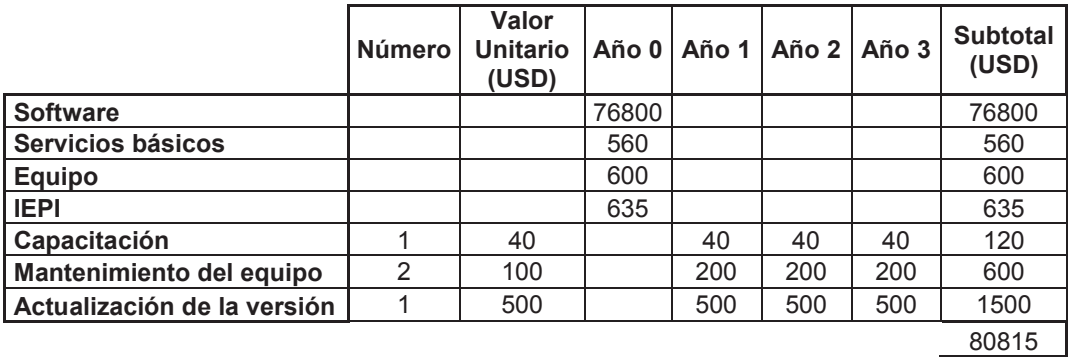

Realizado por: Hermes Castro y Diocles Rodríguez

### **4.2.2. INGRESOS**

Los ingresos que se van a tomar son aquellos que corresponden a la venta del petróleo producido del pozo a analizarse (en este caso es el pozo Daimi A-21), se los determinará multiplicando la producción correspondiente a cada año por el valor de venta de barril de petróleo. Los ingresos del pozo ejemplo Daimi A-21 se presentan a continuación en la tabla 4.6.

#### **TABLA 4.6. INGRESOS**

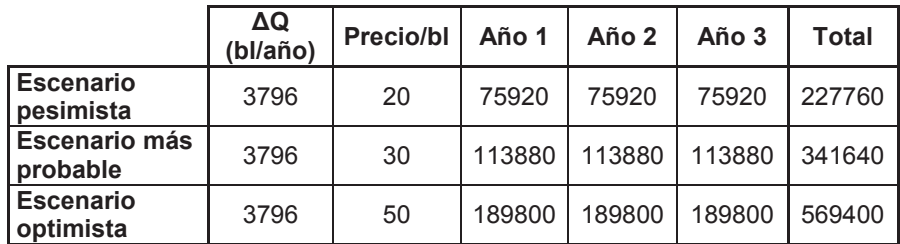

Realizado por: Hermes Castro y Diocles Rodríguez

### **4.2.3. INDICADORES FINANCIEROS**

La viabilidad del proyecto en estudio será determinado mediante los siguientes indicadores financieros:

- Valor actual neto (VAN)
- Tasa interna de retorno (TIR)

Estos indicadores se los utiliza para ver qué tan rentable es el simulador, el cual es desarrollado para aumentar la producción y por ende los ingresos.

#### **4.2.3.1. VALOR ACTUAL NETO (VAN)**

Un proyecto es aceptable si el valor actual neto de una inversión es positiva (VAN>0); de tratarse de proyectos excluyentes el mejor proyecto para dos o más alternativas es aquel que presenta el mayor de VAN. El valor actual neto es igual a la suma algebraica de los valores actualizados del flujo neto de caja.

VAN = 
$$
\sum_{k=0}^{n} \frac{FNC_{k}}{(1+r)^{k}}
$$
 (4.1)

Donde:

 $FNC_k$  = flujo neto de caja del año k

r = tasa de actualización

 $k = a\tilde{n}$ o

#### **Criterio de evaluación**

VAN > 0, el proyecto es rentable

VAN = 0, es indiferente realizar

VAN < 0, el proyecto no es rentable

#### **4.2.3.2. TASA INTERNA DE RETORNO (TIR)**

Un proyecto es aceptable si la tasa interna de retorno es mayor a un cierto valor fijado. La tasa interna de retorno es la tasa de actualización que anula al valor actual neto (VAN).

$$
VAN = \sum_{k=0}^{n} \frac{FNC_k}{(1+TIR)^k} = 0
$$
\n(4.2)

Donde:

VAN = valor actual neto

 $FNC_k$  = flujo neto de caja del año k

TIR = tasa interna de retorno

k = año

#### **Criterio de evaluación**

TIR > d, el proyecto es rentable

TIR = d, es indiferente realizar

TIR < d, el proyecto no es rentable

### **4.2.4. RESULTADOS DEL ANÁLISIS ECONÓMICO**

Dentro de los resultados del análisis económico se presentan: el flujo de caja, el flujo de caja acumulado, el tiempo de recuperación de la inversión, VAN y TIR de los tres escenarios estudiados: pesimista, más probable y optimista para así poder determinar en qué casos el proyecto es rentable.

En el escenario pesimista se obtuvo como resultado un tiempo de recuperación de la inversión de 13 meses, un VAN de \$ 12.112,31 y un TIR 7,35 % (Tabla 4.7.), en el escenario más probable se obtuvo como resultado un tiempo de recuperación de la inversión de 9 meses, un VAN de \$ 21.456,24 y un TIR 11,78% (Tabla 4.8.) y en el escenario optimista se obtuvo como resultado un tiempo de recuperación de la inversión de 5 meses, un VAN de \$ 89.593,32 y un TIR 20,02 % (Tabla 4.9.); después de analizar los diferentes resultados se verificó que el proyecto es rentable en los escenarios más probable y optimista, debido a que se tiene un VAN > 0 y un TIR > d (9 %). Mientras que en el escenario pesimista no es rentable, debido a que se tiene un TIR < 9 %.

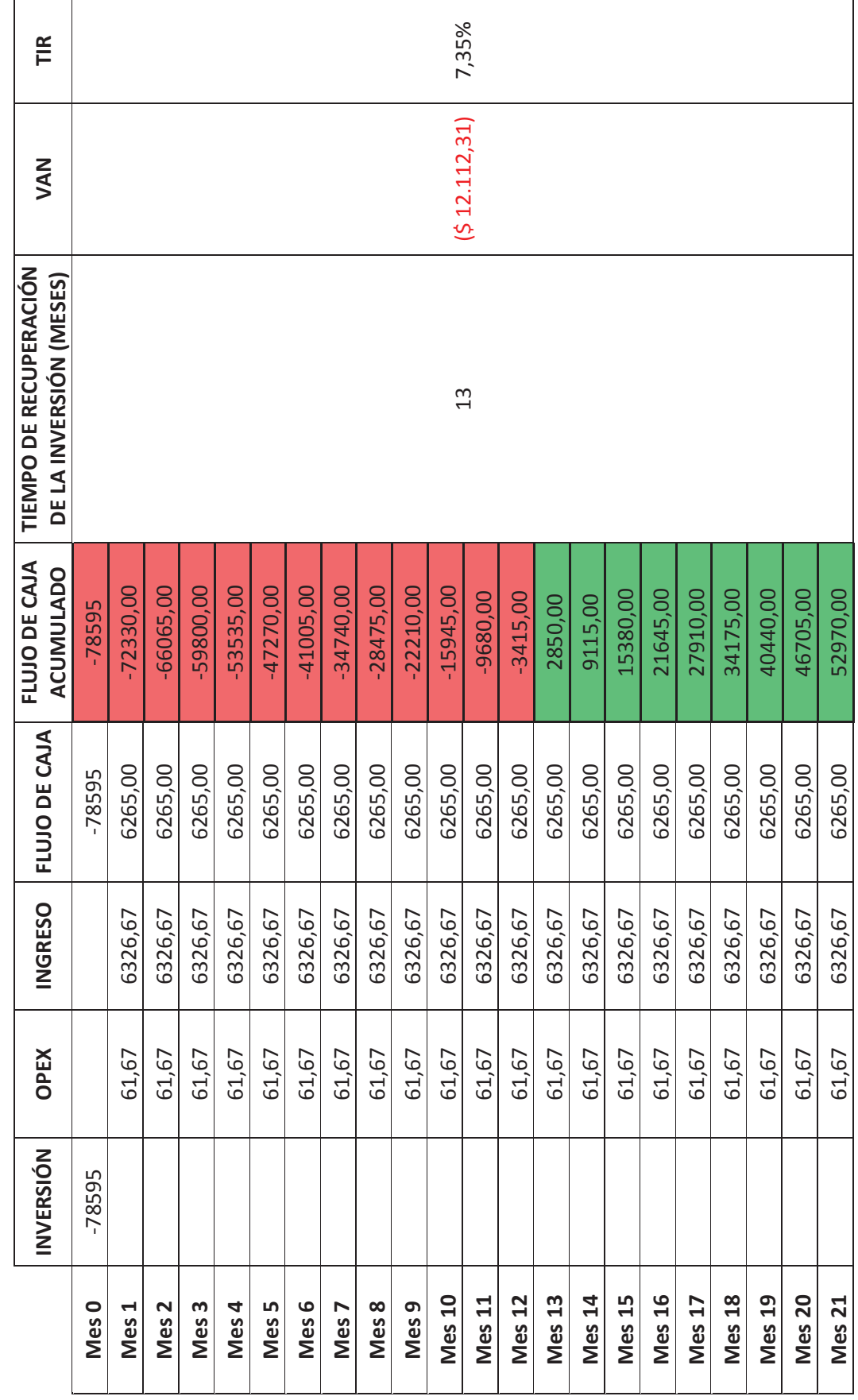

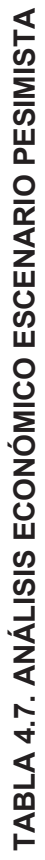

59

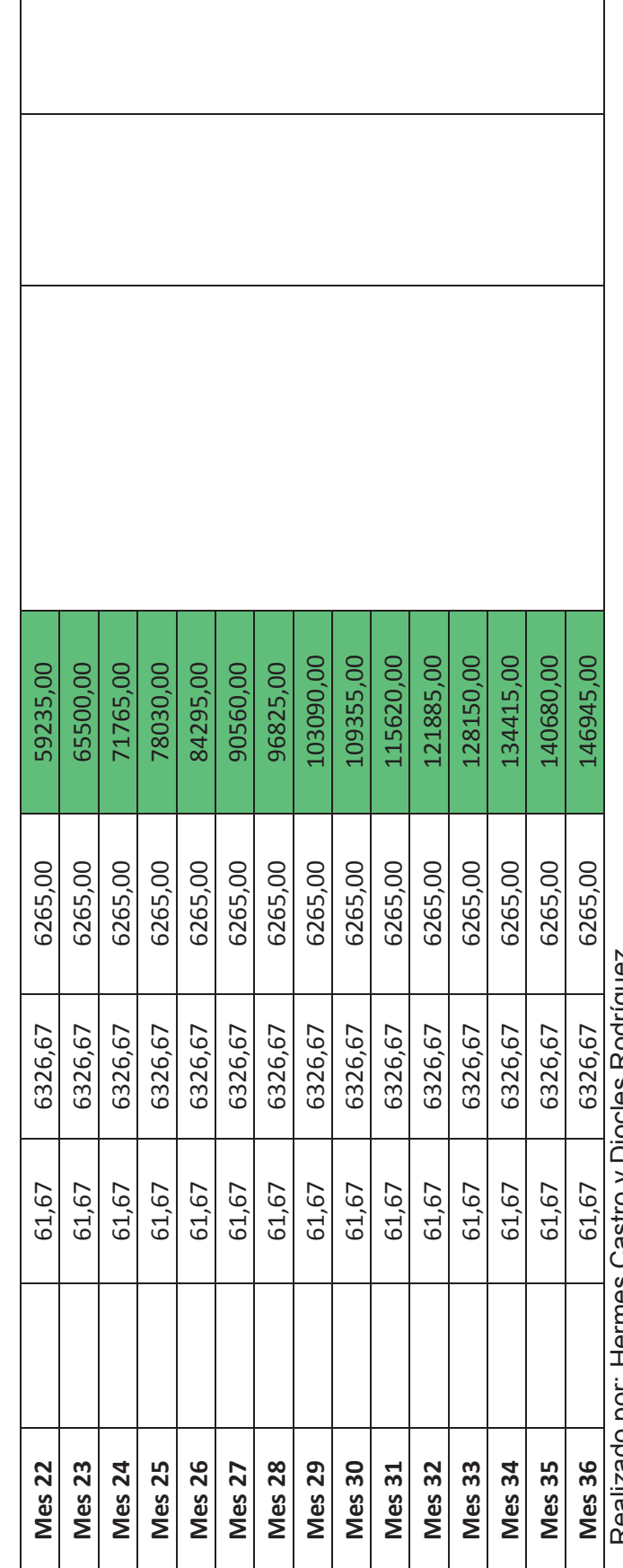

CONTINUACIÓN DE LA TABLA 4.7. ANÁLISIS ECONÓMICO ESCENARIO PESIMISTA **CONTINUACIÓN DE LA TABLA 4.7. ANÁLISIS ECONÓMICO ESCENARIO PESIMISTA** 

Realizado por: Hermes Castro y Diocles Rodríguez Realizado por: Hermes Gastro y Diocles Rodriguez

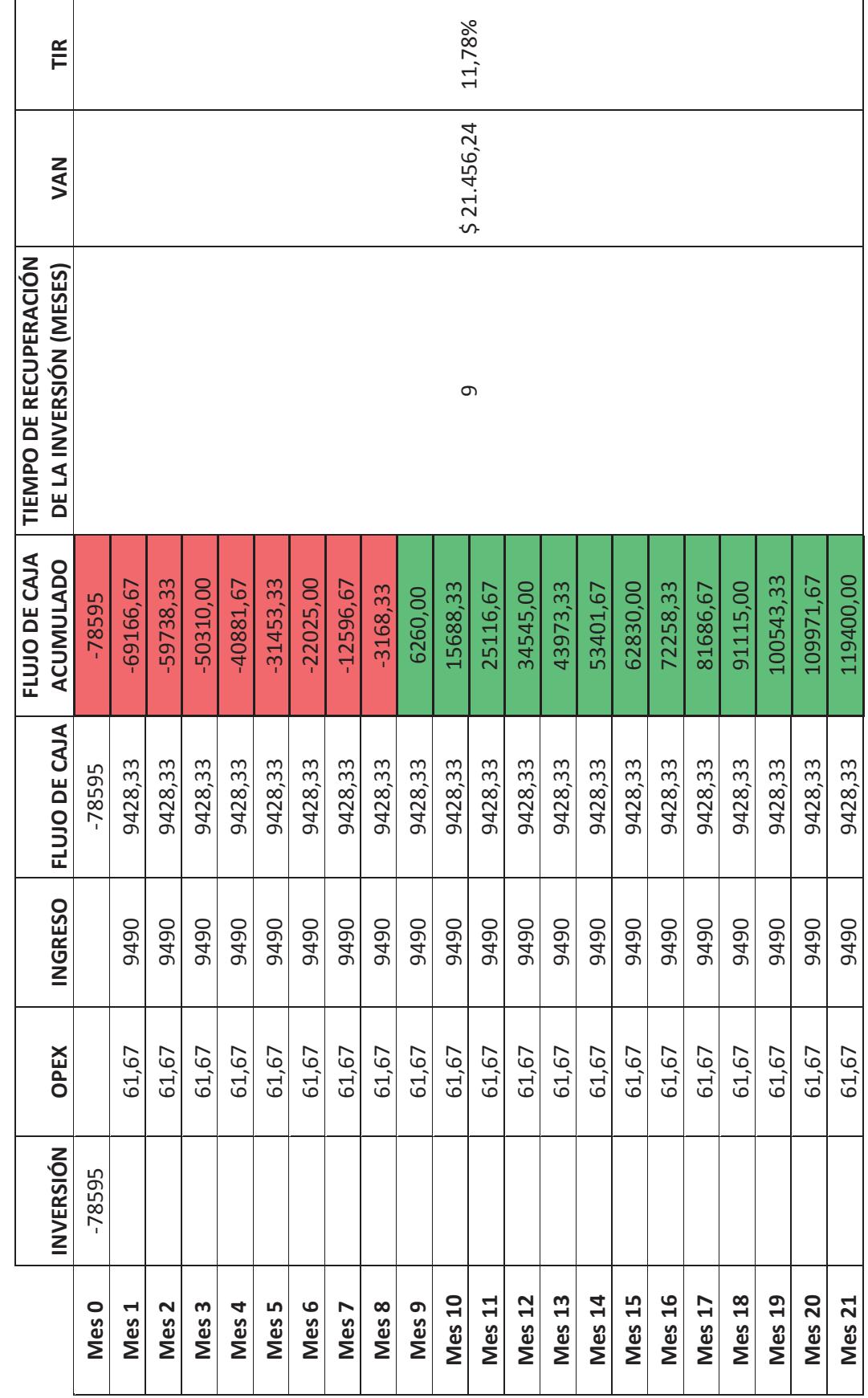

TABLA 4.8. ANÁLISIS ECONÓMICO ESCENARIO MÁS PROBABLE **TABLA 4.8. ANÁLISIS ECONÓMICO ESCENARIO MÁS PROBABLE** 

61

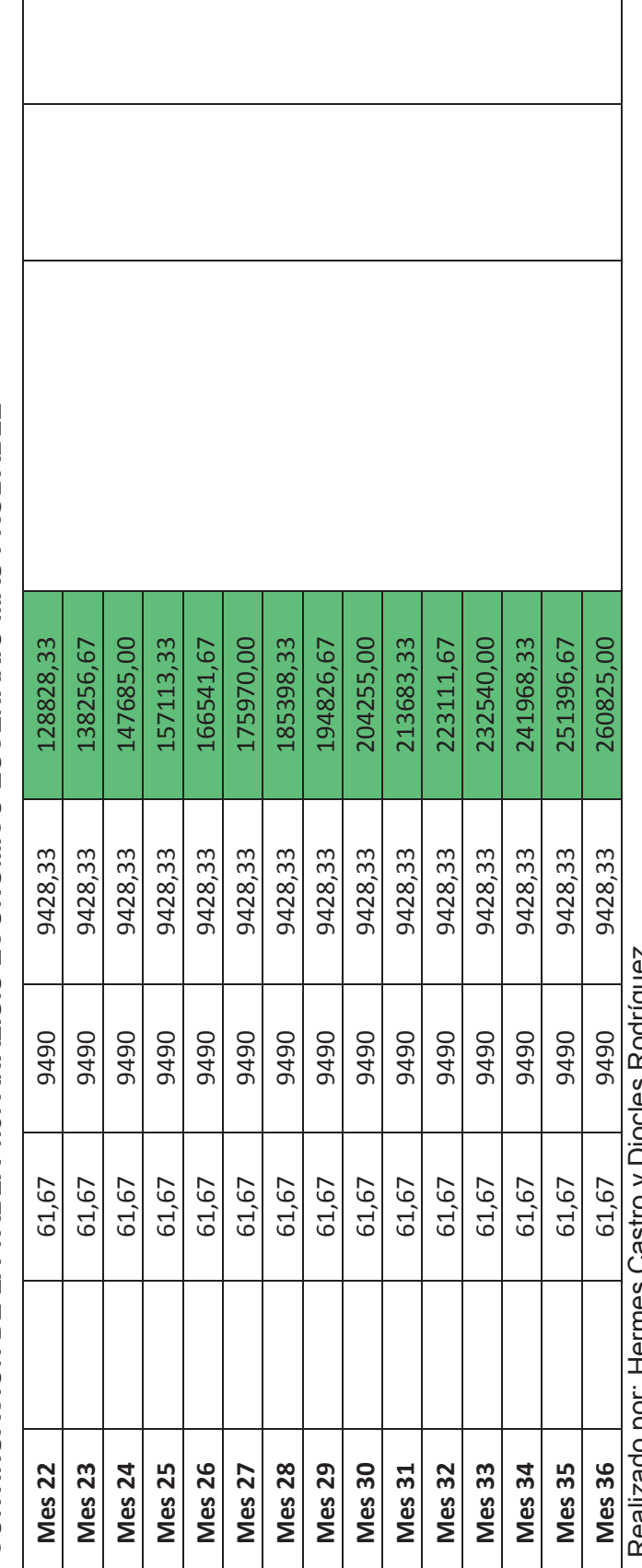

CONTINUACIÓN DE LA TABLA 4.8. ANÁLISIS ECONÓMICO ESCENARIO MÁS PROBABLE **CONTINUACIÓN DE LA TABLA 4.8. ANÁLISIS ECONÓMICO ESCENARIO MÁS PROBABLE** 

Realizado por: Hermes Castro y Diocles Rodríguez Realizado por Herries Gastro y Diocles Rodriguez

Г

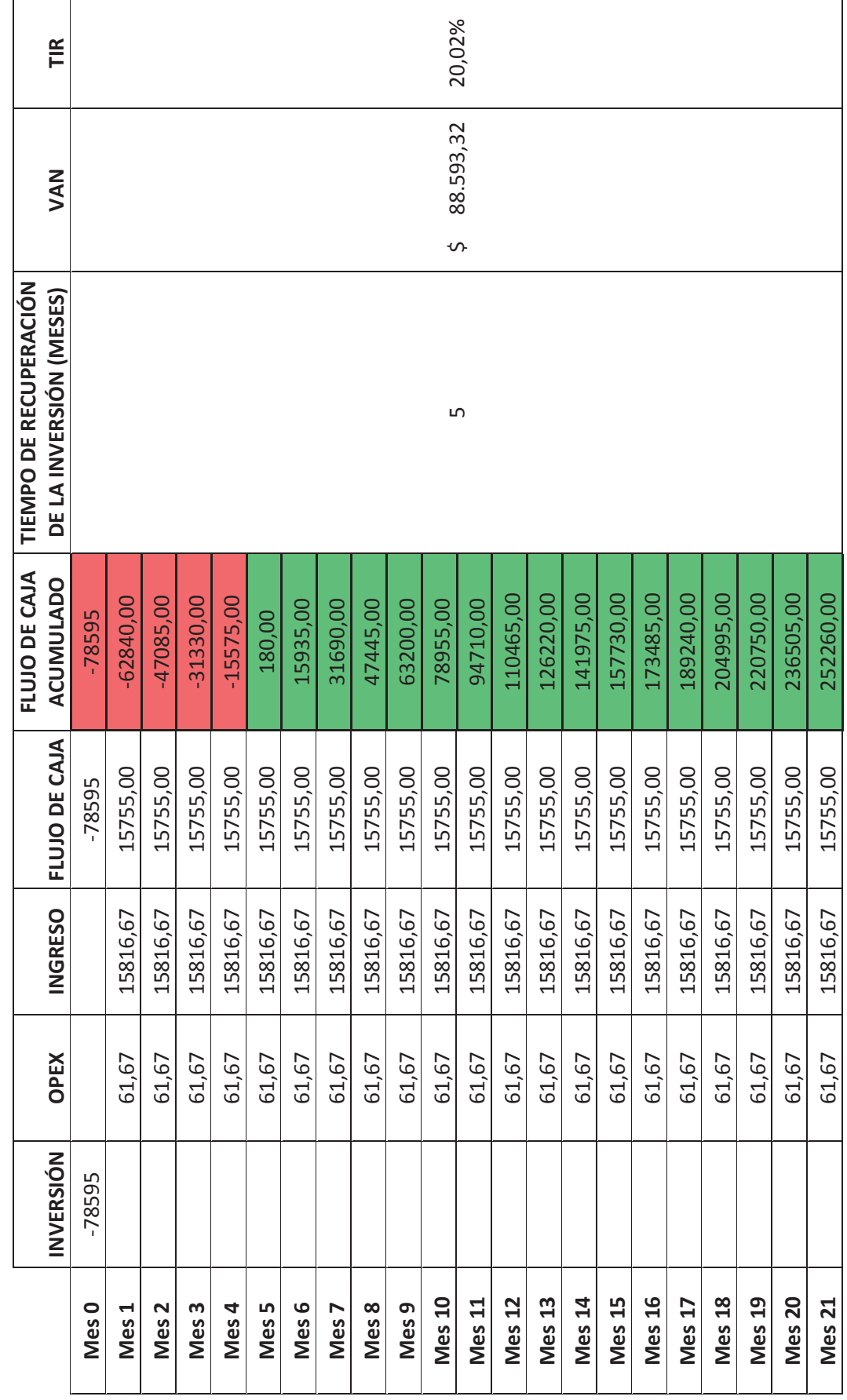

TABLA 4.9. ANÁLISIS ECONÓMICO ESCENARIO OPTIMISTA **TABLA 4.9. ANÁLISIS ECONÓMICO ESCENARIO OPTIMISTA** 

63

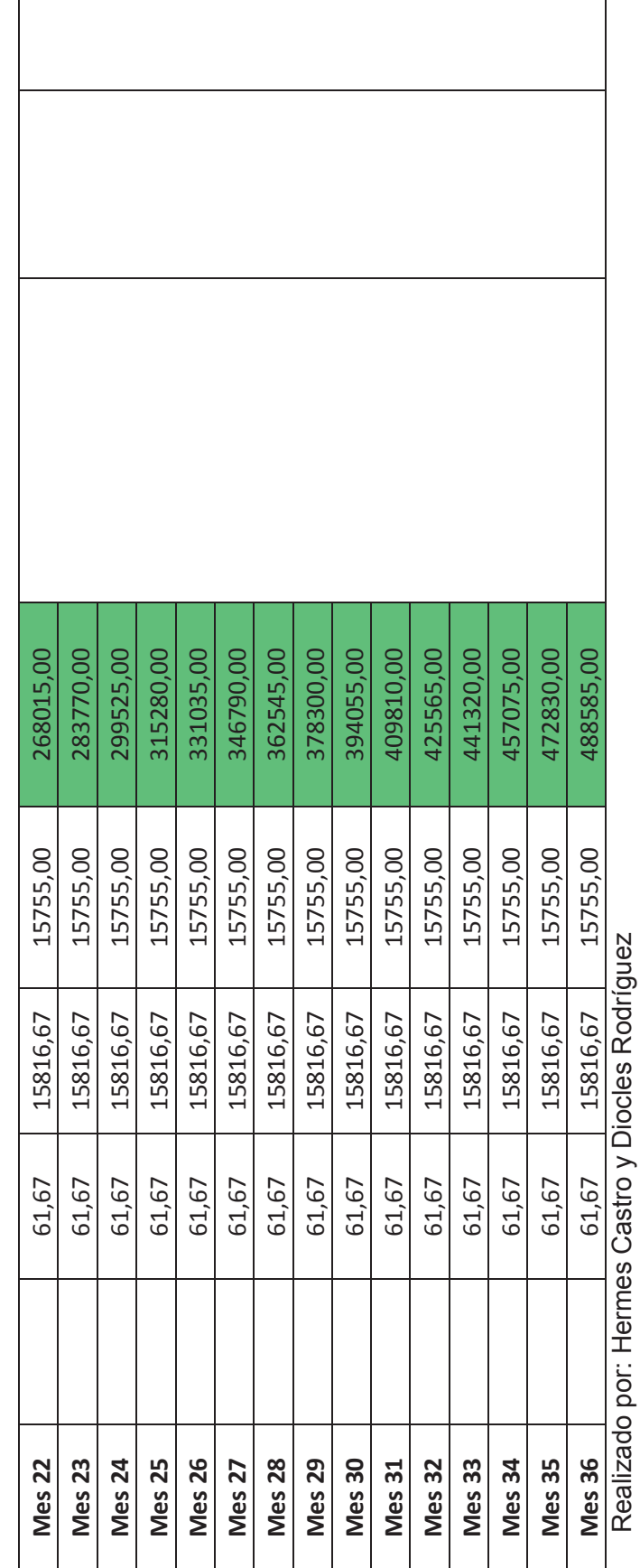

CONTINUACIÓN DE LA TABLA 4.9. ANÁLISIS ECONÓMICO ESCENARIO OPTIMISTA **CONTINUACIÓN DE LA TABLA 4.9. ANÁLISIS ECONÓMICO ESCENARIO OPTIMISTA** 

# **CAPÍTULO 5**

## **CONCLUSIONES Y RECOMENDACIONES**

## **5.1. CONCLUSIONES**

- · Al elaborar un simulador de fácil manejo en Excel para el dimensionamiento y análisis comparativo entre el bombeo hidráulico tipo jet y el bombeo por cavidades progresivas para la producción de crudos pesados, se confirma la importancia que éste tiene en la industria petrolera, ya que muchos paquetes computacionales son costosos y de difícil acceso para el personal de campo.
- · El programa presenta una interfaz amigable para el usuario; lo que permite que personas que incluso no cuenten con el conocimiento teórico suficiente sobre estos tipos de levantamiento artificial puedan utilizar el simulador sin ningún problema, debido a que los algoritmos desarrollados en el programa satisfacen las necesidades por las cuales nació este proyecto; además de poder ser utilizado en cualquier computador que tenga Excel.
- · El simulador de bombeo hidráulico tipo jet consta de 2 partes (bombas nuevas y bombas instaladas), para bombas nuevas se usa el método de Eddie Smart y para bombas instaladas se usa el método de Hal Petrie.
- · En el simulador de bombeo hidráulico tipo jet se utilizan los catálogos de Sertecpet, National, OHI, Kobe y Guiberson, siendo Sertecpet la más utilizada actualmente y en bombeo por cavidades progresivas se utiliza el catálogo de Kudu (Schlumberger).
- · En la aplicación del simulador con el sistema de levantamiento artificial de bombeo hidráulico tipo Jet del pozo ejemplo Daimi A-21 se tiene una producción de 243 BFPD (221,13 BOPD) a una presión de operación de 2800 psi, teniendo como resultado un incremento de producción de 17 BFPD (15,47 BOPD).
- · En la aplicación del simulador con el sistema de levantamiento artificial de bombeo por cavidades progresivas del pozo ejemplo Daimi A-21 se tiene una producción de 241,50 BFPD (219,77 BOPD) a 55 RPM, dando como resultado un incremento de producción de 15,5 BFPD (14,11 BOPD).
- · Como resultado en la toma de decisión de qué sistema de levantamiento artificial sería más factible y recomendable en este pozo ejemplo (Daimi A-21) de crudo pesado de 13,9 °API, se tendría que sería mejor ocupar el bombeo hidráulico tipo jet debido a que con éste bombeo se va a tener una producción de 1,5 BFPD (1,37 BOPD) adicional en comparación con el bombeo por cavidades progresivas.
- · La propuesta del análisis económico tiene como objetivo principal determinar el caudal requerido, el tiempo que se demora en recuperar la inversión, VAN y TIR considerando tres escenarios: pesimista con un valor de 20 USD/bl, más probable con un valor de 30 USD/bl y optimista con un valor de 50 USD/bl.
- · Los costos de capital a realizarse en la implementación de este proyecto en un lenguaje de programación más sofisticado tiene un valor estimado de 78.595 USD y adicional un costo operacional de 740 USD anuales por motivos de capacitación, mantenimiento del equipo y actualización de la versión.
- · El análisis económico del escenario pesimista (20 USD/bl) no resultó recomendable ya que se tiene un TIR de 7,35 %, el cual es menor a la tasa de descuento (d = 9 %) y un tiempo de recuperación de la inversión de 13 meses.
- · El análisis económico de los escenarios más probable (30 USD/bl) y optimista (50 USD/bl) son rentables para la implementación del simulador ya que se tienen los siguientes valores: para el escenario más probable, un tiempo de recuperación de la inversión de 9 meses, un VAN de 21.456,24 USD y un TIR 11,78 % y para el escenario optimista un tiempo de recuperación de la inversión de 5 meses, un VAN de 89.593,32 USD y un TIR 20,02 %, como se puede ver en ambos escenarios tenemos un VAN positivo y un TIR mayor a la tasa de descuento (d =  $9\%$ ).
- · El simulador también se puede utilizar para fines académicos, ya que estudiantes entenderán con mayor facilidad estos temas tan importantes (levantamiento artificial con bombeo hidráulico tipo jet y con cavidades progresivas) y así poder desarrollar aplicaciones con datos reales para consolidar sus conocimientos adquiridos en las aulas.

## **5.2. RECOMENDACIONES**

- · Debido a que el simulador se realizó en Excel es importante considerar que varias interfaces no son las mismas que en un simulador avanzado, por lo que se debe tener cuidado al momento de analizar las tablas y gráficas, porque en ciertos momentos se tendrá que ingresar datos manualmente; además de analizar si convergen las iteraciones y que la bomba no cavite en el caso del bombeo hidráulico tipo jet.
- · En el bombeo por cavidades progresivas es importante tener las curvas de comportamiento de admisión de la bomba para poder determinar la eficiencia de ésta y con ello las RPM para extraer el caudal de crudo requerido.
- · Se recomienda hacer una investigación sobre un nuevo modelo de curvas IPR para crudos menores a 12° API, ya que para crudo pesado sólo se tiene el modelo de Gasbarri et al. que sirve para crudo de 12 – 18 °API y para crudos más livianos tenemos el modelo de IPR compuesto.
- · El simulador también puede ser utilizado para crudos livianos, debido a que su validación se llevó a cabo con crudos de distintos grados API (13.9°, 16.3°, 26.2°, 34° y 42° API).
- · El análisis económico de este proyecto considerando un lenguaje de programación más sofisticado debe considerar demoras, pérdida de materiales y mantenimiento extra de equipos para determinar el peor escenario y calcular valores más reales del tiempo necesario para recuperar la inversión.
- · En el sistema de levantamiento artificial por bombeo hidráulico tipo jet, el fluido motriz ya sea agua de formación o petróleo debe ser de un API mucho mayor (menos viscoso) que el petróleo a producir para que al mezclarse no se tenga un crudo tan pesado.
- · Como recomendación final es importante promover este tipo de proyectos para varias líneas de la industria, ya que pueden ahorrar tiempo y dinero con la misma eficiencia de un simulador avanzado.

## **GLOSARIO**

- **1. BCP O PCP.-** Sistema de levantamiento artificial de Bombeo por Cavidades Progresivas.
- **2. CÁMARA DE MEZCLADO O GARGANTA.-** Es donde ingresa el fluido motriz a alta velocidad y se mezcla con el fluido de formación que ingresa debido a la disminución de la presión, por acción de la tobera.
- **3. CAMPOS MADUROS.-** Son aquellos campos que han alcanzado el pico máximo de su producción y empieza su etapa de declinación.
- **4. CAPEX (CAPITAL EXPENDITURE).-** Es la cantidad de inversiones en equipos e instalaciones con el fin de mantener la producción de un producto o servicio.
- **5. CORTE DE AGUA.-** Es la relación entre la tasa de agua y la tasa total de la producción de fluidos.
- **6. DIFUSOR.-** Tiene forma de embudo, cuya zona expandida es por donde sale la mezcla de fluidos, y a su vez es el que permite la transformación de energía cinética en energía potencial, la energía producida debe ser la suficiente, de manera que venza el peso de la columna hidrostática para poder llevar el fluido producido a superficie.
- **7. ELASTÓMEROS.-** Reviste internamente al estator y en si es un polímero de alto peso molecular con la propiedad de deformarse y recuperarse elásticamente.
- **8. ESTATOR.-** Es una hélice doble interna y moldeada a precisión, hecho de un elastómero sintético el cual esta adherido dentro de un tubo de acero.
- **9. IEPI.-** El Instituto Ecuatoriano de la Propiedad Intelectual es el ente estatal que regula y controla la aplicación de las leyes de la propiedad intelectual, es decir, las creaciones.
- **10. OPEX (OPERATING EXPENDITURE).-** Se refiere a los costos asociados con el mantenimiento de equipos, gastos de consumibles y otros gastos de funcionamiento necesarios para la producción de un producto o servicio.
- **11. ROTOR.-** Está fabricado con acero de alta resistencia mecanizado con precisión y recubierto con una capa de material altamente resistente a la abrasión.
- **12. TIR (TASA INTERNA DE RETORNO).-** Es la máxima tasa de descuento que puede tener un proyecto para que sea rentable.
- **13. TOBERA O NOZZLE.-** Es una herramienta diseñada para soportar grandes presiones y altas temperaturas, la tobera tiene la forma de un embudo, consta de dos diámetros de diferente magnitud, el fluido motriz ingresa por el diámetro de mayor longitud y sale por el de menor longitud, esto sirve para disminuir la presión de ingreso a la tobera y aumentar la velocidad de salida a través de la misma, provocando de esta manera la transformación de energía potencial en energía cinética.
- **14. VAN (VALOR ACTUAL NETO).-** Es un indicador financiero que mide los flujos de los futuros ingresos y egresos que tendrá un proyecto, para determinar, si luego de descontar la inversión inicial, nos quedaría alguna ganancia. Si el resultado es positivo, el proyecto es viable.

# **REFERENCIAS BIBLIOGRÁFICAS**

- · Aguilar, H., & Cevallos, A. (2014). Desarrollo de algoritmos para análisis integral de pozos con bombeo electrosumergible y bombeo hidráulico tipo jet. Quito: Escuela Politécnica Nacional.
- · Aguirre, F., & Pablo, M. (2016). Análisis técnico-económico de métodos de optimización de bombeo hidráulico: Eddie E. Smart y Hal Petrie en un campo del oriente ecuatoriano. Quito: Escuela Politécnica Nacional.
- · Bánzer, C. (1996). Correlaciones Numéricas P.V.T. Maracaibo: Universidad del Zulia.
- · Cabrera, J. (2014). Optimización de la producción de crudos pesados mediante la utilización del sistema de bombeo electrosumergible de cavidad progresiva en el campo Daimi A del oriente ecuatoriano. Quito: Universidad Tecnológica Equinoccial.
- · Chacín, N. (2003). Bombeo de cavidad progresiva: operaciones, diagnóstico, análisis de falla y trouble shooting. El Tigre, Venezuela: ESP OIL Engineering Consultants.
- · Curtis et all. (2002). Yacimientos de petróleo pesado. Schlumberger.
- · Fragoza, M. (2013). Optimización de la producción de crudo pesado y extrapesado en pozos con levantamiento artificial por bombeo mecánico y bombeo de cavidades progresivas del campo Orocual. Estado Monagas: Universidad Central de Venezuela.
- · Gasbarri et al. (2009). Inflow perfomance relationships for heavy oil. Venezuela: SPE.
- · Hirschfeldt, M. (2008). PC pump. Diseño básico y selección. OilProduction.net.
- · House, J., & Villacreces, R. (2010). Estudio para la implementación del servicio de bombeo hidráulico tipo jet de la compañía Ecuapet Cía. Ltda. en Petroproducción. Quito: Escuela Politécnica Nacional.
- · Ibañez, S., Vazquez, E., & Ortiz, W. (2011). Bombeo por Cavidades Progresivas. Quito: SlideShare. http://es.slideshare.net/william-alexander/bombeo-por-cavidades-progresivas-9043918.
- · Melo, V. (2010). Optimización de la geometría de la bomba hidráulica tipo jet. Quito: Universidad Tecnológica Equinoccial.
- · Melo, V. (2014). Levantamiento Artificial. Quito: Escuela Politécnica Nacional.
- Mena, F., Ruiz, G., & Pozo, L. (2015). PCP System shows optimal performance in a heavy oil well in block 59 Ecuador. Quito: SPE.
- · Mohamed et all. (2015). Proper selection of multiphase flow correlations. Cairo: SPE.
- · Morillo, A. (2010). Sistema de bombeo hidráulico tipo jet para pruebas de producción y optimización de su funcionamiento en el pozo Sacha 99. Quito: Universidad Tecnológica Equinoccial.
- · Ortega, E. (2009). Sistema de bombeo por cavidades progresivas aplicado a pozos desviados. México DF: Universidad Nacional Autónoma de México.
- · Pérez, J. (2013). Alternativas en el bombeo hidráulico tipo jet para optimizar la producción de hidrocarburos. México DF: Universidad Nacional Autónoma de México.
- · Ramírez, L. (2006). Evaluación del sistema de levantamiento por cavidades progresivas para crudos pesados en los campos Teca y Nare. Bucaramanga: Universidad Industrial de Santander.
- · Rodríguez, D., & Pilasagua, J. (2014). Estudio de factibilidad para la implementación del sistema de bombas de cavidades progresivas en el campo "Gustavo Galindo Velasco" ubicado en la provincia de "Santa Elena". La Libertad: Universidad Estatal Península de Santa Elena.
- · Sierra et all. (2009). Correlaciones de flujo multifásico en tuberías verticales y horizontales. Bogota D. C.: Fundación Universidad de América.

**ANEXOS** 

# **ÍNDICE DE ANEXOS**

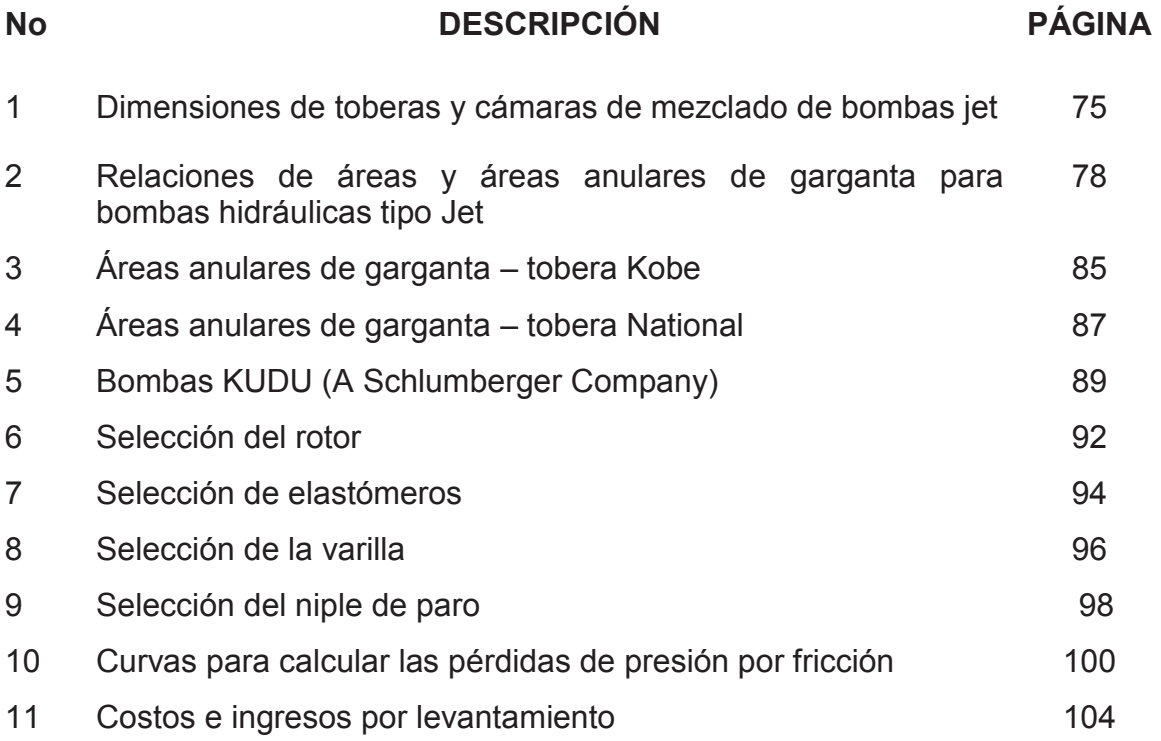

## **ANEXO 1**

## **DIMENSIONES DE TOBERAS Y CÁMARAS DE MEZCLADO DE BOMBAS JET**

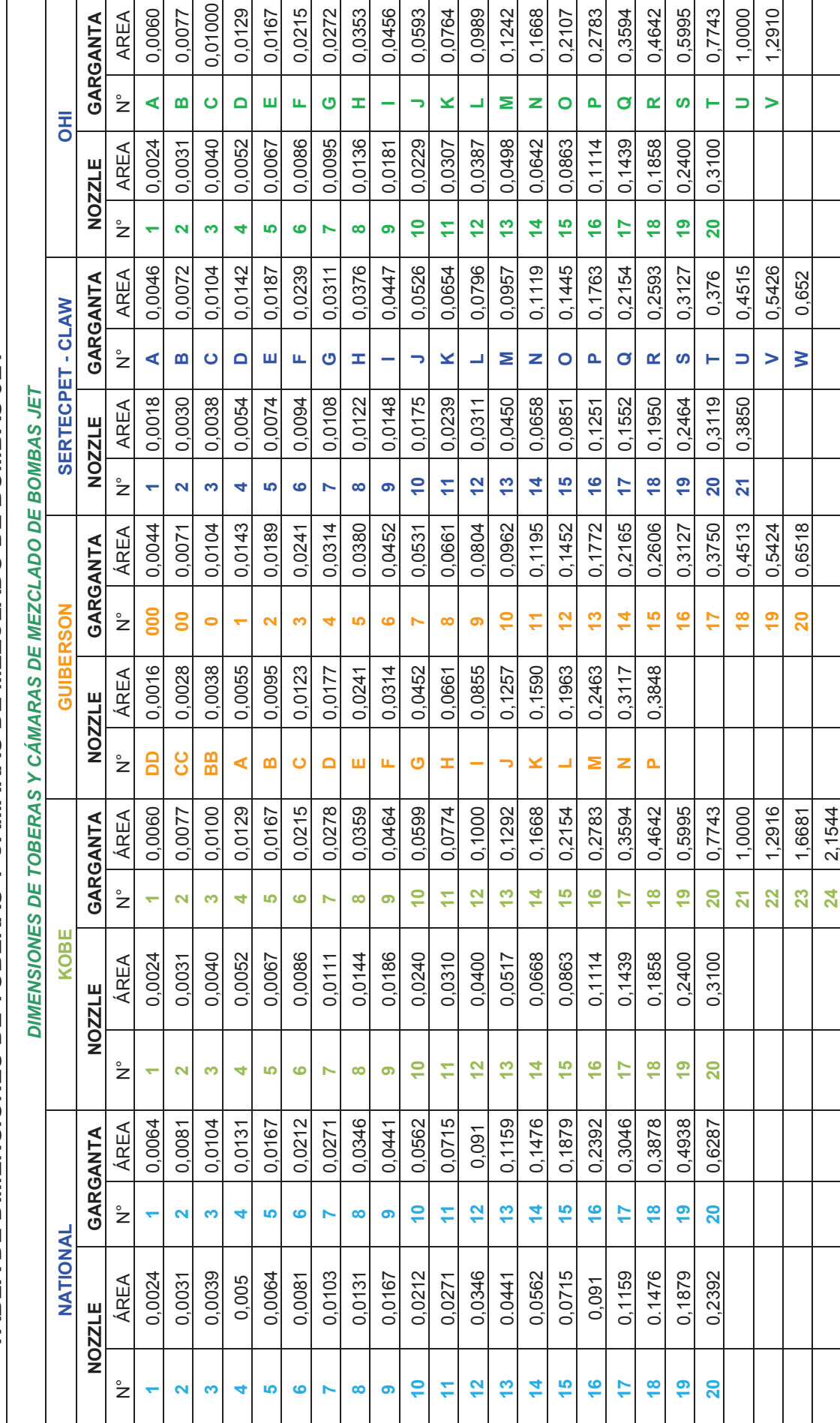

**TABLA DE DIMENSIONES DE TOBERAS Y CÁMARAS DE MEZCLADO DE BOMBAS JET**  TABLA DE DIMENSIONES DE TOBERAS Y CÁMARAS DE MEZCLADO DE BOMBAS JET

76

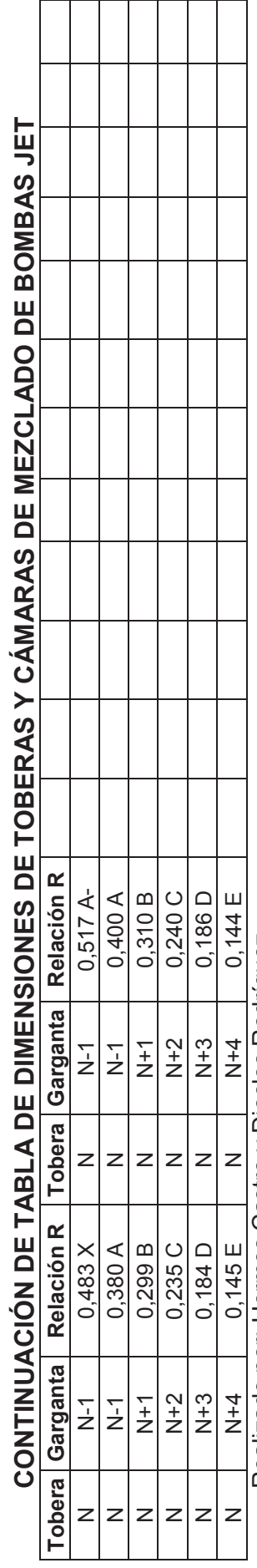

Realizado por: Hermes Castro y Diocles Rodríguez Realizado por: Hermes Castro y Diocles Rodríguez

# **ANEXO 2**

## **ESPECIFICACIONES DE ÁREAS Y ÁREAS ANULARES DE GARGANTA (pg<sup>2</sup> ) PARA BOMBAS HIDRÁULICAS TIPO JET**

## **TABLA DE RELACIONES DE ÁREAS Y ÁREAS ANULARES DE GARGANTA (pg<sup>2</sup> ) PARA BOMBAS GUIBERSON**

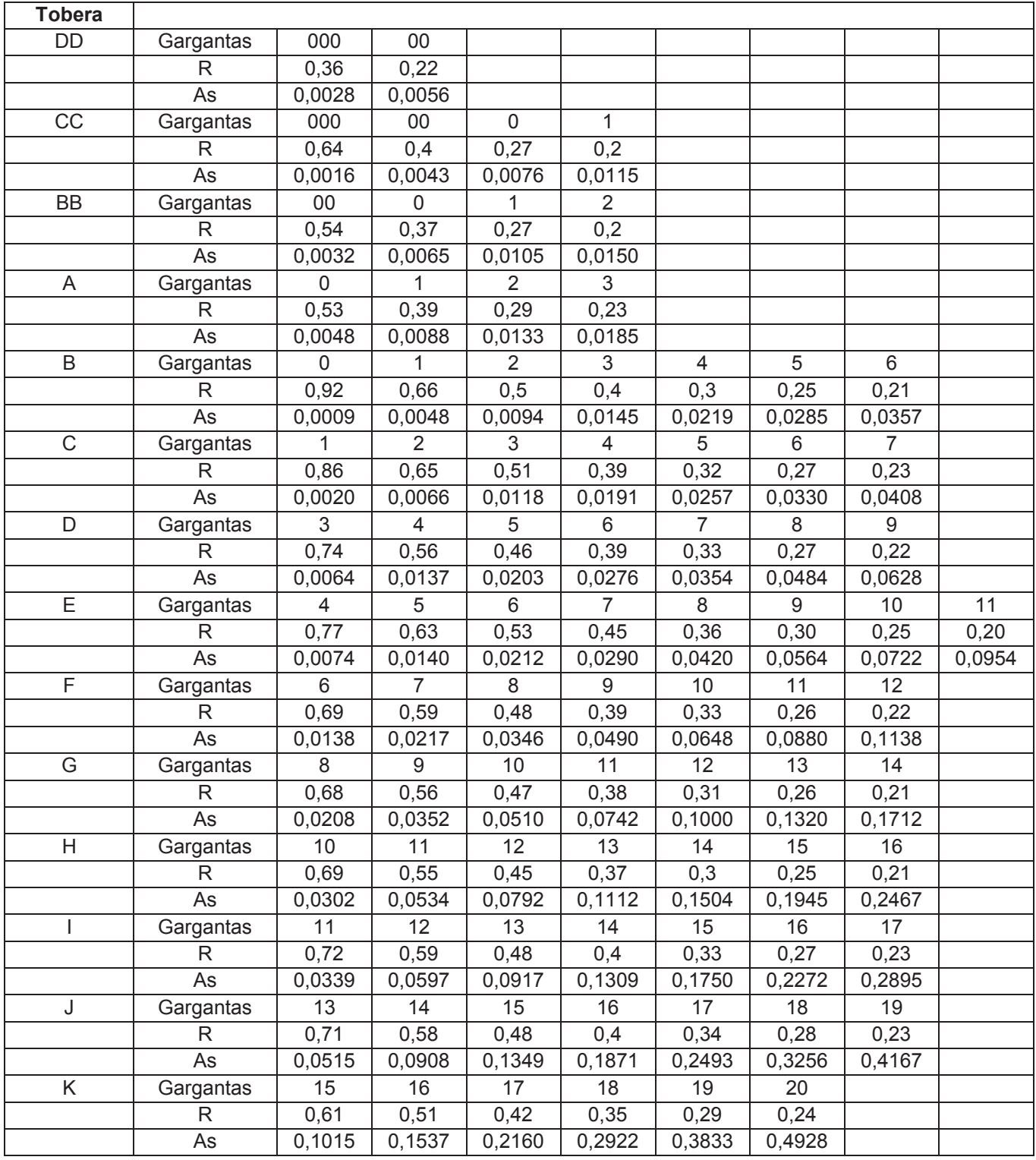

## **CONTINUACIÓN DE TABLA DE RELACIONES DE ÁREAS Y ÁREAS ANULARES DE GARGANTA (pg<sup>2</sup> ) PARA BOMBAS GUIBERSON**

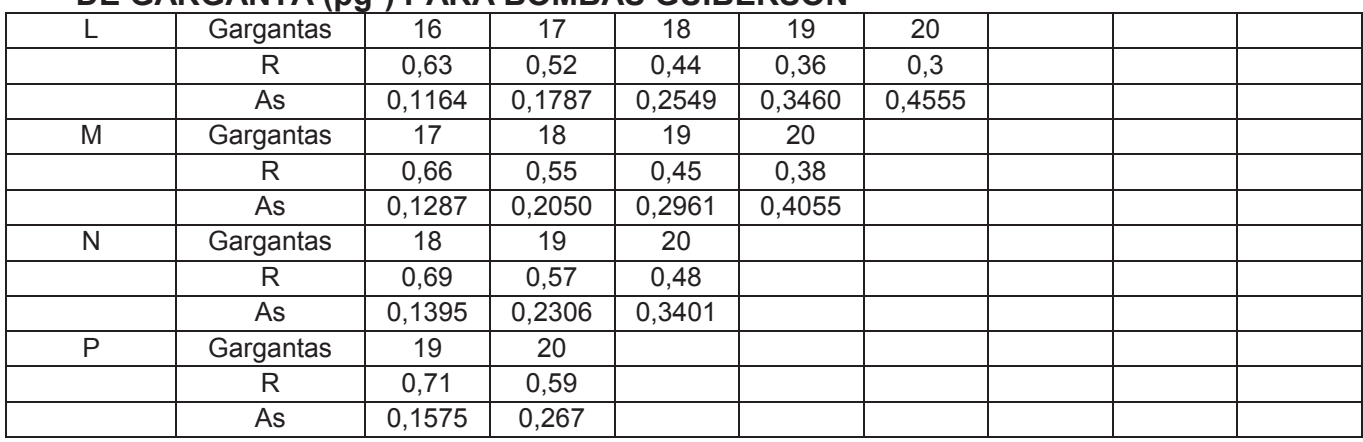

Realizado por: Hermes Castro y Diocles Rodríguez

## **TABLA DE RELACIONES DE ÁREAS Y ÁREAS ANULARES DE GARGANTA (pg<sup>2</sup> ) PARA BOMBAS SERTECPET - CLAW**

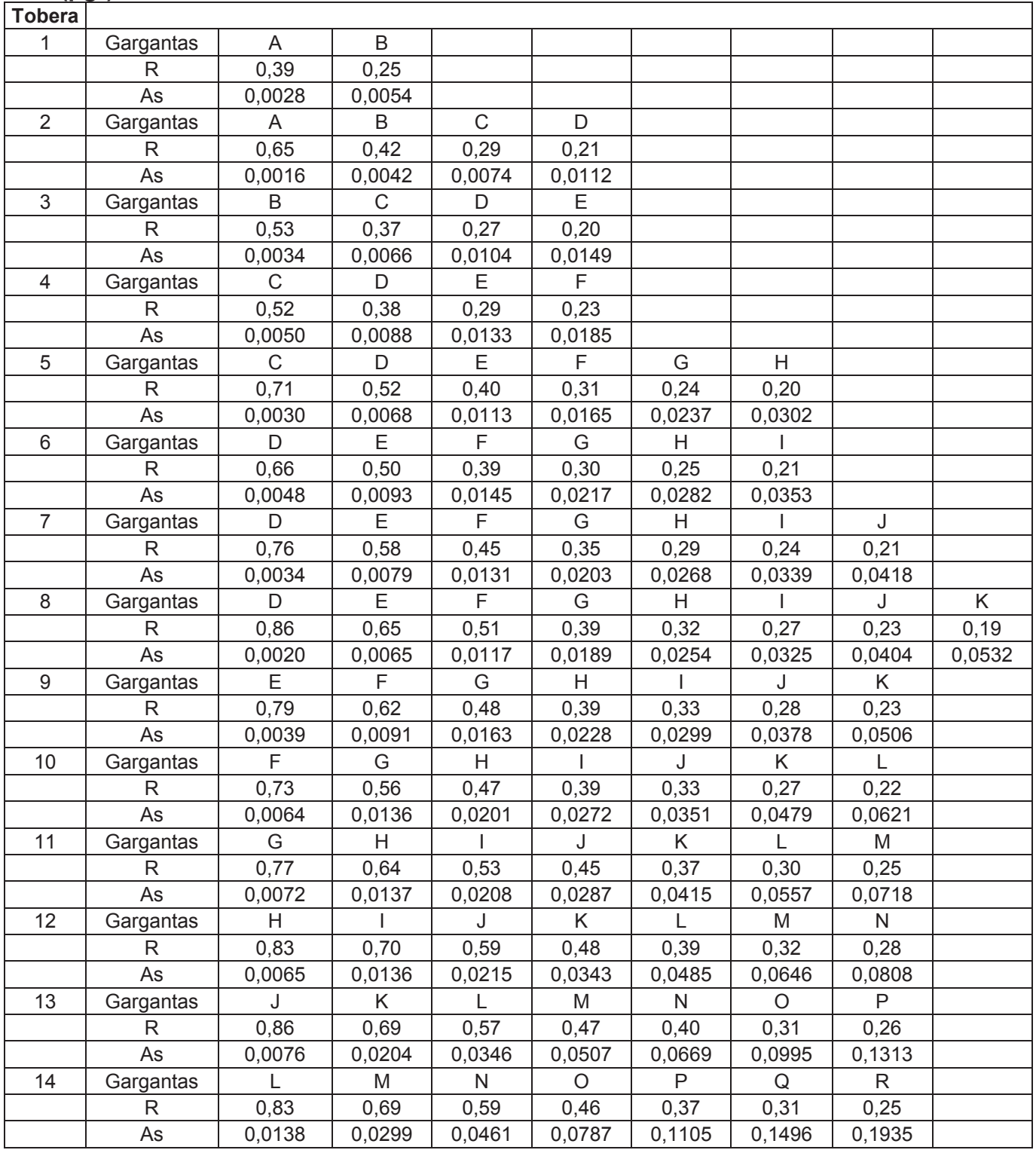

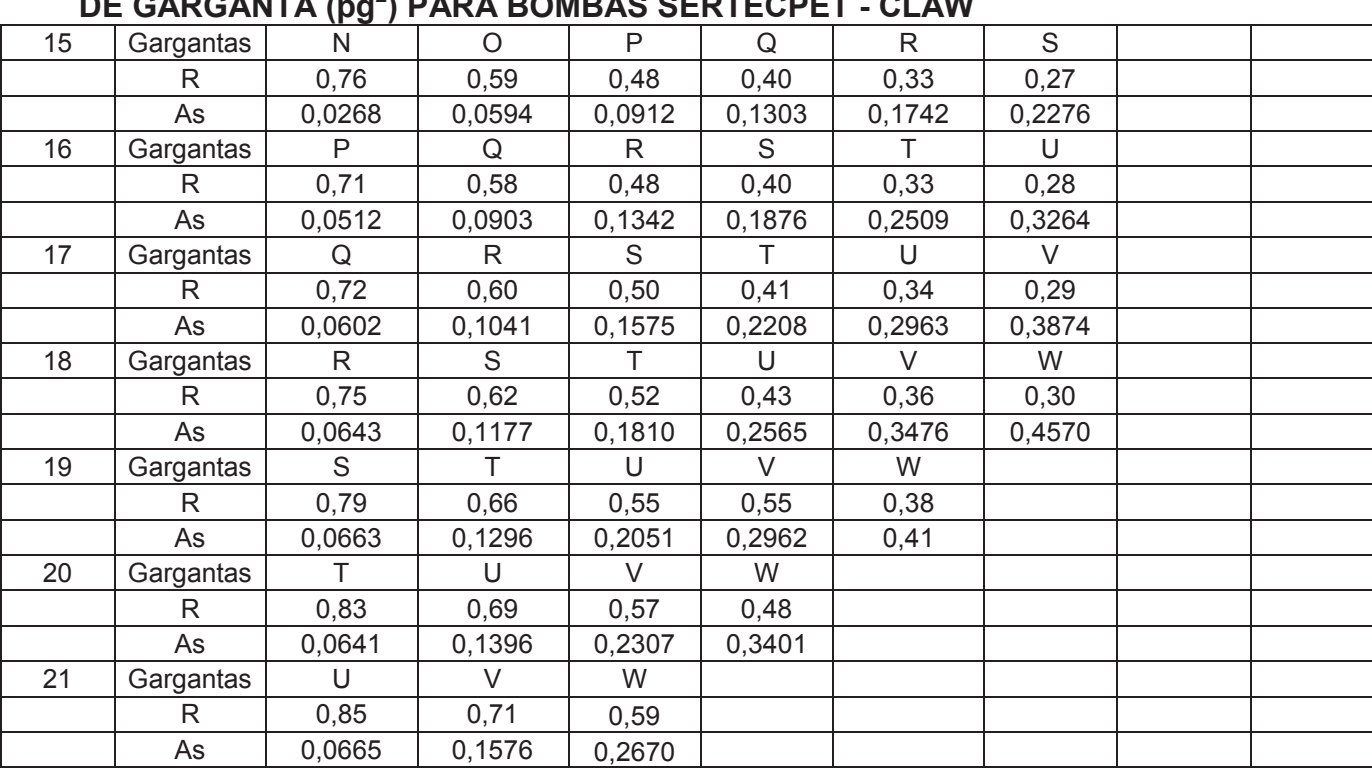

### **CONTINUACIÓN DE TABLA DE RELACIONES DE ÁREAS Y ÁREAS ANULARES DE GARGANTA (pg<sup>2</sup> ) PARA BOMBAS SERTECPET - CLAW**

Realizado por: Hermes Castro y Diocles Rodríguez

**TABLA DE RELACIONES DE ÁREAS Y ÁREAS ANULARES DE GARGANTA (pg<sup>2</sup> ) PARA BOMBAS OILWELL HYDRAULICS INC (OHI)**

| <b>Tobera</b>  |           |              |             |        |         |        |         |              |
|----------------|-----------|--------------|-------------|--------|---------|--------|---------|--------------|
| $\mathbf{1}$   | Gargantas | A            | B           |        |         |        |         |              |
|                | R         | 0,40         | 0,31        |        |         |        |         |              |
|                | As        | 0,0036       | 0,0053      |        |         |        |         |              |
| $\overline{2}$ | Gargantas | A            | B           | C      | D       |        |         |              |
|                | R         | 0,52         | 0,40        | 0,31   | 0,24    |        |         |              |
|                | As        | 0,0029       | 0,0046      | 0,0069 | 0,0098  |        |         |              |
| 3              | Gargantas | B            | $\mathsf C$ | D      | E       |        |         |              |
|                | R         | 0,52         | 0,40        | 0,31   | 0,24    |        |         |              |
|                | As        | 0,0037       | 0,0060      | 0,0089 | 0,0127  |        |         |              |
| 4              | Gargantas | $\mathsf C$  | D           | E      | F       |        |         |              |
|                | R         | 0,52         | 0,40        | 0,31   | 0,24    |        |         |              |
|                | As        | 0,0048       | 0,0077      | 0,0115 | 0,0163  |        |         |              |
| 5              | Gargantas | $\mathsf C$  | D           | E      | F       | G      | H       |              |
|                | R         | 0,67         | 0,52        | 0,40   | 0,31    | 0,25   | 0, 19   |              |
|                | As        | 0,0033       | 0,0062      | 0,0100 | 0,0148  | 0,0205 | 0,0286  |              |
| 6              | Gargantas | D            | E           | F      | G       | H      |         |              |
|                | R         | 0,67         | 0,51        | 0,40   | 0,32    | 0,24   | 0, 19   |              |
|                | As        | 0,0043       | 0,0081      | 0,0129 | 0,0186  | 0,0267 | 0,0370  |              |
| $\overline{7}$ | Gargantas | D            | E           | F      | G       | H      |         |              |
|                | R         | 0,74         | 0,57        | 0,44   | 0,35    | 0,27   | 0,21    |              |
|                | As        | 0,0034       | 0,0072      | 0,012  | 0,0177  | 0,0258 | 0,0361  |              |
| 8              | Gargantas | E            | F           | G      | H       |        | J       | K            |
|                | R         | 0,81         | 0,63        | 0,50   | 0,39    | 0,30   | 0,23    | 0,18         |
|                | As        | 0,0031       | 0,0079      | 0,0136 | 0,0217  | 0,0320 | 0,0457  | 0,0628       |
| 9              | Gargantas | F            | G           | H      |         | J      | K       | L            |
|                | R         | 0,84         | 0,67        | 0,51   | 0,40    | 0,31   | 0,24    | 0,18         |
|                | As        | 0,0034       | 0,0091      | 0,0172 | 0,0275  | 0,0412 | 0,0583  | 0,0808       |
| 10             | Gargantas | G            | H           | ı      | J       | Κ      | L       | M            |
|                | R         | 0,84         | 0,65        | 0,50   | 0,39    | 0,30   | 0,23    | 0,18         |
|                | As        | 0,0043       | 0,0124      | 0,0227 | 0,0364  | 0,0535 | 0,0760  | 0,1013       |
| 11             | Gargantas | Н            |             | J      | K       | L      | M       | $\mathsf{N}$ |
|                | R         | 0,87         | 0,67        | 0,52   | 0,40    | 0,31   | 0,25    | 0,18         |
|                | As        | 0,0046       | 0,0149      | 0,0286 | 0,0457  | 0,0682 | 0,0935  | 0,1361       |
| 12             | Gargantas | $\mathbf{I}$ | J           | K      | L       | M      | N       | $\circ$      |
|                | R         | 0,85         | 0,65        | 0,51   | 0,39    | 0,31   | 0,23    | 0,18         |
|                | As        | 0,0069       | 0,0206      | 0,0377 | 0,0602  | 0,0855 | 0,1281  | 0,172        |
| 13             | Gargantas | J            | K.          | L      | M       | N      | $\circ$ | P            |
|                | R         | 0,84         | 0,65        | 0,50   | 0,40    | 0,30   | 0,24    | 0,18         |
|                | As        | 0,0095       | 0,0266      | 0,0491 | 0,0744  | 0,1170 | 0,1609  | 0,2285       |
| 14             | Gargantas | L            | M           | N      | $\circ$ | P      | Q       |              |
|                | R         | 0,65         | 0,52        | 0,38   | 0,30    | 0,23   | 0,18    |              |
|                | As        | 0,0347       | 0,0600      | 0,1026 | 0,1465  | 0,2141 | 0,2952  |              |

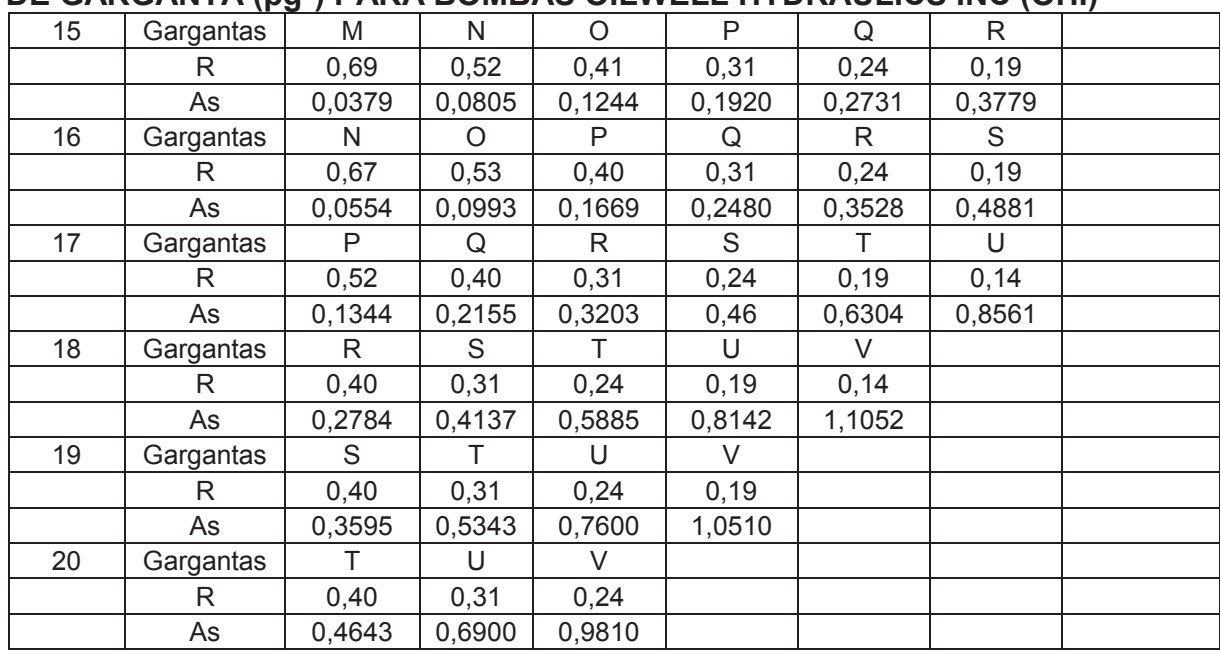

### **CONTINUACIÓN DE TABLA DE RELACIONES DE ÁREAS Y ÁREAS ANULARES DE GARGANTA (pg<sup>2</sup> ) PARA BOMBAS OILWELL HYDRAULICS INC (OHI)**

Realizado por: Hermes Castro y Diocles Rodríguez

**ANEXO 3** 

**ÁREAS ANULARES GARGANTA (As) - TOBERA DE KOBE (pg<sup>2</sup> )** 

| <b>Tobera</b>  | А-     | A      | в      | C      | D      | Е      |
|----------------|--------|--------|--------|--------|--------|--------|
| 1              |        | 0,0036 | 0,0053 | 0,0076 | 0,0105 | 0,0143 |
| 2              | 0,0029 | 0,0046 | 0,0069 | 0,0098 | 0,0136 | 0,0184 |
| 3              | 0,0037 | 0,0060 | 0,0089 | 0,0127 | 0,0175 | 0,0231 |
| 4              | 0,0048 | 0,0077 | 0,0115 | 0,0164 | 0,0227 | 0,0308 |
| 5              | 0,0062 | 0,0100 | 0,0149 | 0,0211 | 0,0293 | 0,0397 |
| 6              | 0,0080 | 0,0129 | 0,0192 | 0,0273 | 0,0378 | 0,0513 |
| $\overline{7}$ | 0,0104 | 0,0167 | 0,0248 | 0,0353 | 0,0488 | 0,0663 |
| 8              | 0,0134 | 0,0216 | 0,0320 | 0,0456 | 0,0631 | 0,0856 |
| 9              | 0,0174 | 0,0278 | 0,0414 | 0,0589 | 0,0814 | 0,1106 |
| 10             | 0,0224 | 0,0360 | 0,0534 | 0,0760 | 0,1051 | 0,1428 |
| 11             | 0,0289 | 0,0464 | 0,0690 | 0,0981 | 0,1358 | 0,1840 |
| 12             | 0,0374 | 0,0599 | 0,0891 | 0,1268 | 0,1749 | 0,2382 |
| 13             | 0,0483 | 0,0774 | 0,1151 | 0,1633 | 0,2265 | 0,3076 |
| 14             | 0,0624 | 0,1001 | 0,1482 | 0,2115 | 0,2926 | 0,3974 |
| 15             | 0,0806 | 0,1287 | 0,1920 | 0,2731 | 0,3780 | 0,5133 |
| 16             | 0,1036 | 0,1668 | 0,2479 | 0,3528 | 0,4881 | 0,6629 |
| 17             | 0,1344 | 0,2155 | 0,3203 | 0,4557 | 0,6304 | 0,8562 |
| 18             | 0,1735 | 0,2784 | 0,4137 | 0,5885 | 0,8142 | 1,1058 |
| 19             | 0,2242 | 0,3595 | 0,5343 | 0,7600 | 1,0516 | 1,4282 |
| 20             | 0,2896 | 0,4643 | 0,6901 | 0,9817 | 1,3583 | 1,8444 |

**TABLA DE ÁREAS ANULARES GARGANTA (As) - TOBERA DE KOBE (pg<sup>2</sup> )** 

Realizado por: Hermes Castro y Diocles Rodríguez

**ANEXO 4** 

**ÁREAS ANULARES GARGANTA (As) - TOBERA DE NATIONAL (pg<sup>2</sup> )**
| <b>Tobera</b>  | X      | A      | в      | C      | D      | Е      |
|----------------|--------|--------|--------|--------|--------|--------|
|                |        | 0,0040 | 0,0057 | 0,0080 | 0,0108 | 0,0144 |
| $\overline{2}$ | 0,0033 | 0,0050 | 0,0073 | 0,0101 | 0,0137 | 0,0183 |
| 3              | 0,0042 | 0,0065 | 0,0093 | 0,0129 | 0,0175 | 0,0233 |
| 4              | 0,0054 | 0,0082 | 0,0118 | 0,0164 | 0,0222 | 0,0296 |
| 5              | 0,0068 | 0,0104 | 0,0150 | 0,0208 | 0,0282 | 0,0377 |
| 6              | 0,0087 | 0,0133 | 0,0191 | 0,0265 | 0,0360 | 0,0481 |
| $\overline{7}$ | 0,0111 | 0,0169 | 0,0243 | 0,0338 | 0,0459 | 0,0612 |
| 8              | 0,0141 | 0,0215 | 0,0310 | 0,0431 | 0,0584 | 0,0779 |
| 9              | 0,0179 | 0,0274 | 0,0395 | 0,0548 | 0,0743 | 0,0992 |
| 10             | 0,0229 | 0,0350 | 0,0503 | 0,0698 | 0,0947 | 0,1264 |
| 11             | 0,0291 | 0,0444 | 0,0639 | 0,0888 | 0,1205 | 0,1608 |
| 12             | 0,0369 | 0,0564 | 0,0813 | 0,1130 | 0,1533 | 0,2046 |
| 13             | 0,0469 | 0,0718 | 0,1035 | 0,1438 | 0,1951 | 0,2605 |
| 14             | 0,0597 | 0,0914 | 0,1317 | 0,1830 | 0,2484 | 0,3316 |
| 15             | 0,0761 | 0,1164 | 0,1677 | 0,2331 | 0,3163 | 0,4223 |
| 16             | 0,0969 | 0,1482 | 0,2136 | 0,2968 | 0,4028 | 0,5377 |
| 17             | 0,1234 | 0,1888 | 0,2720 | 0,3779 | 0,5128 |        |
| 18             | 0,1571 | 0,2403 | 0,3463 | 0,4812 |        |        |
| 19             | 0,2000 | 0,3060 | 0,4409 |        |        |        |
| 20             | 0,2546 | 0,3896 |        |        |        |        |

**TABLA DE ÁREAS ANULARES GARGANTA (AS) - TOBERA DE NATIONAL (pg<sup>2</sup> )** 

Realizado por: Hermes Castro y Diocles Rodríguez

### **BOMBAS KUDU (A SCHLUMBERGER COMPANY) PARA CAVIDADES PROGRESIVAS**

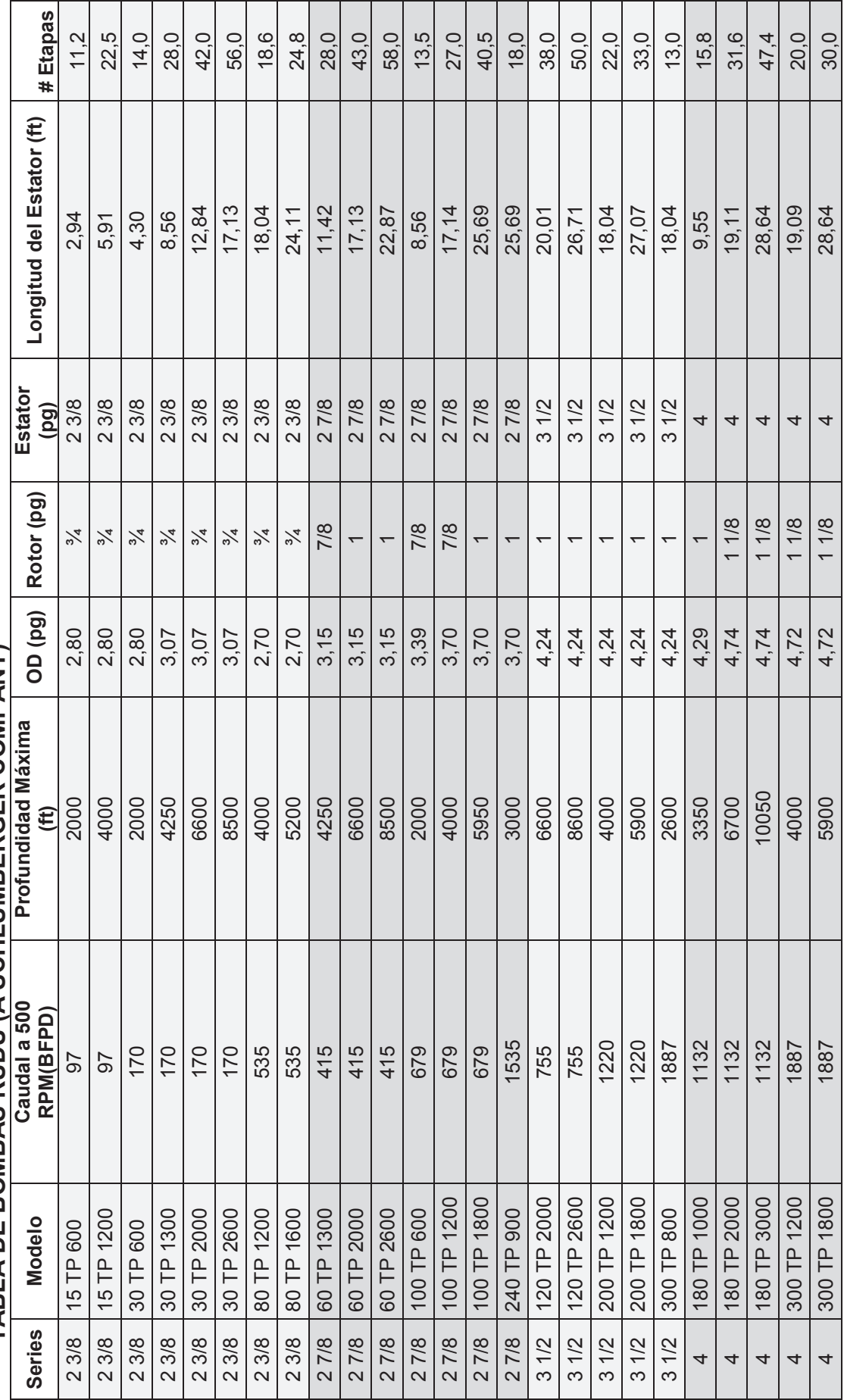

TABLA DE BOMBAS KUDU (A SCHLUMBERGER COMPANY) **TABLA DE BOMBAS KUDU (A SCHLUMBERGER COMPANY)** 

90

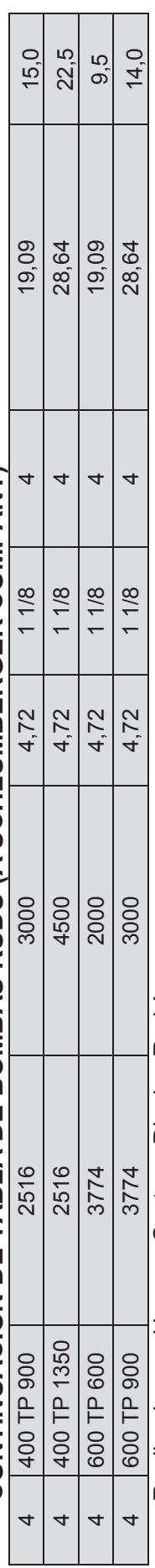

CONTINUACIÓN DE TABLA DE BOMBAS KUDU (A SCHLUMBERGER COMPANY) **CONTINUACIÓN DE TABLA DE BOMBAS KUDU (A SCHLUMBERGER COMPANY)** 

Realizado por: Hermes Castro y Diocles Rodríguez Realizado por: Hermes Castro y Diocles Rodríguez

**SELECCIÓN DEL ROTOR (BCP)** 

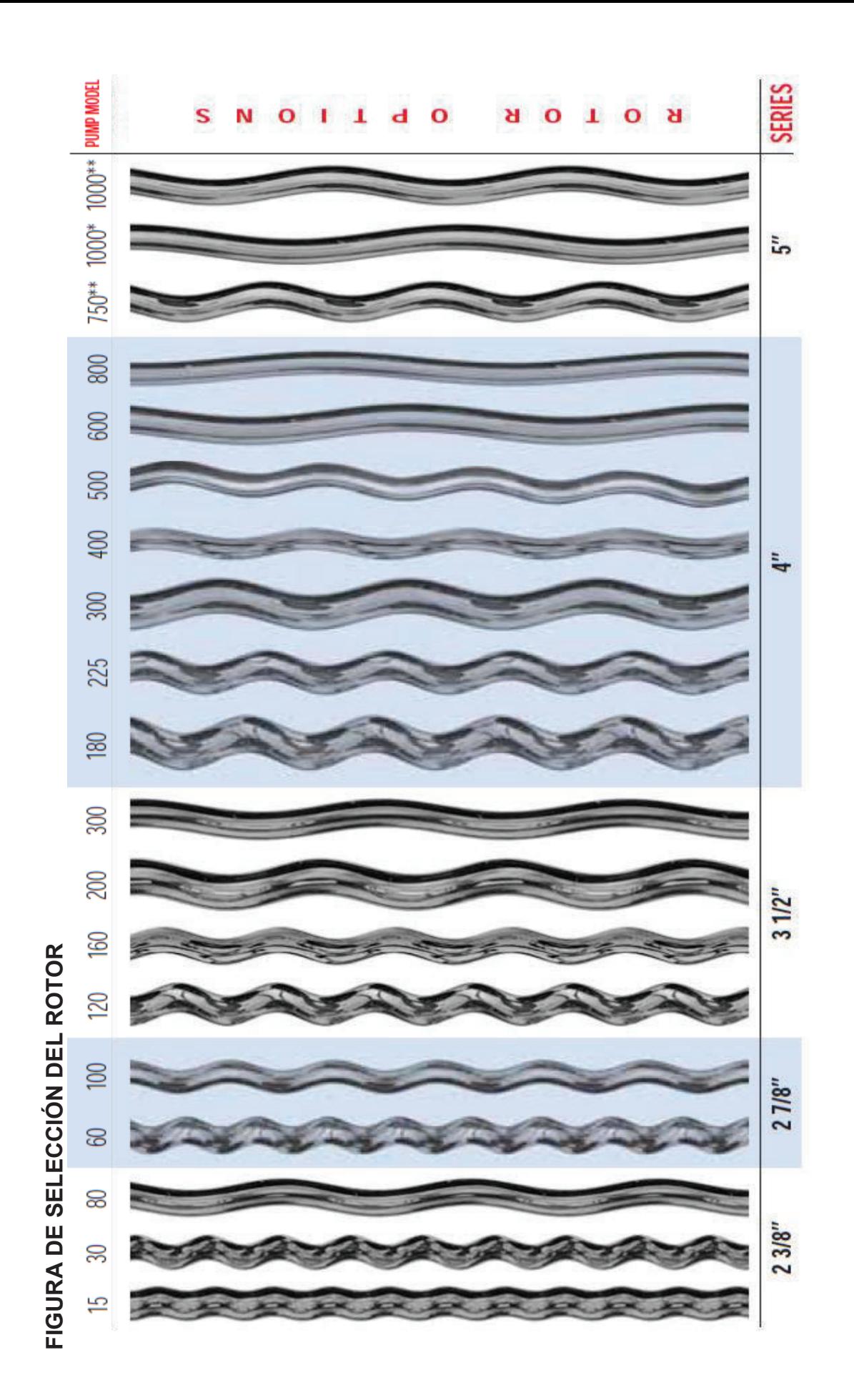

93

**SELECCIÓN DEL ELASTÓMERO (BCP)** 

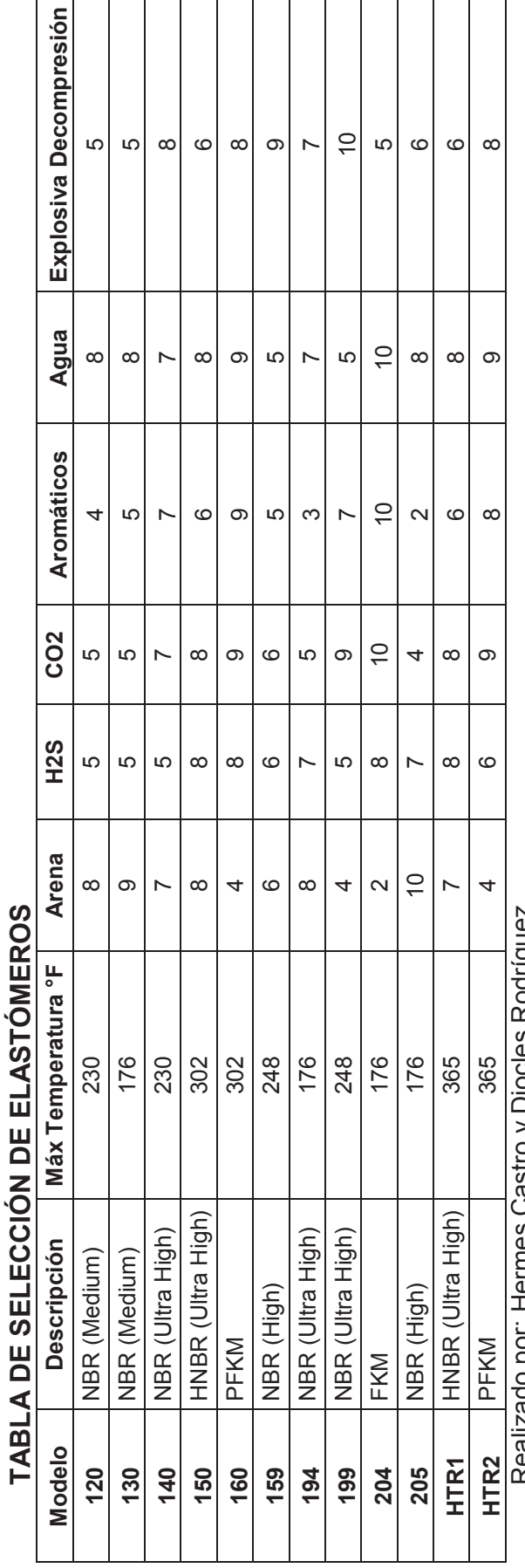

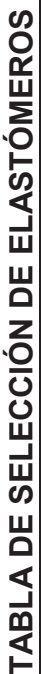

Realizado por: Hermes Castro y Diocles Rodríguez Realizado por: Hermes Gastro y Diocles Rodriguez

**SELECCIÓN DE LA VARILLA (BCP)** 

### **TABLA DE SELECCIÓN DE LA VARILLA**

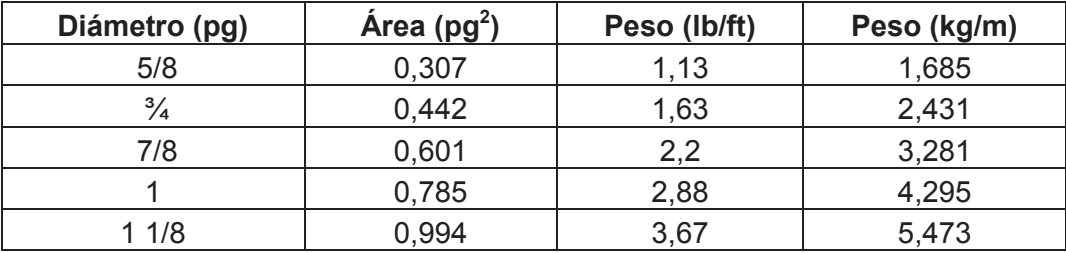

Realizado por: Hermes Castro y Diocles Rodríguez

SELECCIÓN DEL NIPLE DE PARO (BCP)

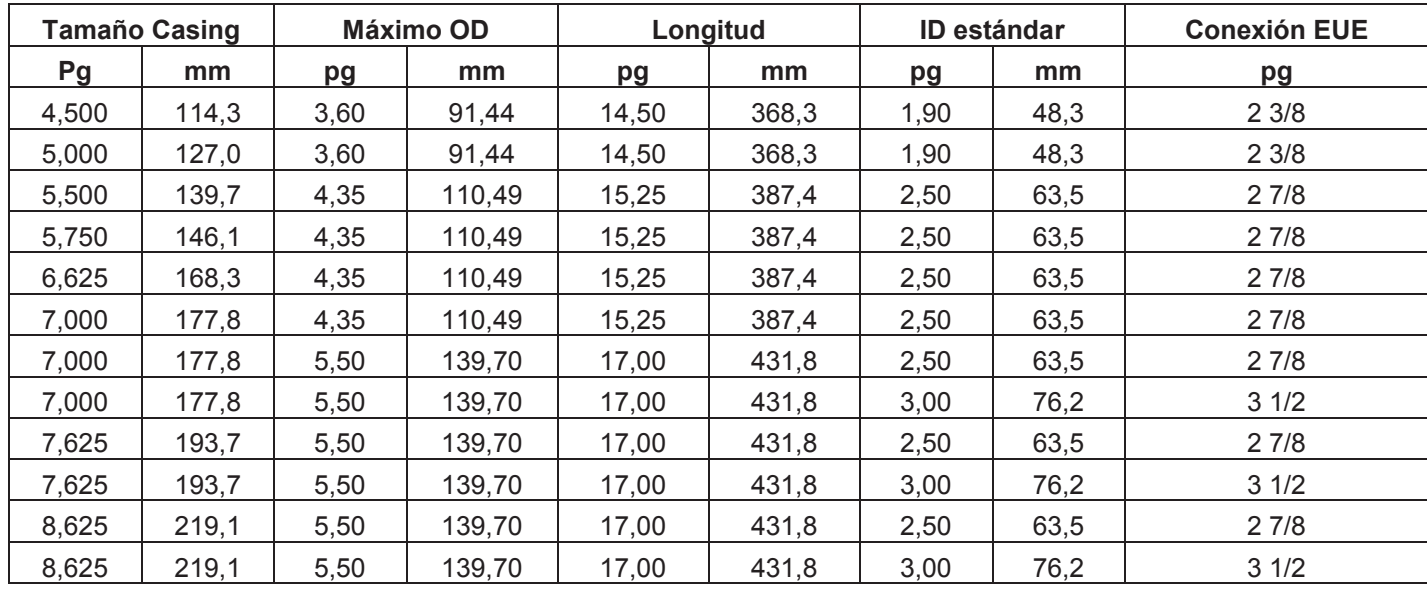

### **TABLA DE SELECCIÓN DEL NIPLE DE PARO**

Realizado por: Hermes Castro y Diocles Rodríguez

# CURVAS PARA CALCULAR LAS PÉRDIDAS DE PRESIÓN POR FRICCIÓN (BCP)

Las pérdidas de presión por fricción, de acuerdo al gasto deseado en la superficie, se pueden obtener de la siguiente manera:

Entrar con un gasto en el eje de las abscisas y subir verticalmente hasta cruzar la curva con el tamaño del diámetro de la varilla seleccionada.

Para encontrar las pérdidas totales por fricción, multiplicar el factor obtenido en el eje de las coordenadas por la profundidad de la bomba [m] y por la viscosidad del fluido [cP]. Las pérdidas de presión calculadas están dadas en  $\left[\text{kg/cm}^2\right]$ .

Las presentes tablas están hechas para diferentes diámetros de tubería de producción (2 3/8", 2 7/8", 31/2", 4", 4 1/2") y para diferentes diámetros de varilla de succión de tipo convencional, como por ejemplo (5/8", 3/4", 7/8", 1", etc.).

#### **FIGURA DE FACTOR DE FRICCIÓN VS CAUDAL PARA TUBERÍA DE PRODUCCIÓN DE 2 3/8".**

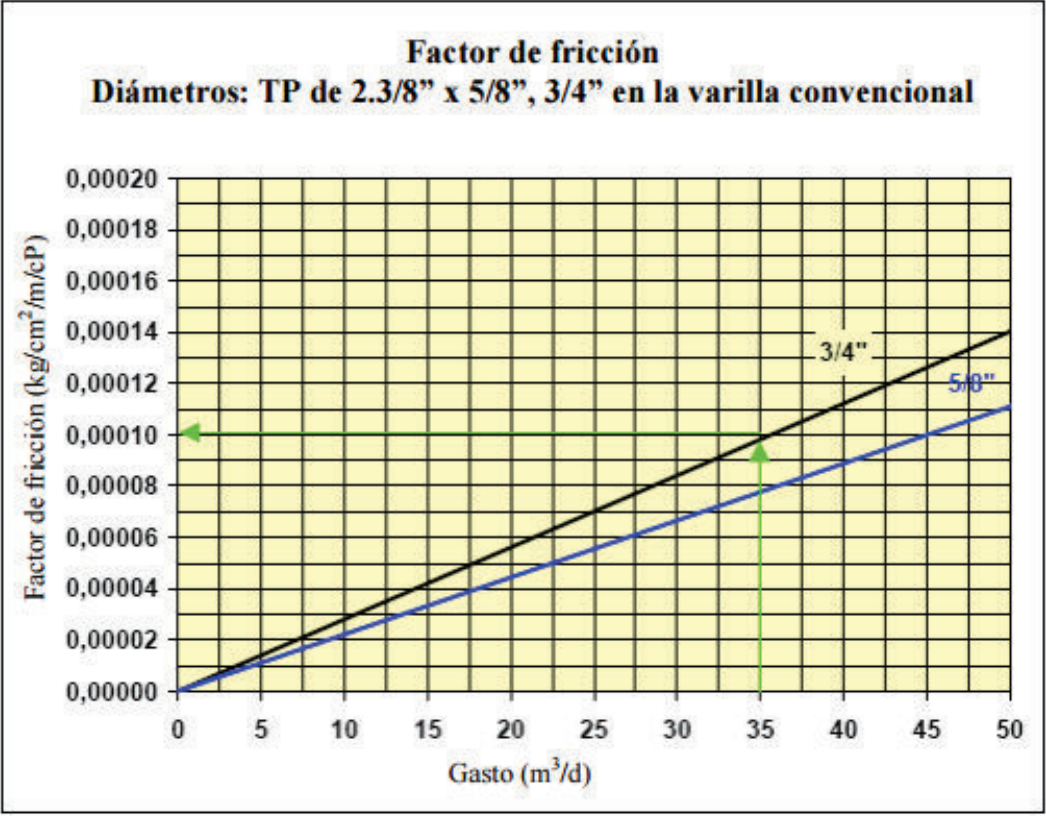

#### **FIGURA DE FACTOR DE FRICCIÓN VS CAUDAL PARA TUBERÍA DE PRODUCCIÓN DE 2 7/8".**

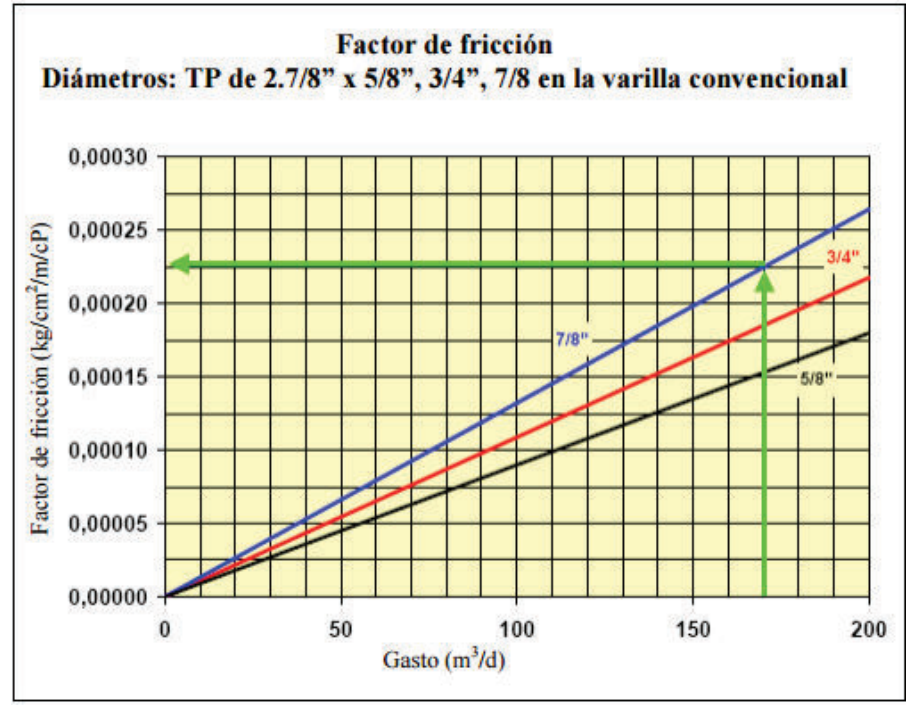

#### **FIGURA DE FACTOR DE FRICCIÓN VS CAUDAL PARA TUBERÍA DE PRODUCCIÓN DE 3 ½".**

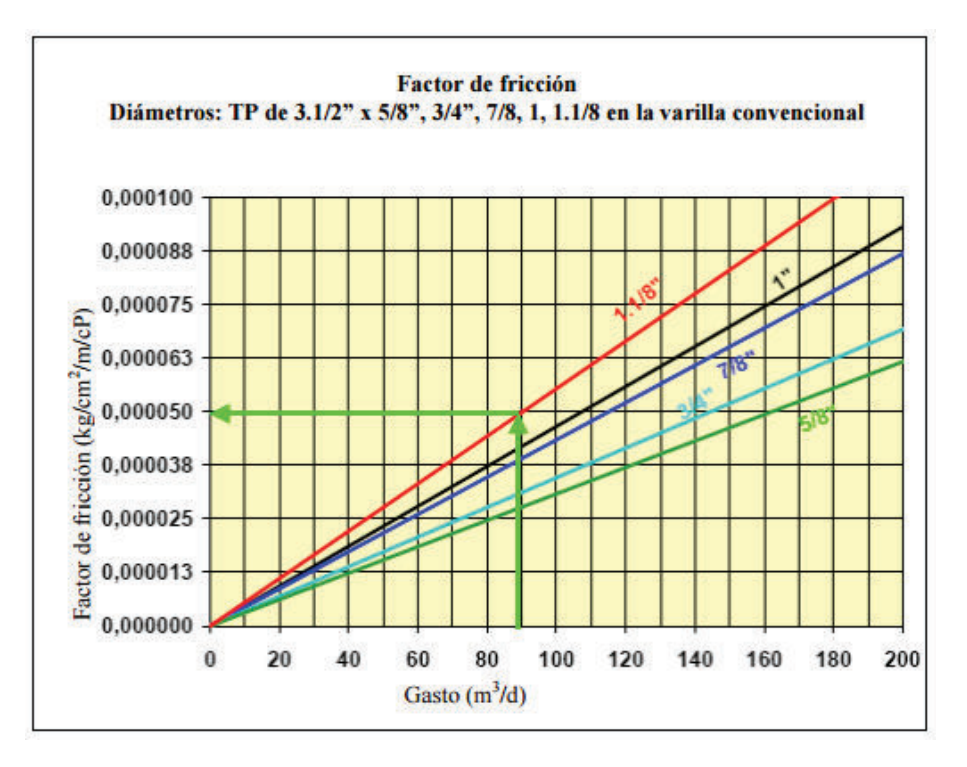

#### **FIGURA DE FACTOR DE FRICCIÓN VS CAUDAL PARA TUBERÍA DE PRODUCCIÓN DE 4".**

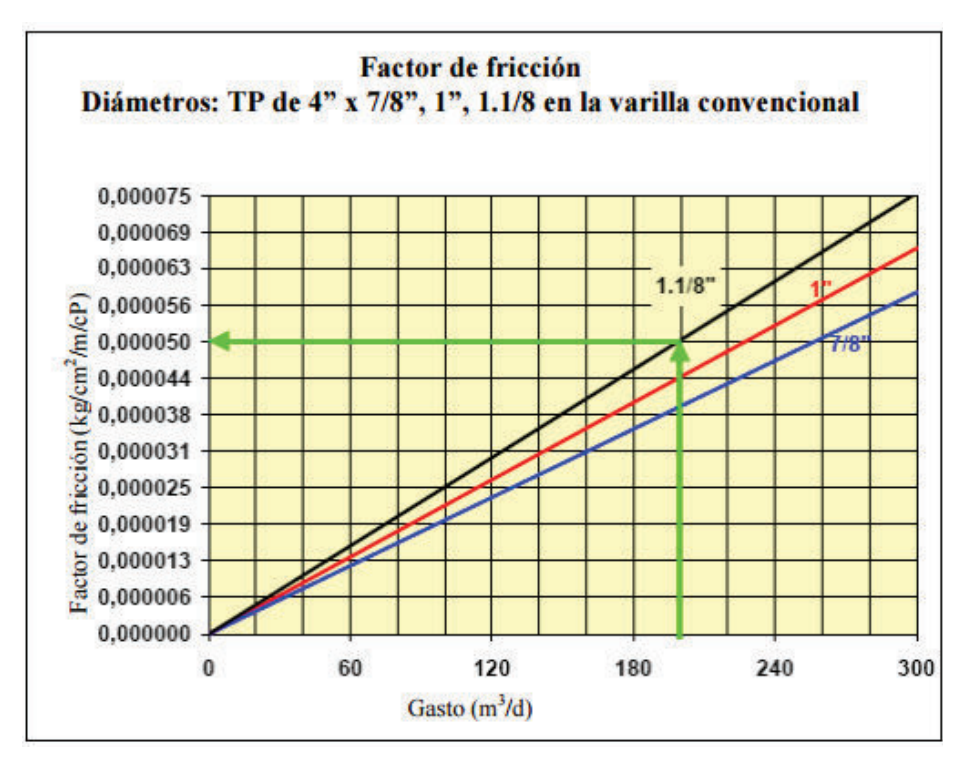

**FIGURA DE FACTOR DE FRICCIÓN VS CAUDAL PARA TUBERÍA DE PRODUCCIÓN DE 4 ½".** 

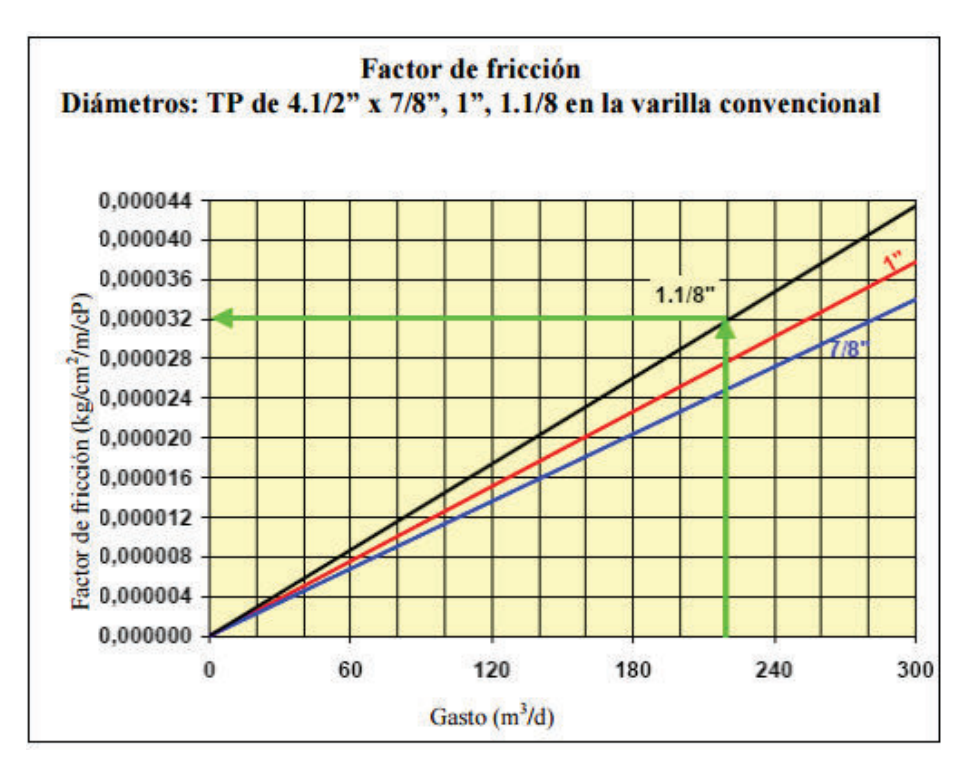

# **COSTOS E INGRESOS POR LEVANTAMIENTO**

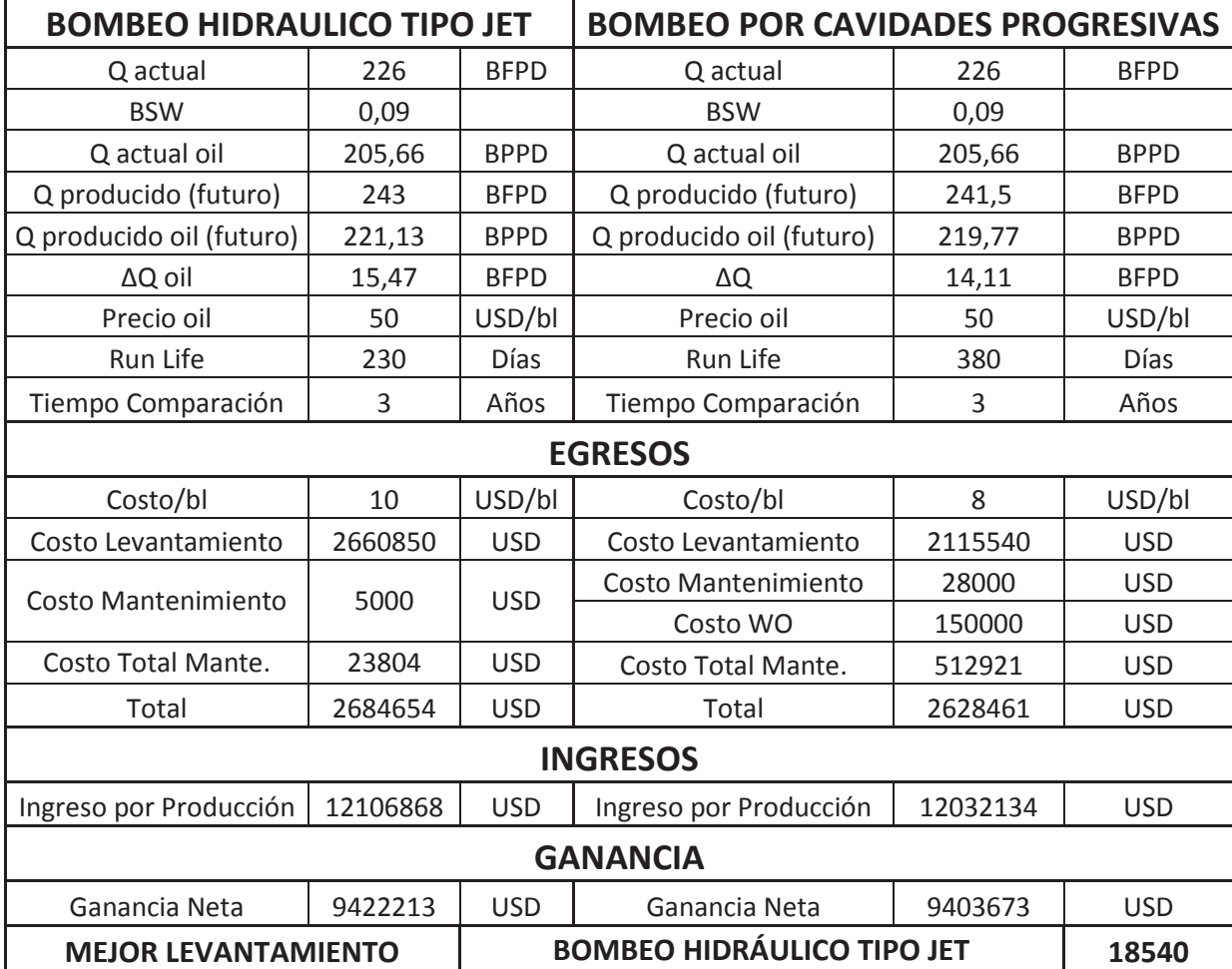

#### **COSTOS E INGRESOS POR LEVANTAMIENTO**

Realizado por: Hermes Castro y Diocles Rodríguez

Como conclusión tenemos que en este pozo ejemplo Daimi A-21 es mejor ocupar el levantamiento artificial por bombeo hidráulico tipo jet, ya que vamos a tener una ganancia adicional de 18540 en 3 años; a pesar de no ser una ganancia considerable sigue siendo mejor ocuparlo porque tiene la ventaja de poder sacar la bomba mediante flujo inverso o con Slickline permitiendo hacer el mantenimiento con mayor facilidad, mientras que para realizar el mantenimiento de la bomba por cavidad progresiva toca hacer un workover lo que dificulta más el escenario obligando a cerrar el pozo por unos días mientras se realiza el workover.

Cabe mencionar que dentro del costo/bl incluye el costo de combustible o energía que se consumió para poder sacar un barril de fluido del pozo a superficie, dentro de este costo no incluye el costo de mantenimiento del bombeo.